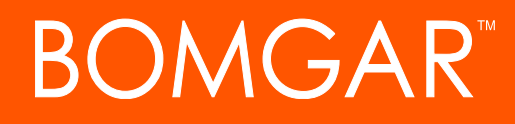

**Syslog Message Reference Bomgar Support 16.2**

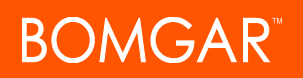

### **Table of Contents**

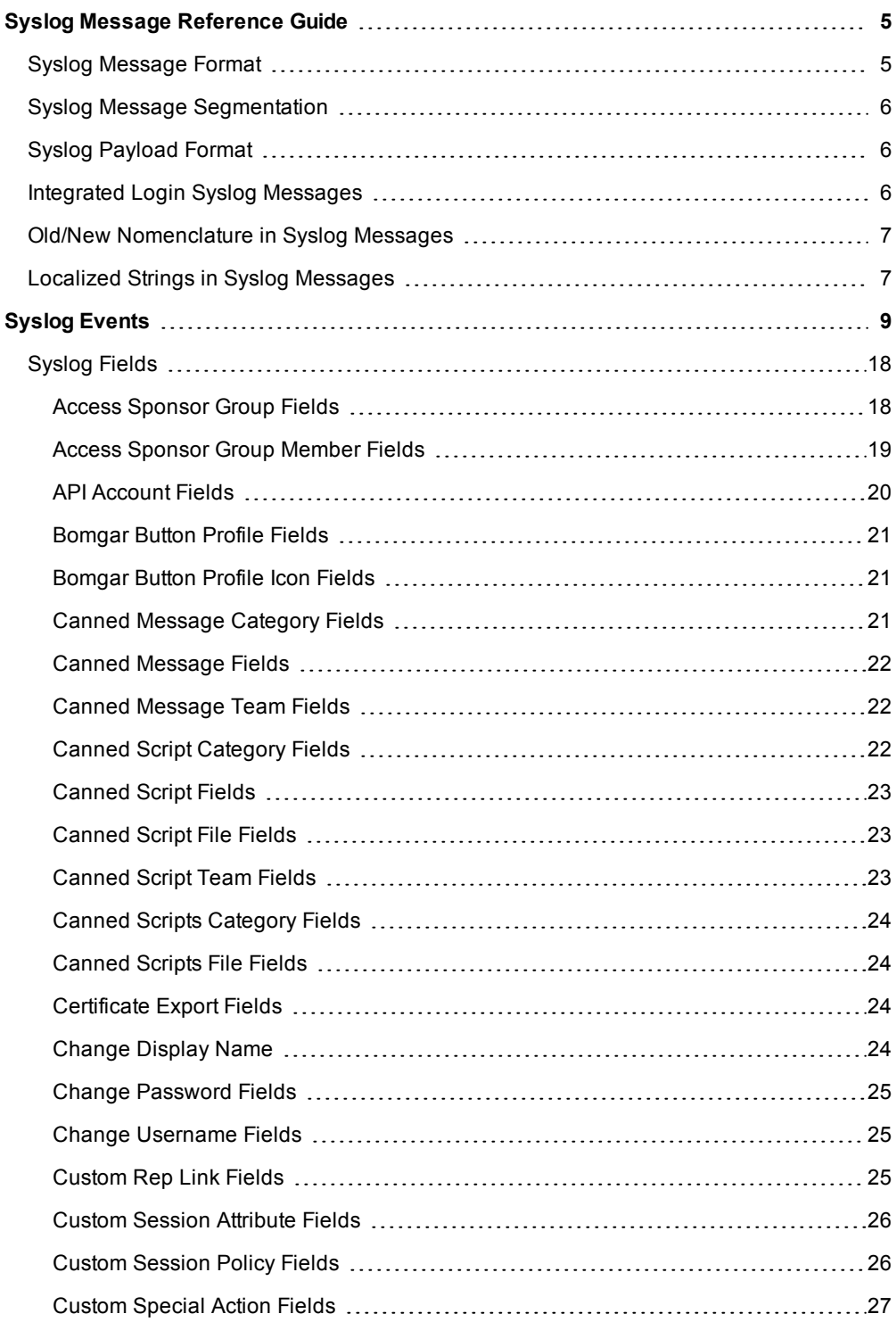

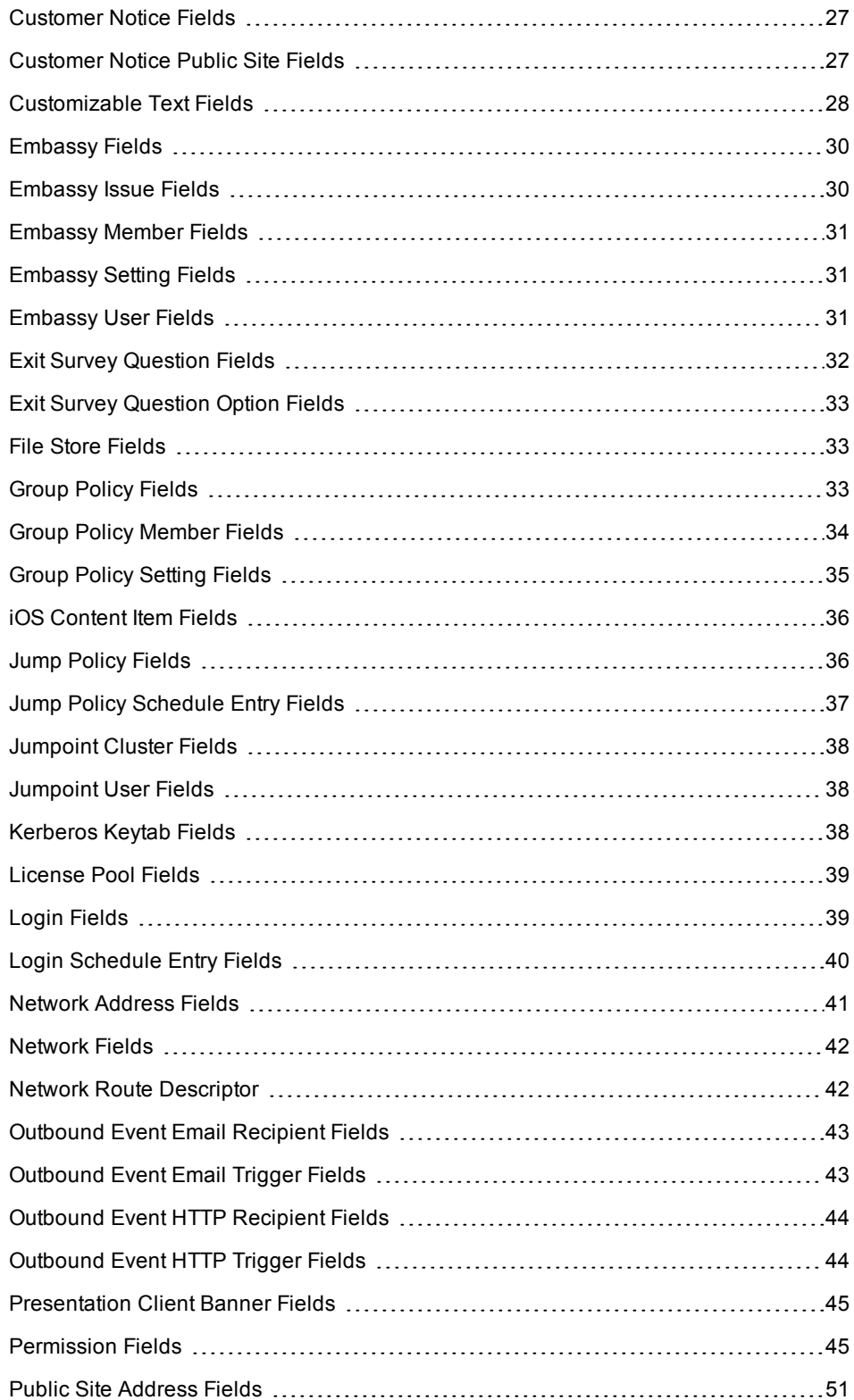

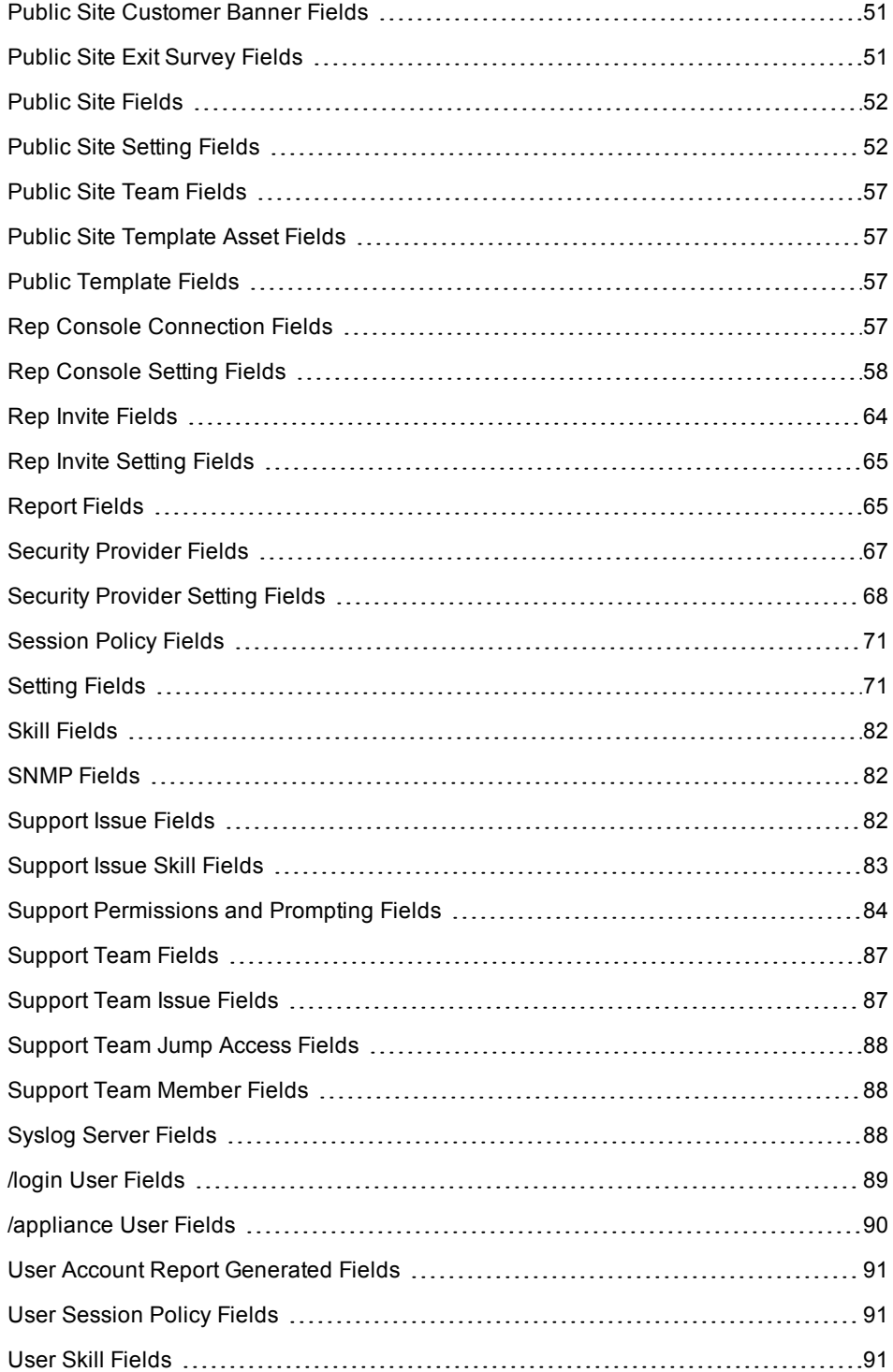

### <span id="page-4-0"></span>**Syslog Message Reference Guide**

This document is intended to provide a reference for the syslog [messages](http://en.wikipedia.org/wiki/Syslog) that are generated by the *l*login and /appliance interfaces of the Bomgar Appliance, as well as any clients that generate syslog messages such as the representative console. It is assumed that the reader is familiar with the syslog concept and functionality. This document lists the different events that are logged by the syslog service that resides on the appliance and describes what the events mean as well as what triggers them.

To enable syslog messages from the Bomgar Appliance, go to **/appliance > Security > Appliance Administration** and scroll down to the **Syslog** section.

You can configure your appliance to send log messages to up to ten syslog servers, separating entries by commas. Select the data format for the event notification messages. Choose from the standards specification RFC 5424, one of the legacy BSD formats, or Syslog over TLS. Bomgar Appliance logs are sent using the **local0** facility.

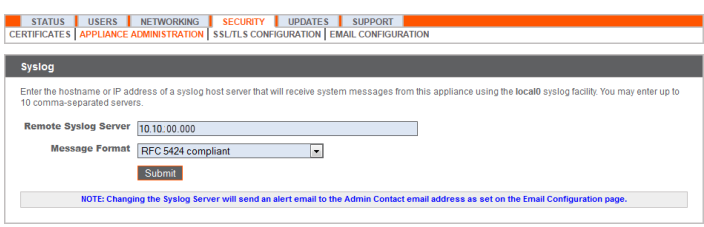

<span id="page-4-1"></span>*Note: Syslog over TLS always uses TCP port 6514*

### **Syslog Message Format**

All syslog messages follow a specific format. Below is an example of a message as well as an explanation of its parts.

Oct 12 14:58:35 example host BG: 1234:01:01:site=support.example.com;who=John Smith (jsmith);who\_ip=192.168.1.1; event=login;target=web/login;status=success

The example above represents one message on one line. Messages can be broken down into two parts: a header followed by a payload of fields and values.

The header is made up of the date, time, hostname, and the characters **BG**:, which designate that this message is a Bomgarspecific syslog message. The remaining header information is made up of a unique 4-digit site ID, a segment number, and the total number of segments. If your appliance has only one site installed, all messages will have the same site ID. All three of these data are followed by colons. So from the example above, the entire header is simply:

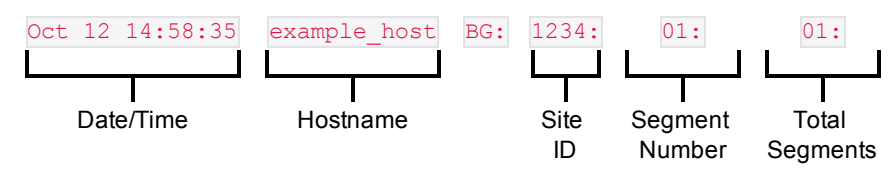

Following the header is the payload. The format of the payload is essentially **field1=value1;field2=value2**;… This format is better suited to provide an order-independent set of data than a comma-separated format would provide, since some of the messages may contain upwards of 70 fields of data.

Finally, note also the escaping of "=", ";", and "\" characters. If any payload values include any of these characters, those characters will be prefixed with a backslash character ("\") to indicate that the next character is part of the value data, not a delimiter. For example, if a username were changed to **user;s=name\id** in the web interface, then the payload field/value pair in the syslog message would read ...new username=user\;s\=name\\id;.

### <span id="page-5-0"></span>**Syslog Message Segmentation**

As mentioned above, certain syslog messages can be much larger than others. As a result, the syslog service will segment any messages that are larger than 1KB into multiple messages. In this guide, these messages will be referred to as segments.

Since the message example above is less than 1024 bytes, the header shows a value of 01:01:, indicating that this is the first segment and that there is only one segment in this message. A larger example message which does show segmentation is used in the Old/New Nomenclature section of this guide.

### <span id="page-5-1"></span>**Syslog Payload Format**

Examination of the payload shows that there are several standard data fields in every message. Messages will also contain nonstandard data fields that provide more information about the syslog message. Here, we discuss the standard data fields.

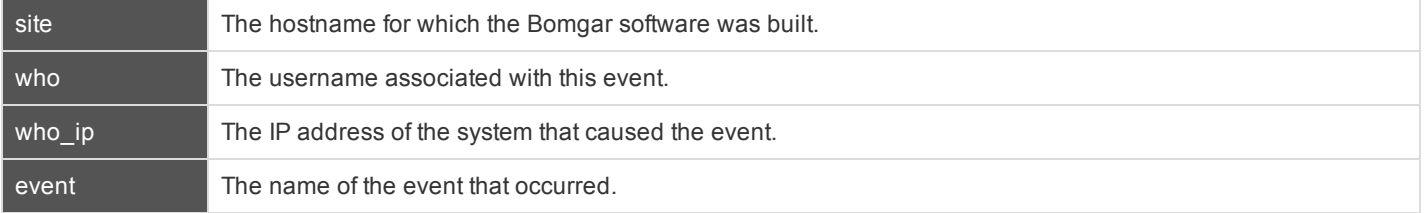

Again, each of these fields will be present somewhere within the payload, but the order is not specifically set. Of these four fields, the most significant is the event field. The value associated with the event field indicates what actually occurred.

```
Oct 12 14:58:35 example host BG: 1234:01:01:site=support.example.com;who=John Smith
(jsmith);who_ip=192.168.1.1;event=login;target=web/login;status=success
```
From the example, it can be determined that this particular message was generated by a login attempt. The remaining payload provides information about that event. In this case, the login attempt was for the /login administrative interface (**target=web/login**), and it was a successful attempt (**status=success**).

Syslog messages stack in order of occurrence. In the example below, a user attempts to log in but is required to change their password. The user tries to use an invalid password before setting one that matches the site's security policy and then log in successfully. Where the string ...<**data truncated**>... occurs, extraneous data was removed to make the example messages more readable.

```
Oct 12 14:53:24 example host BG: 1234:01:01:site=support.example.com;…<data
truncated>…event=login;status=failure;reason=change_password
Oct 12 14:53:43 example_host BG: 1234:01:01:site=support.example.com;…<data
truncated>…event=change_password;status=failure;reason=invalid password
Oct 12 14:54:02 example host BG: 1234:01:01:site=support.example.com; ...< data
truncated>…event=change_password;status=success
Oct 12 14:54:03 example host BG: 1234:01:01:site=support.example.com; ...< data
truncated>…event=login;status=success
```
### <span id="page-5-2"></span>**Integrated Login Syslog Messages**

If a user attempts to log in via integrated login, such as LDAP, RADIUS, or Kerberos, and is unsuccessful, a login failure message will be generated even if that user can subsequently log in using local credentials.

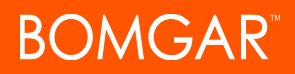

The message below would be generated if the user could not be obtained because the failure happened too early in the integrated process or if the exchange succeeded but the security provider configuration denied the user access. In the example below, **<method>** will be either **password** for LDAP or RADIUS or **gssapi** for Kerberos.

```
Oct 12 14:53:24 example_host BG: 1234:01:01:site=support.example.com;…<data
truncated>..who=unknown () using <method>; event=login;status=failure;reason=failed
```
Such a scenario could cause the following sequence to occur. A user attempts integrated authentication, fails because of a technical reason, such as being unable to supply a proper service ticket for Kerberos, and as a result, no username is available. However, the user then logs in using a local account or an account on another security provider.

```
Oct 12 14:53:24 example_host BG: 1234:01:01:site=support.example.com;…<data
truncated>…who=unknown () using gssapi; event=login;status=failure;reason=failed
Oct 12 14:53:28 example host BG: 1234:01:01:site=support.example.com;…<data truncated>…who=John
Smith(jsmith); event=login; status=success
```
An alternate scenario could occur if a security provider is not configured with a proper default policy or group lookup for an integrated login, or if it explicitly denies that user.

```
Oct 12 14:53:24 example host BG: 1234:01:01:site=support.example.com; ..< data truncated>...who=John
Smith(jsmith@EXAMPLE.LOCAL);event=login;status=failure;reason=failed
Oct 12 14:53:28 example_host BG: 1234:01:01:site=support.example.com ; ...< data
truncated>…who=John Smith(jsmith); event=login;status=success
```
### <span id="page-6-0"></span>**Old/New Nomenclature in Syslog Messages**

One important note should be made concerning a common nomenclature that is frequently used within syslog messages. When a change is made to an existing setting, the change is often notated by prefixing the original setting with old \_ and the new setting with new . The example below demonstrates a display name change. Note that this example message is split into two segments because the amount of data exceeds 1KB.

```
Oct 12 14:53:24 example host BG: 1234:01:02:site=support.example.com; ...< data
truncated>…event=user_changed;old_username=jsmith;old_display_name=John Smith;old
permissions:suppor
Oct 12 14:53:24 example host BG: 1234:02:02:t=1;old permissions:support:canned
messages=1;…<data truncated>…new_display_name=John D. Smith
```
This event shows that the display name was changed. The syslog process takes a snapshot of the user's current settings and prefixes those settings with old \_ . It then takes a snapshot of only the changes that are about to take effect and prefixes those settings with new \_. Because, in this example, only the display \_ name setting has been changed, only that setting will have both an old \_entry and a new \_entry. However, all of the other unchanged settings will also be listed, prefixed with old \_.

### <span id="page-6-1"></span>**Localized Strings in Syslog Messages**

Another note concerns fields that refer to text in a specific language. When an event containing one of these fields is triggered, the resulting value is a localized string. When a localized string field is returned, the field name will change to include the value's language.

For example, the label field of an exit survey question event returns a localized string. If a question's label is changed, the resulting message would appear in the following format:

```
Oct 12 14:53:24 example_host BG: 1234:01:02:site=support.example.com;…<data
truncated>…event=cust_exit_survey_question_changed;old_label:en-us=Questions;old
label:es=Preguntas;new_label:en-us=Comments;new_label:es=Comentarios
```
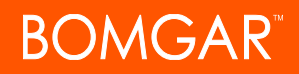

Note that even if your Bomgar Appliance does not have multiple languages installed, all applicable messages will be formatted as localized strings.

CONTACT BOMGAR info@bomgar.com | 866.205.3650 (US) | +44 (0) 1628 480 210 (UK/EMEA) BOMGAR.COM 8 © 2017 Bomgar Corporation. All rights reserved worldwide. BOMGAR and the BOMGAR logo are trademarks of Bomgar Corporation; other trademarks shown are the property of their respective owners. TC: 5/2/2017

### <span id="page-8-0"></span>**Syslog Events**

Each syslog message contains the name of an event that triggered the message to be logged in the first place. While a number of syslog events are defined by the Bomgar Appliance, most of the event types are defined within the /login administrative interface and are triggered by actions such as login attempts, creating users, and so forth. The representative console also triggers syslog messages, but only for login and logout attempts.

Below is a comprehensive list of the possible events included with this version of Bomgar software, accompanied by a brief description of each event. Note that some events may be caused by multiple triggers. In those cases, the triggers are identified below.

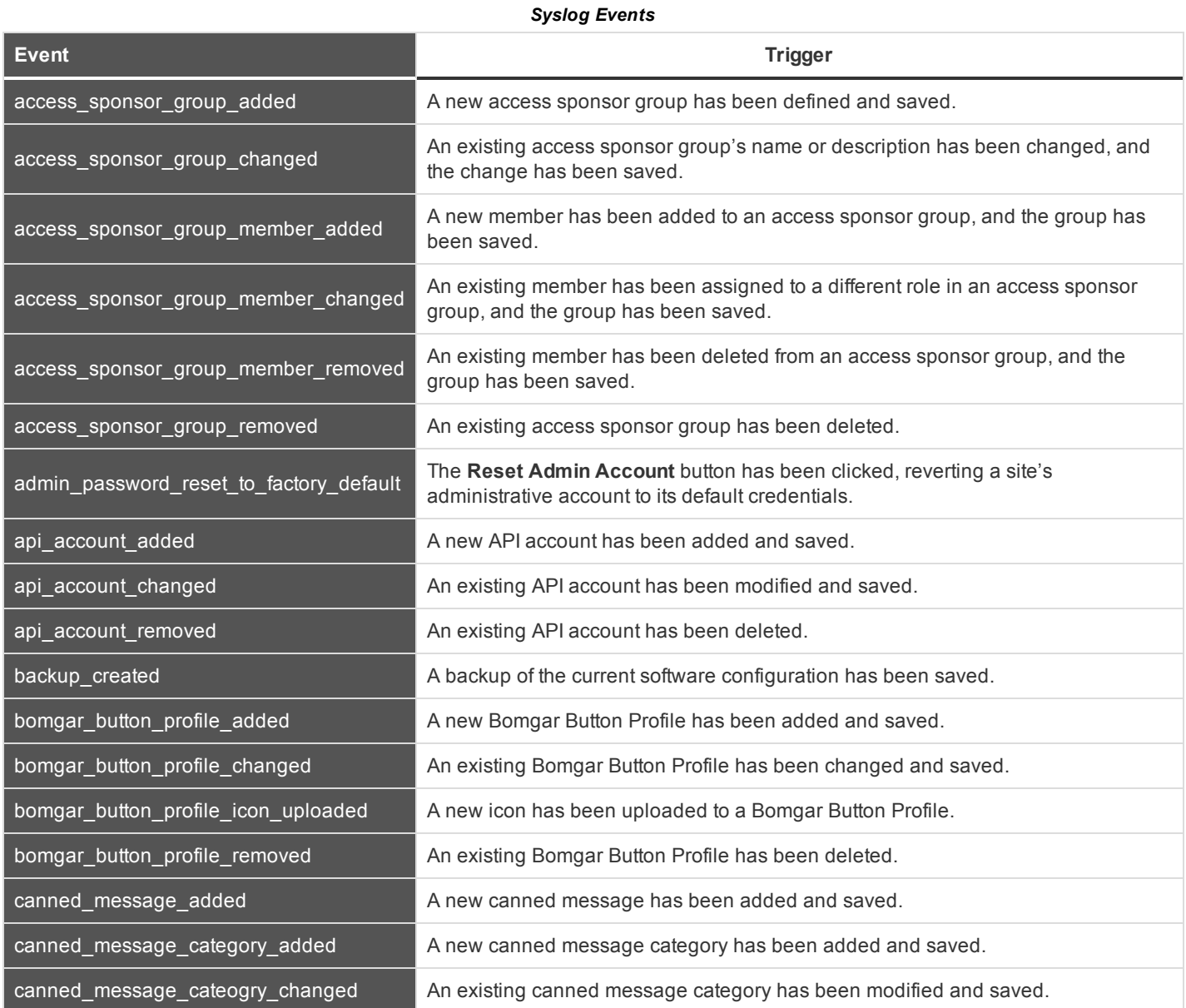

CONTACT BOMGAR info@bomgar.com | 866.205.3650 (US) | +44 (0) 1628 480 210 (UK/EMEA) BOMGAR.COM 9

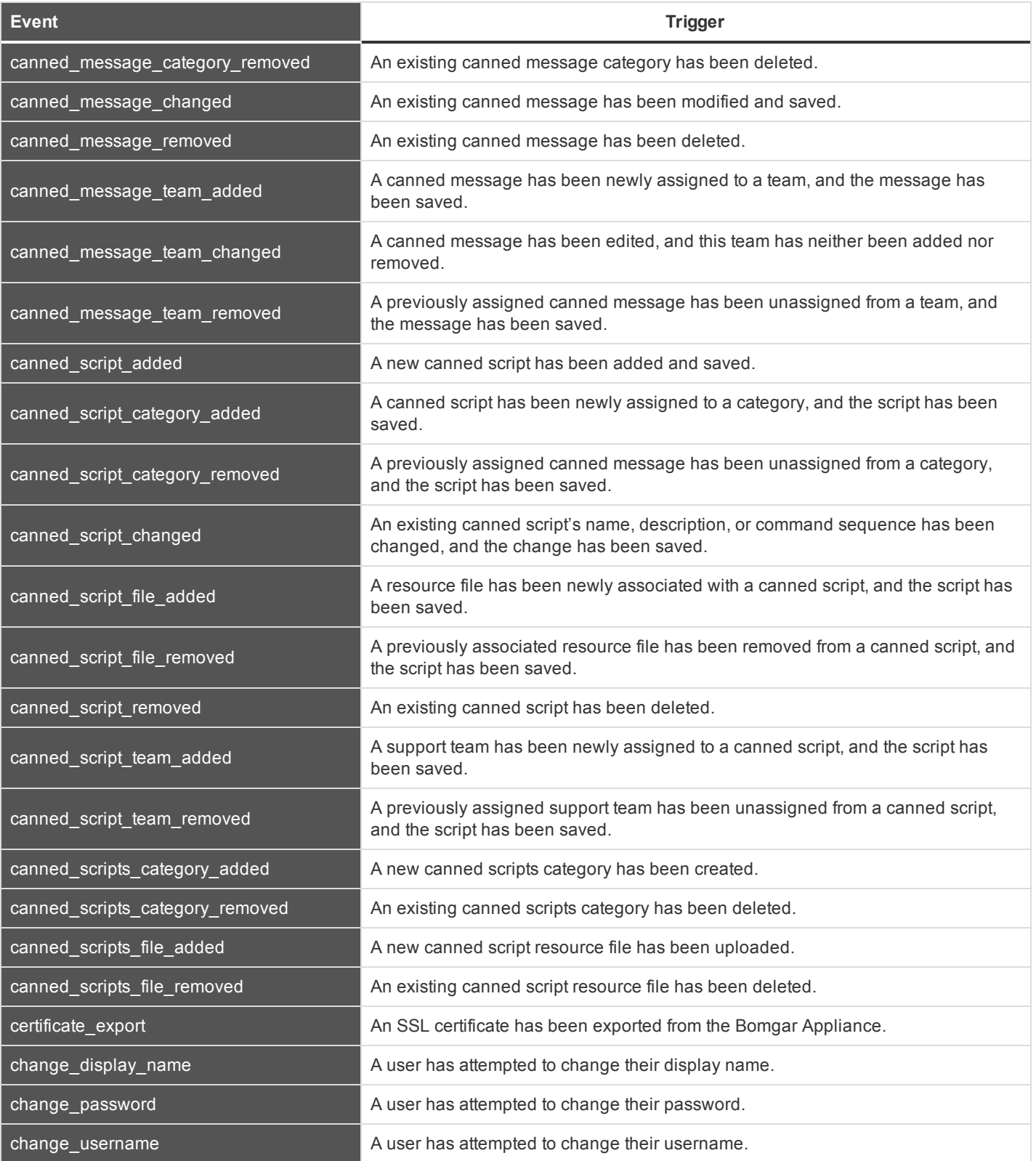

CONTACT BOMGAR info@bomgar.com | 866.205.3650 (US) | +44 (0) 1628 480 210 (UK/EMEA) BOMGAR.COM

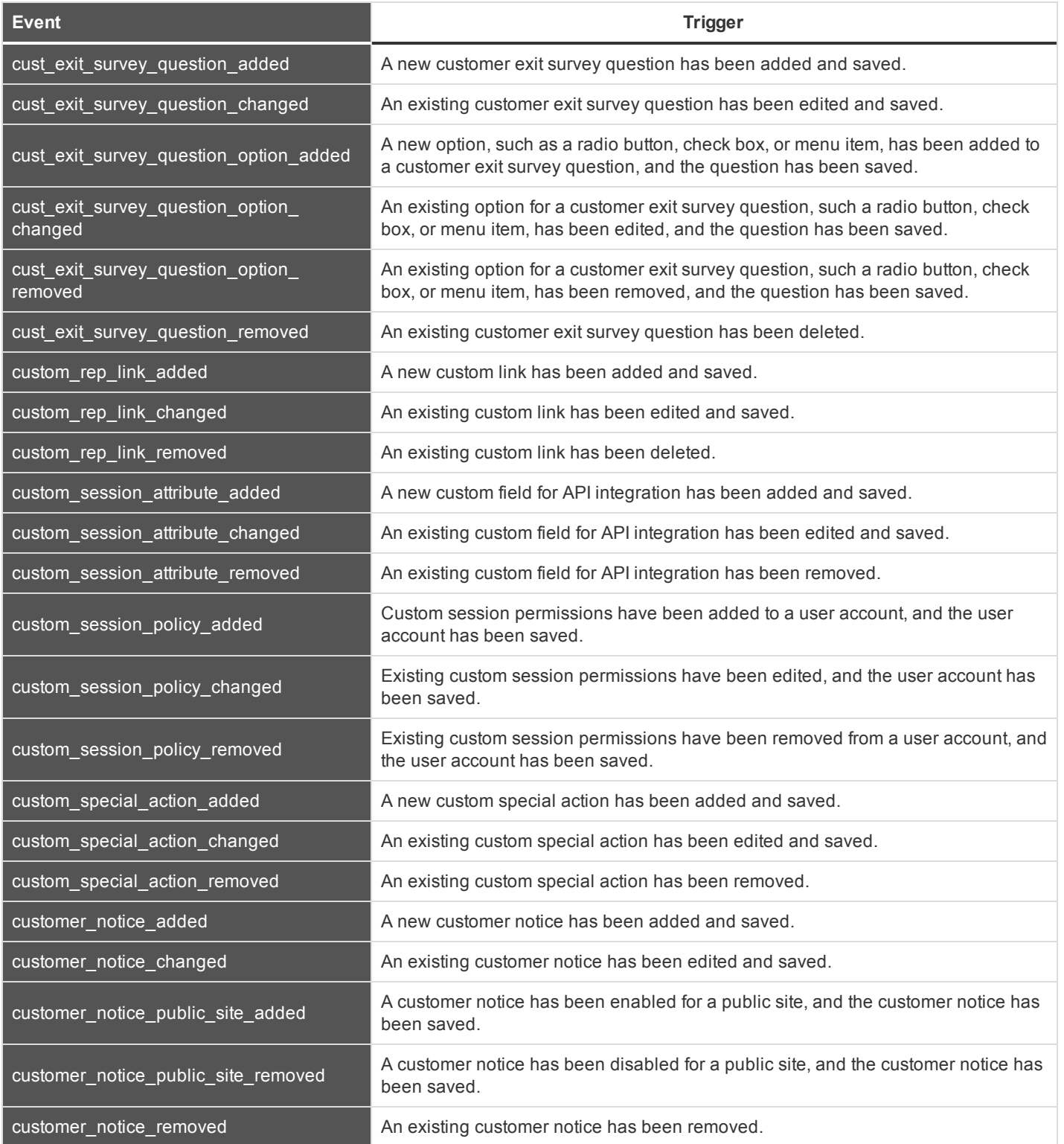

CONTACT BOMGAR info@bomgar.com | 866.205.3650 (US) | +44 (0) 1628 480 210 (UK/EMEA) BOMGAR.COM 11

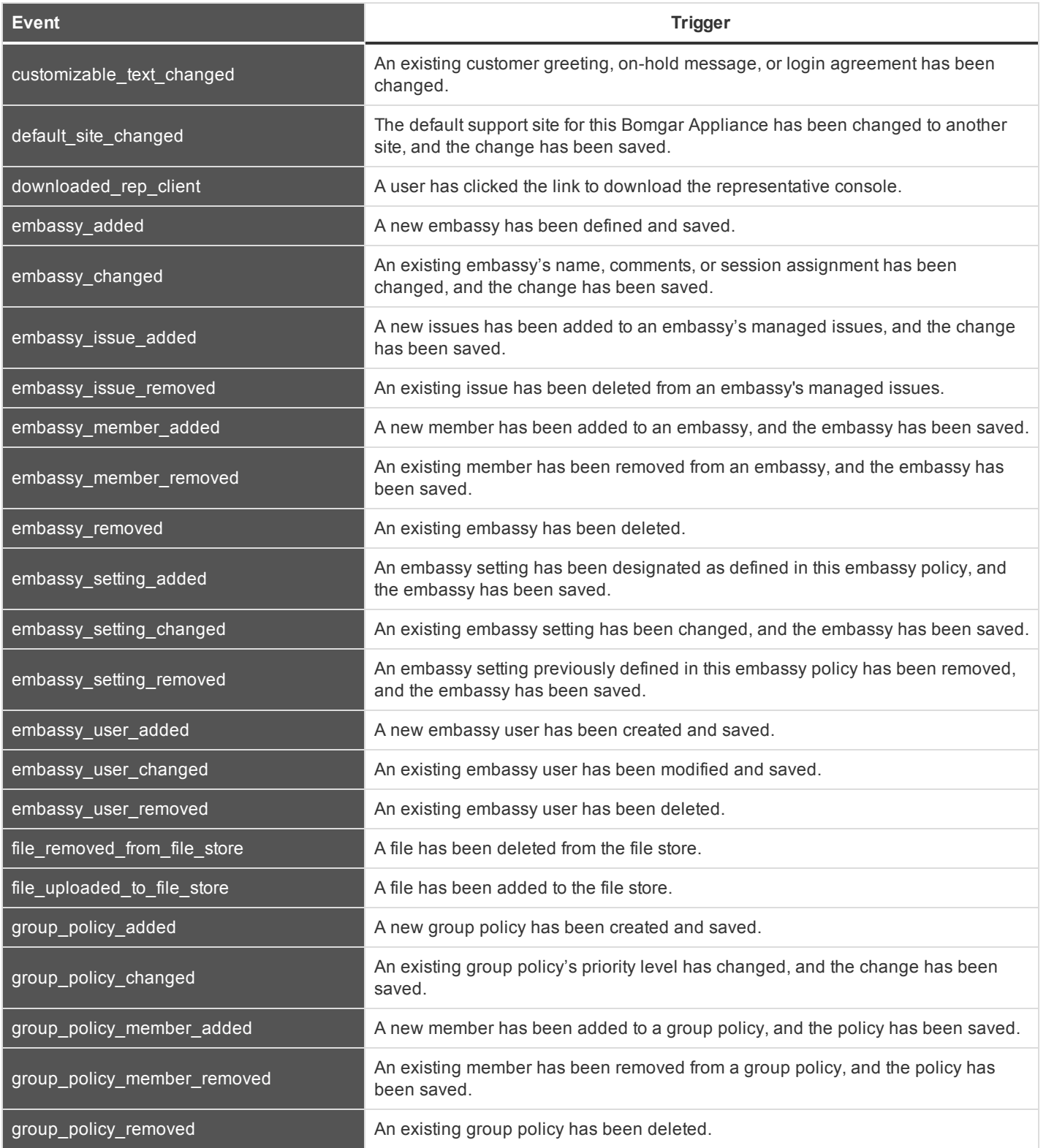

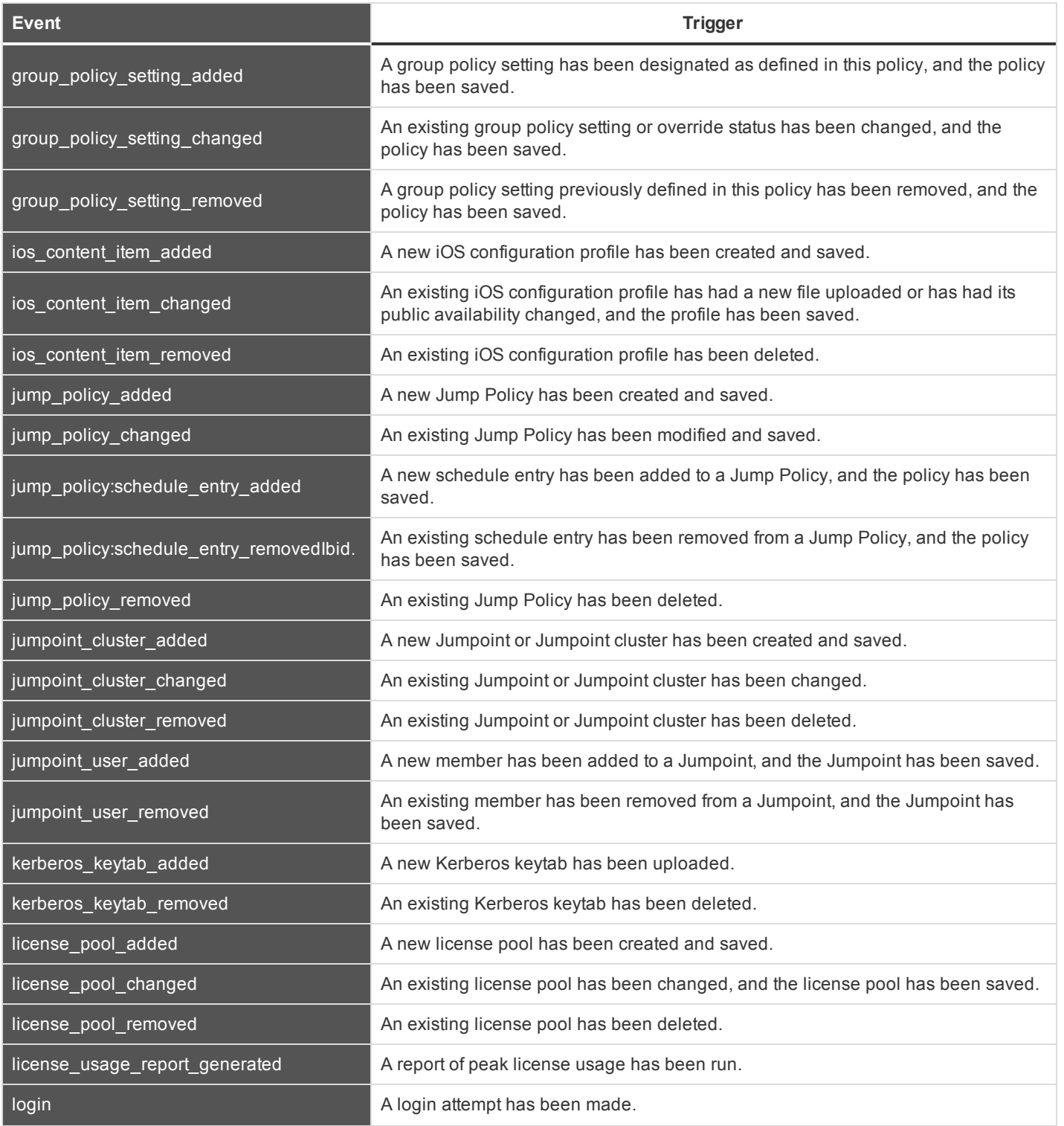

CONTACT BOMGAR info@bomgar.com | 866.205.3650 (US) | +44 (0) 1628 480 210 (UK/EMEA) BOMGAR.COM

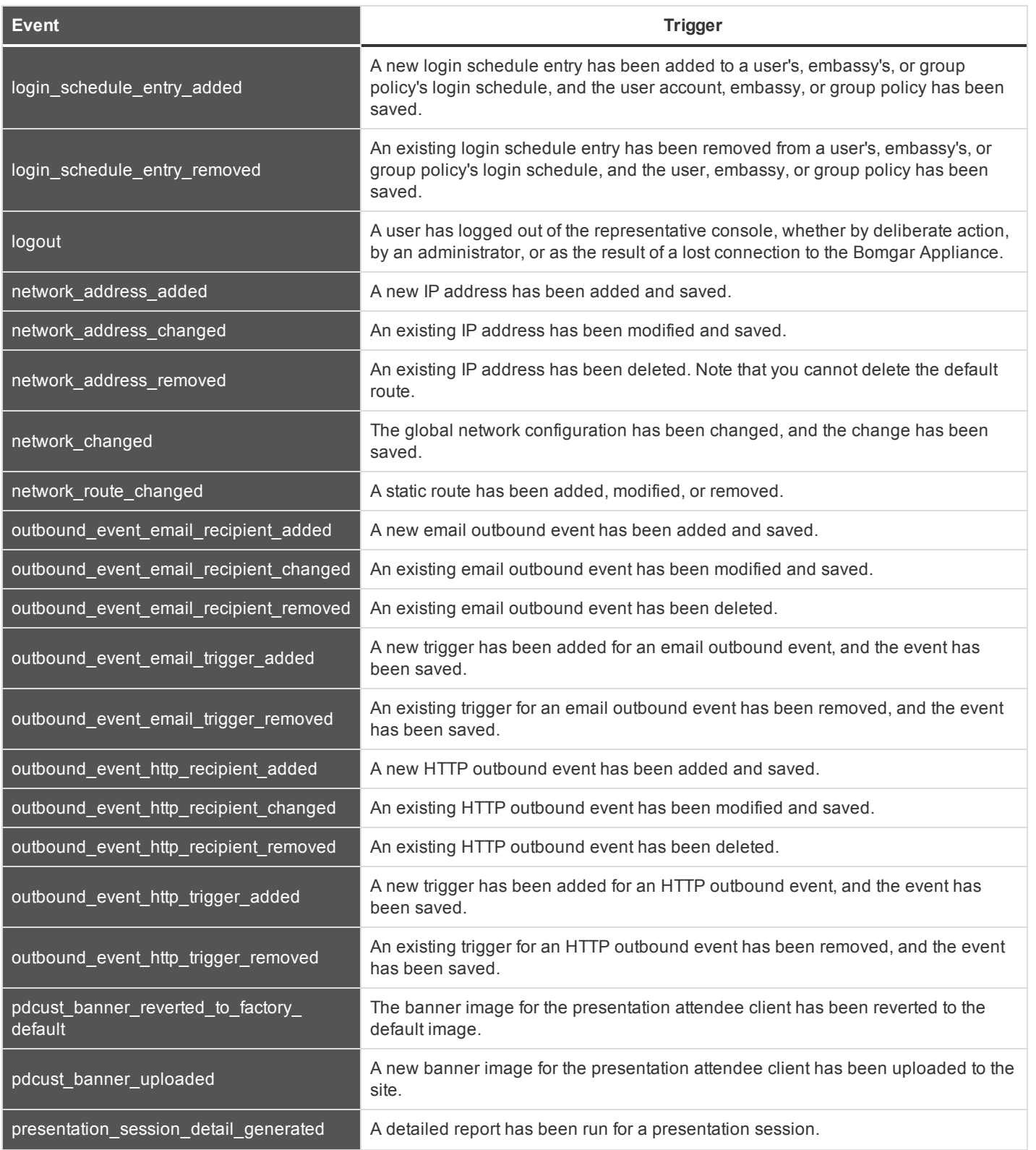

CONTACT BOMGAR info@bomgar.com | 866.205.3650 (US) | +44 (0) 1628 480 210 (UK/EMEA) BOMGAR.COM 14

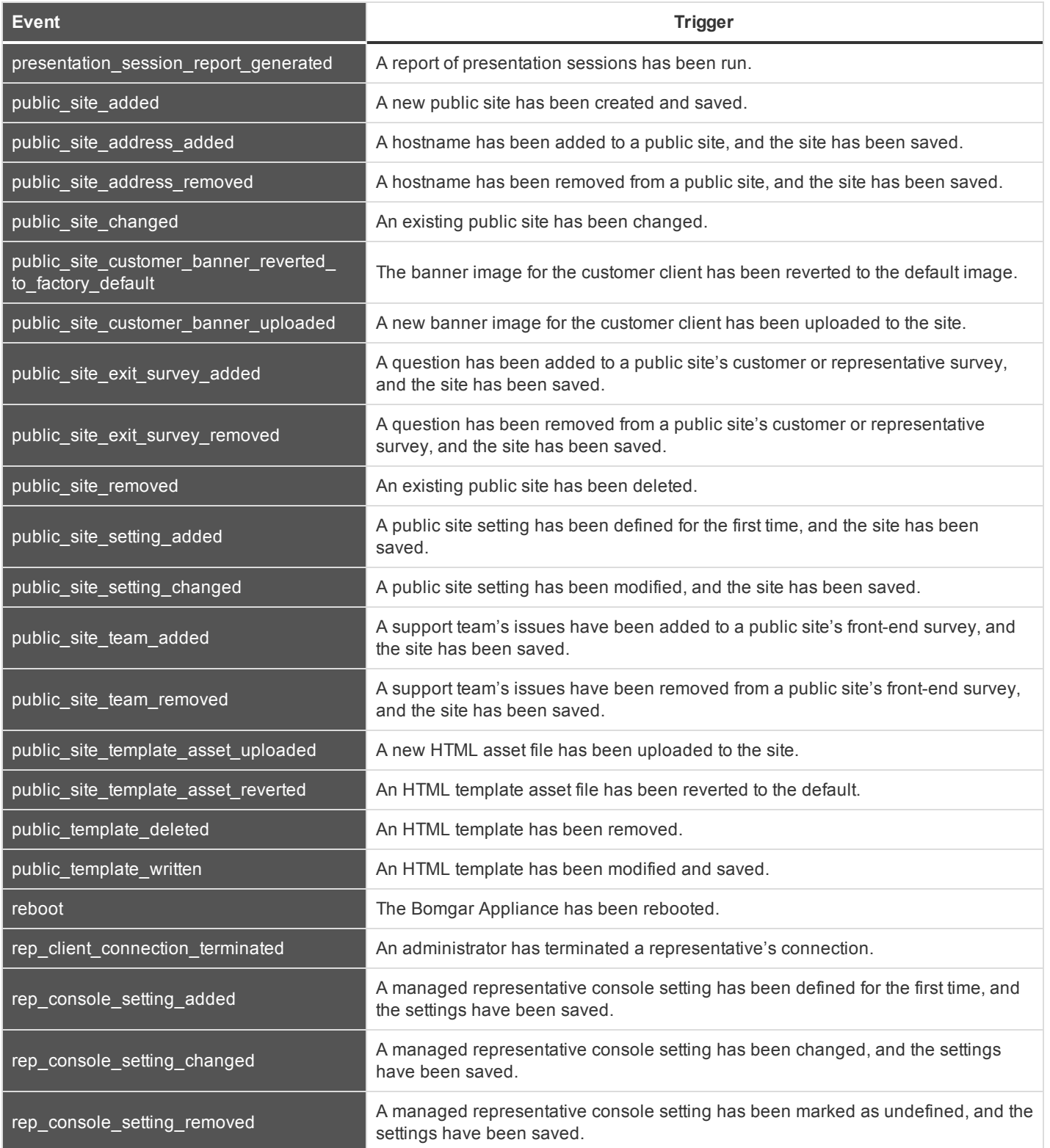

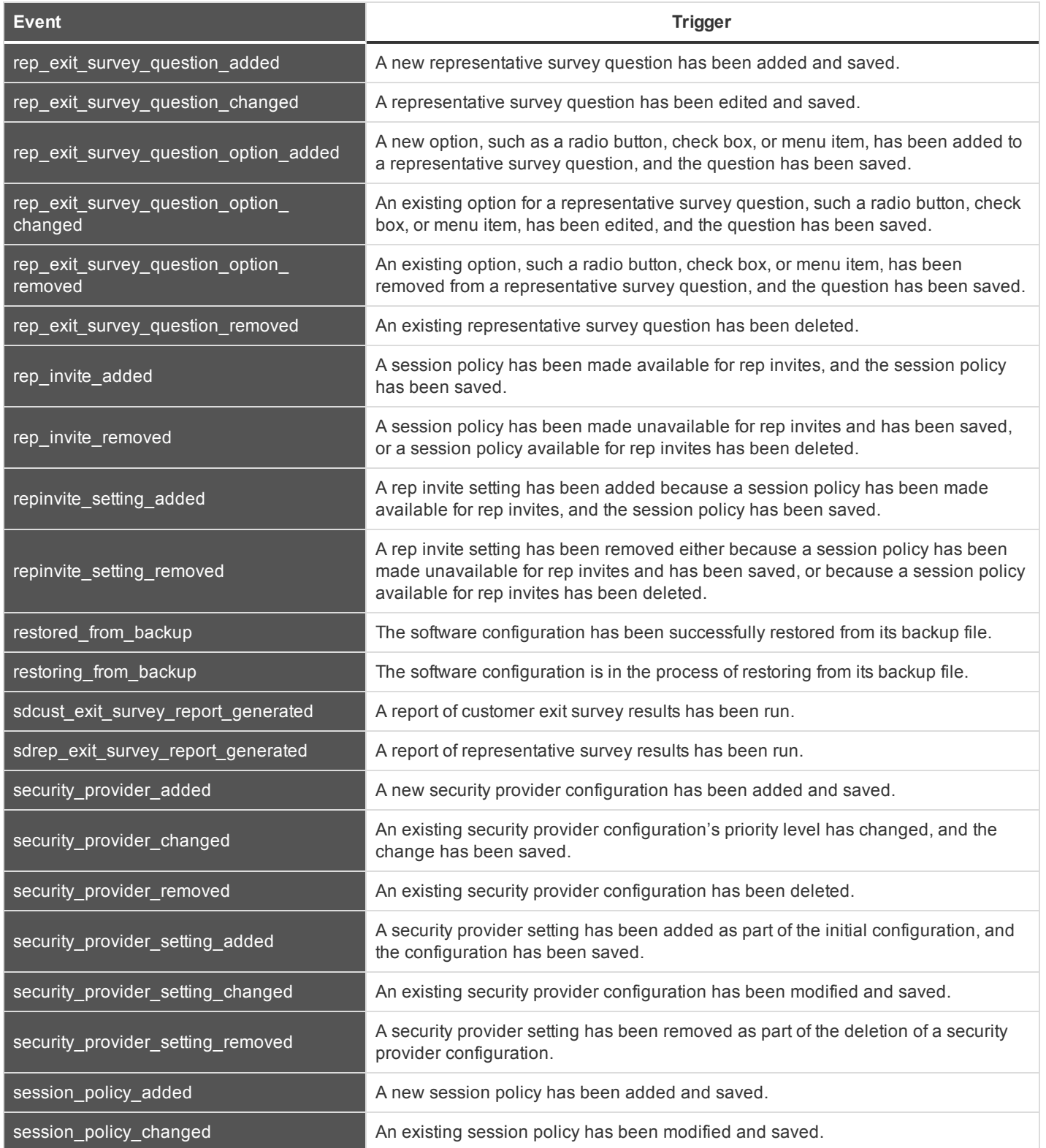

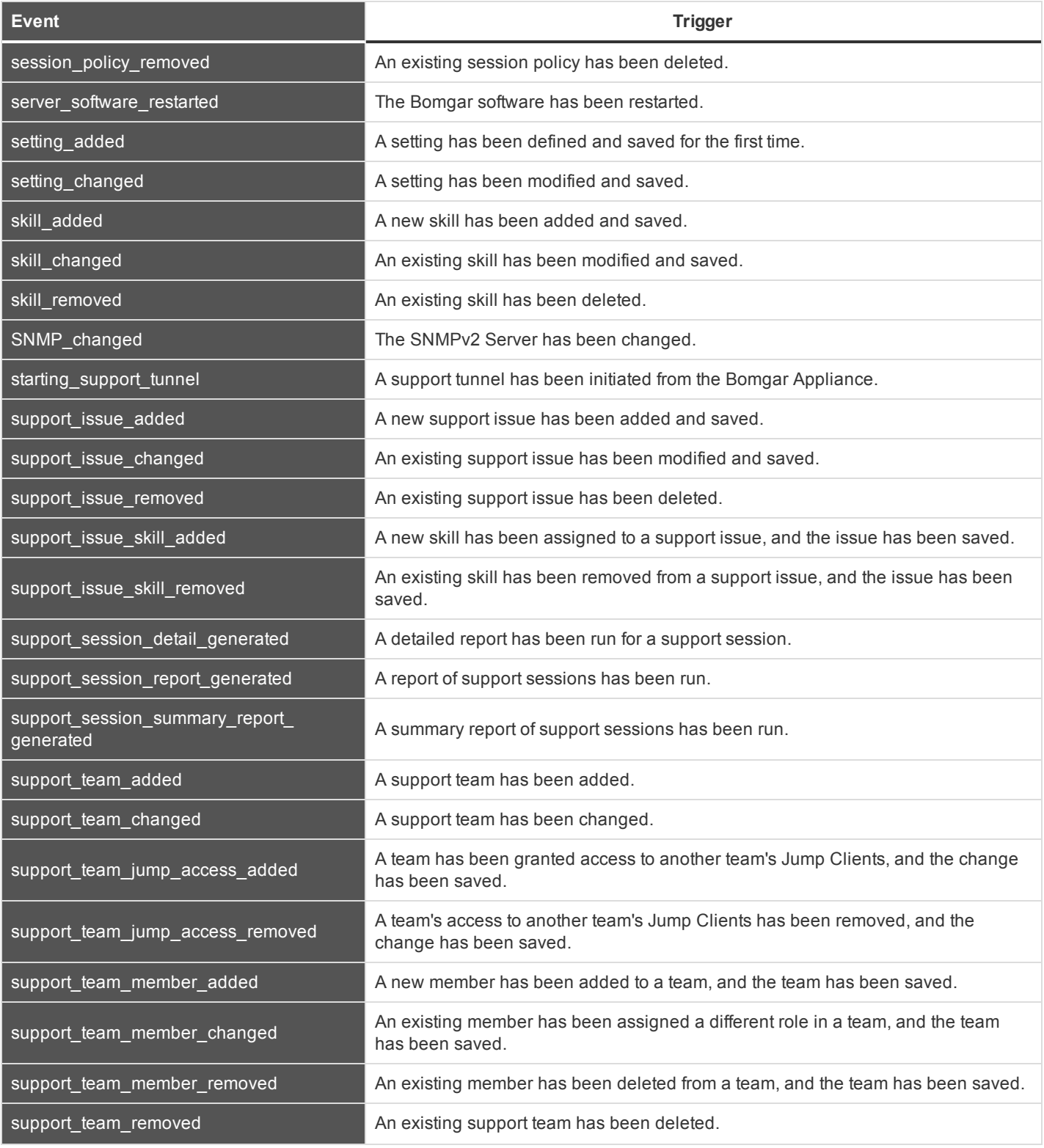

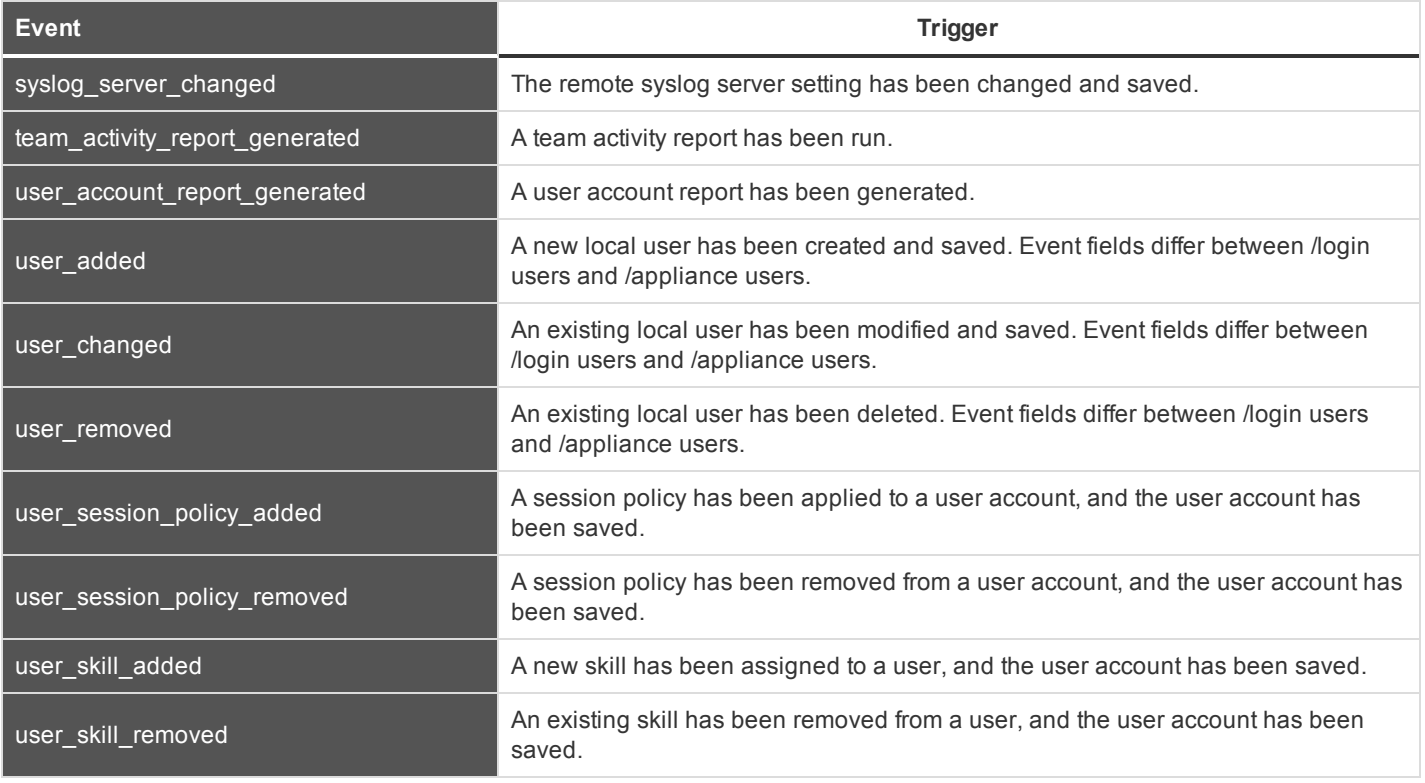

### <span id="page-17-0"></span>**Syslog Fields**

Many of the triggering events related to the Bomgar Administrative Interface (/login) and the Bomgar Appliance Interface (/appliance) result in syslog messages. These syslog messages will have additional fields associated.

You can configure your Bomgar Appliance to send these log message to an existing syslog server. Bomgar Appliance logs are sent using the **local0** facility.

#### <span id="page-17-1"></span>**Access Sponsor Group Fields**

These fields apply to the **access\_sponsor\_group\_added**, **access\_sponsor\_group\_changed**, and **access\_sponsor\_group\_ removed** events.

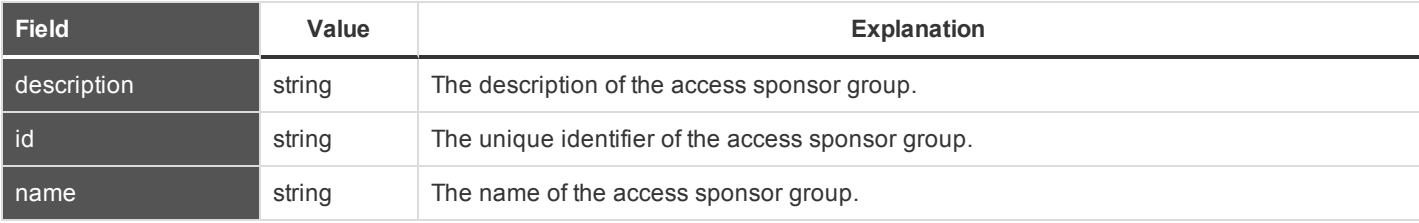

CONTACT BOMGAR info@bomgar.com | 866.205.3650 (US) | +44 (0) 1628 480 210 (UK/EMEA) BOMGAR.COM 18

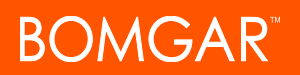

#### <span id="page-18-0"></span>**Access Sponsor Group Member Fields**

These fields apply to the **access\_sponsor\_group\_member\_added**, **access\_sponsor\_group\_member\_changed**, and **access\_ sponsor\_group\_member\_removed** events.

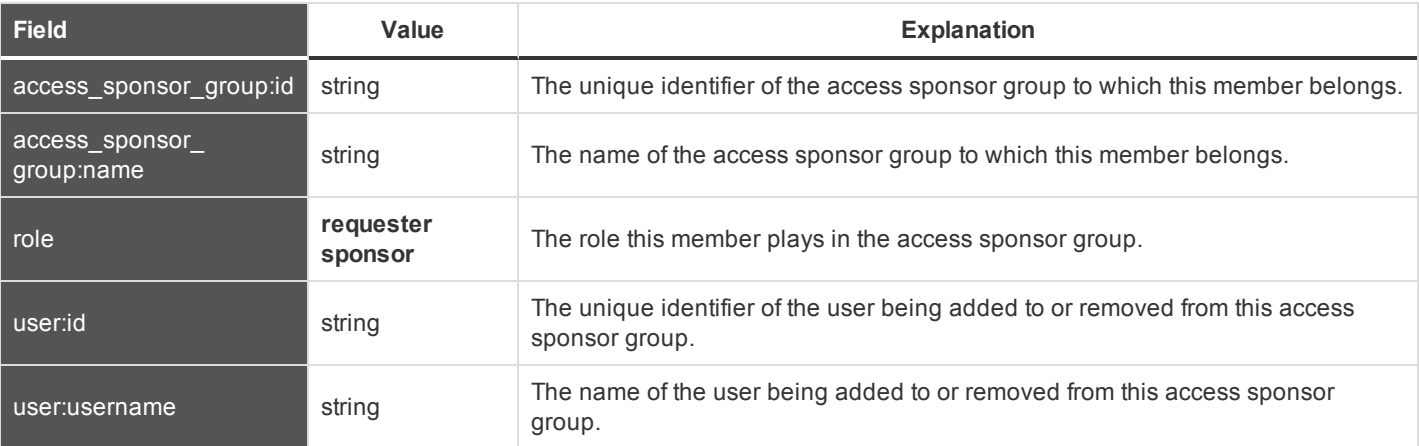

#### <span id="page-19-0"></span>**API Account Fields**

These fields apply to the **api\_account\_added**, **api\_account\_changed**, and **api\_account\_removed** events.

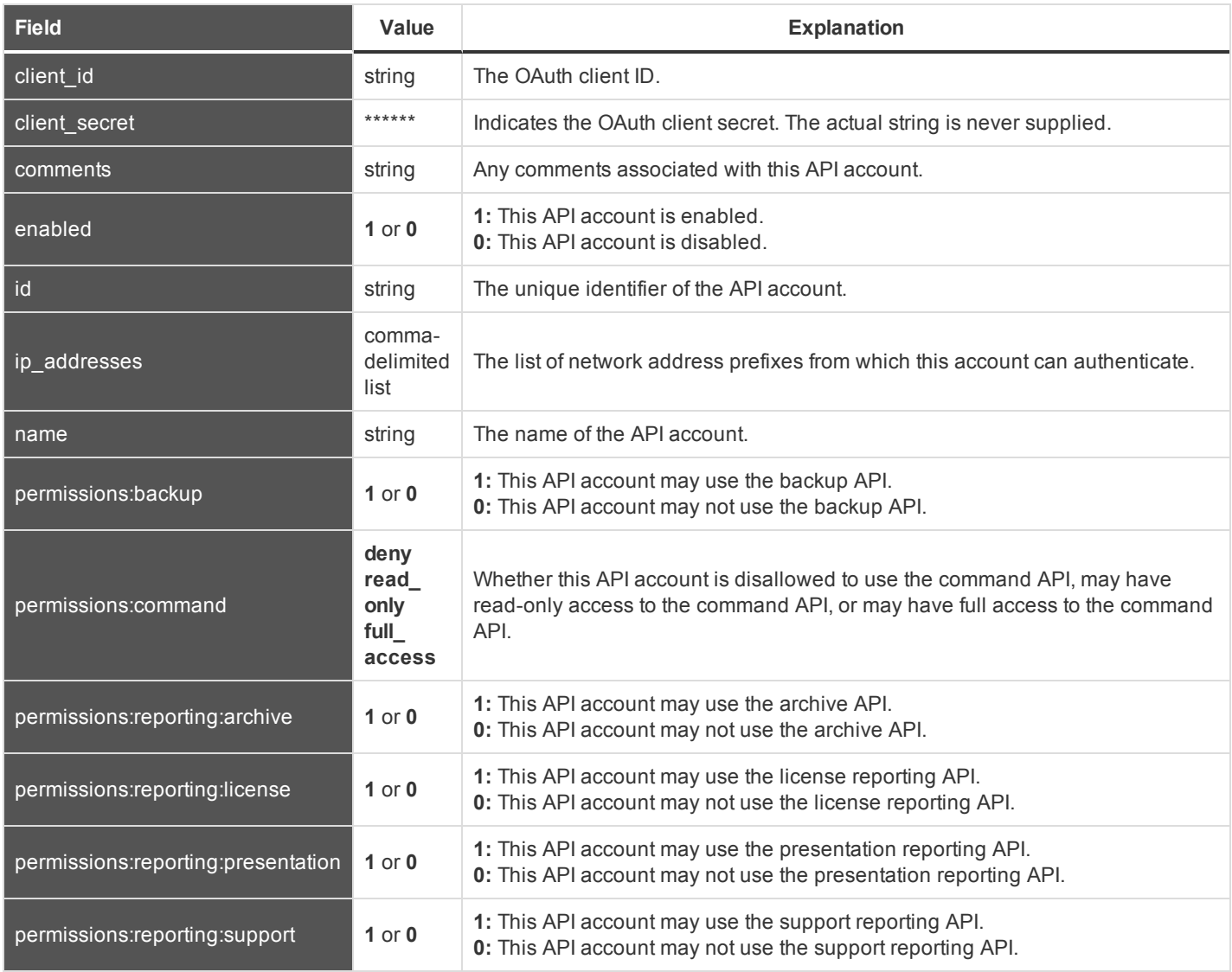

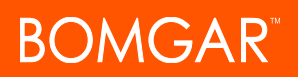

#### <span id="page-20-0"></span>**Bomgar Button Profile Fields**

These fields apply to the **bomgar\_button\_profile\_added**, **bomgar\_button\_profile\_changed**, and **bomgar\_button\_profile\_ removed** events.

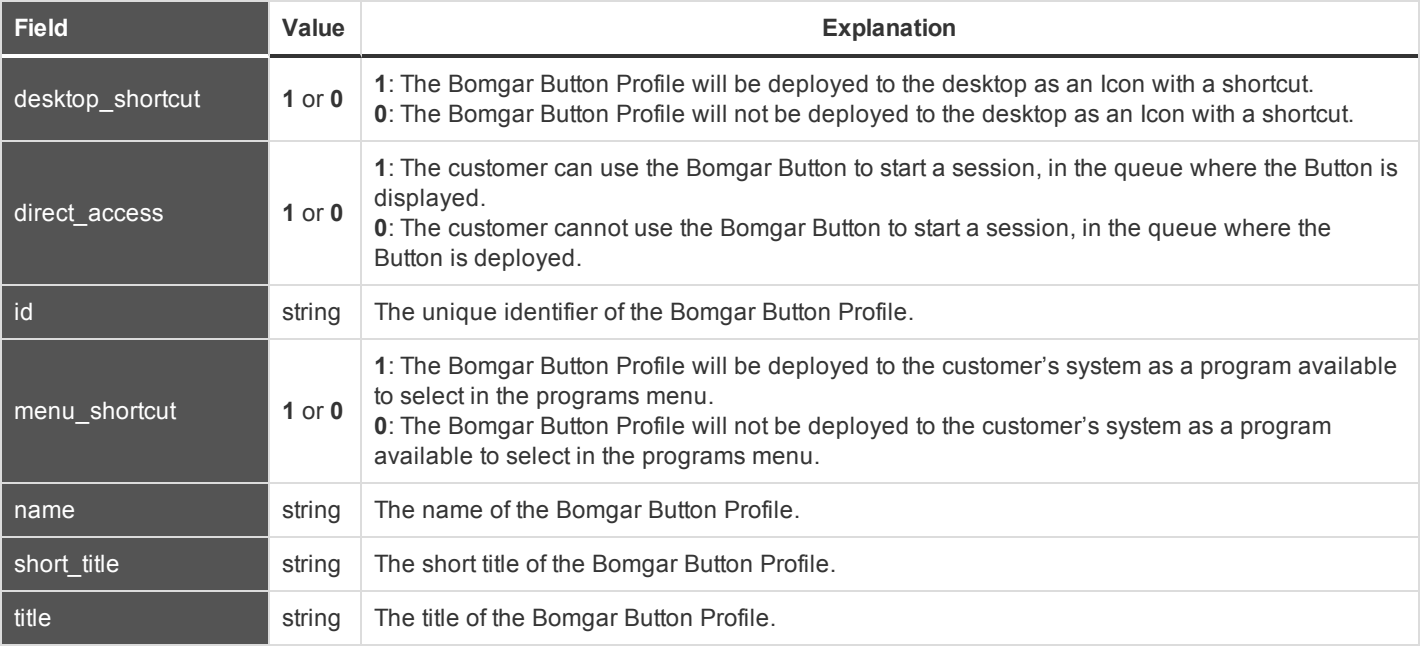

#### <span id="page-20-1"></span>**Bomgar Button Profile Icon Fields**

These fields apply to the **bomgar\_button\_profile\_icon\_uploaded** event.

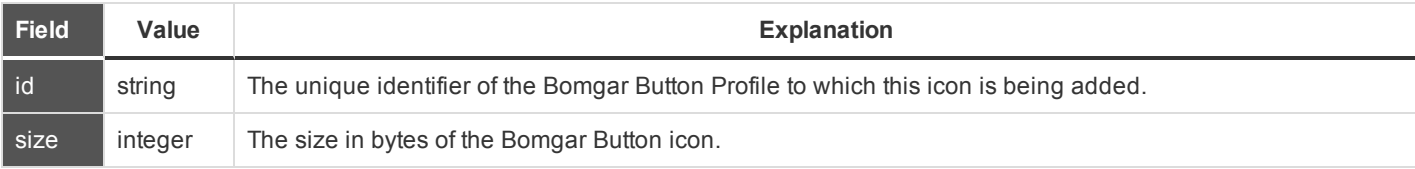

#### <span id="page-20-2"></span>**Canned Message Category Fields**

These fields apply to the **canned\_message\_category\_added**, **canned\_message\_category\_changed**, and **canned\_message\_ category\_removed** events.

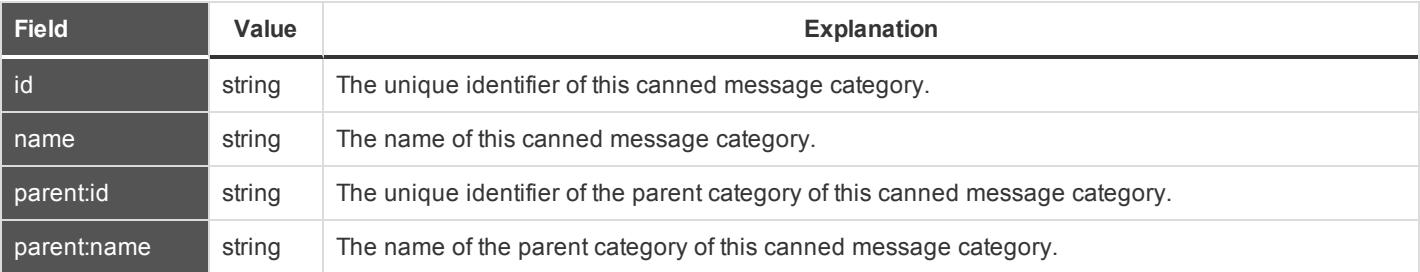

#### <span id="page-21-0"></span>**Canned Message Fields**

These fields apply to the **canned\_message\_added**, **canned\_message\_changed**, and **canned\_message\_removed** events.

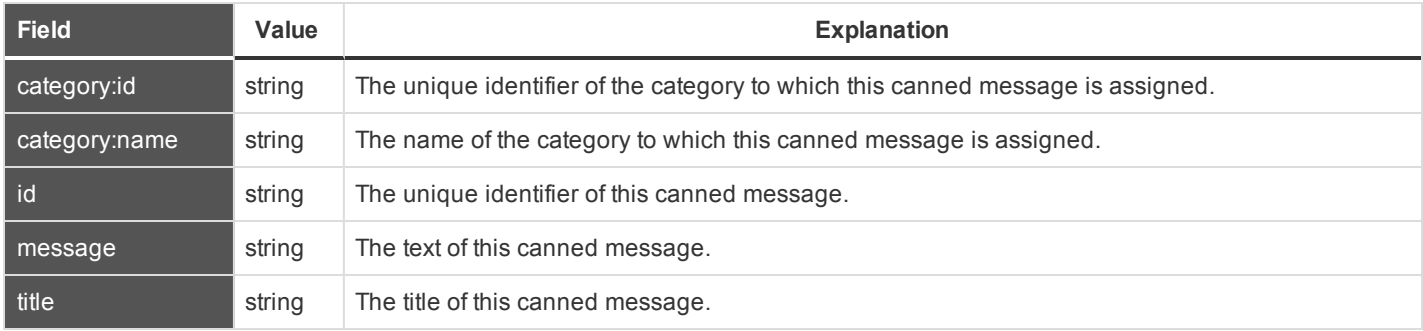

#### <span id="page-21-1"></span>**Canned Message Team Fields**

These fields apply to the **canned\_message\_team\_added**, **canned\_message\_team\_changed**, and **canned\_message\_team\_ removed** events.

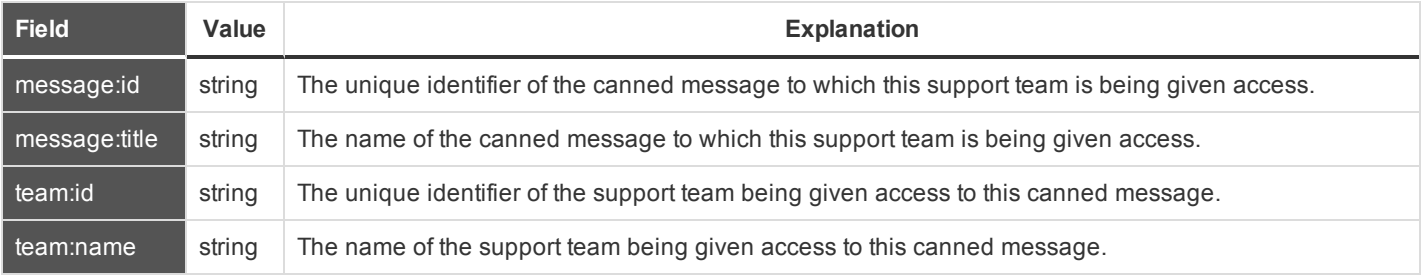

#### <span id="page-21-2"></span>**Canned Script Category Fields**

These fields apply to the **canned\_script\_category\_added** and **canned\_script\_category\_removed** events.

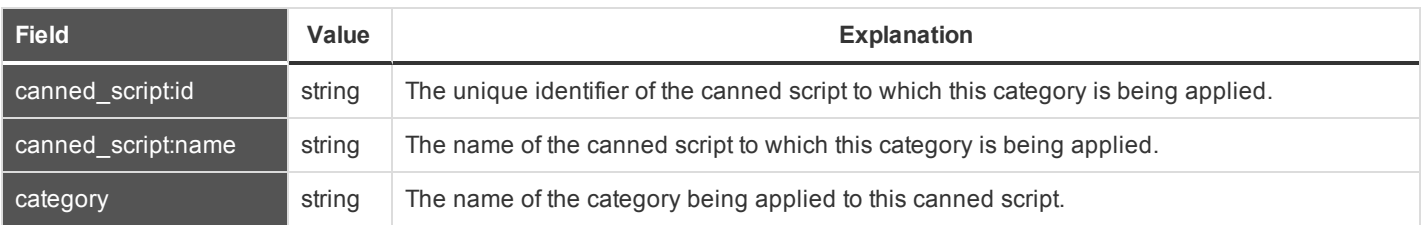

#### <span id="page-22-0"></span>**Canned Script Fields**

These fields apply to the **canned\_script\_added**, **canned\_script\_changed**, and **canned\_script\_removed** events.

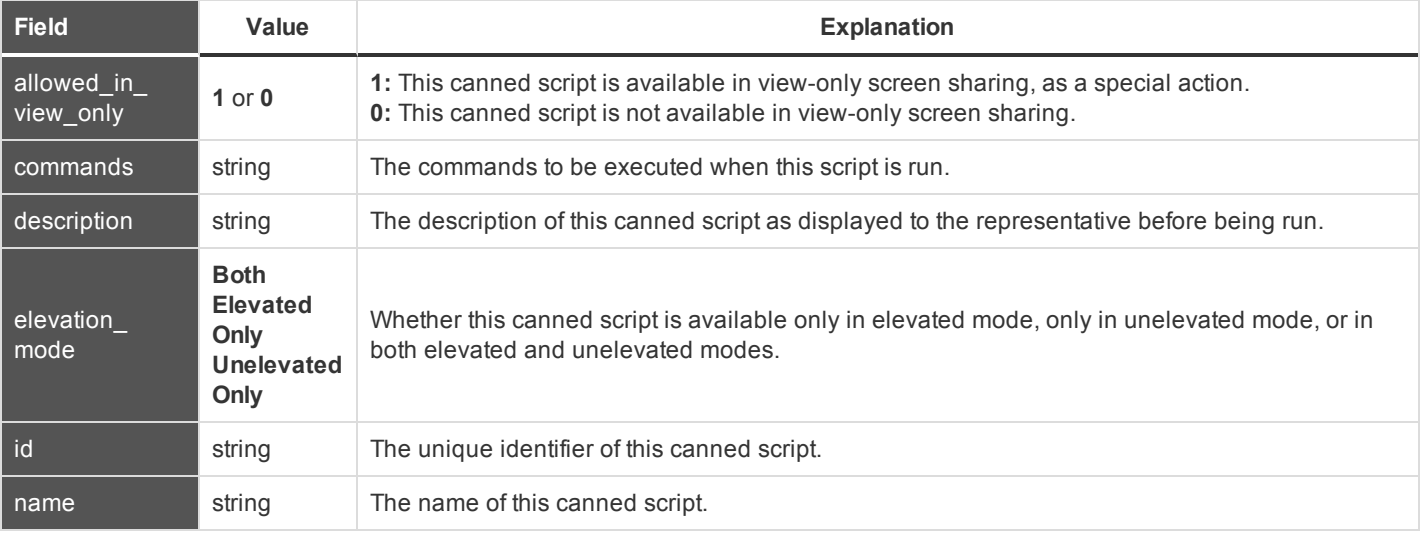

#### <span id="page-22-1"></span>**Canned Script File Fields**

#### These fields apply to the **canned\_script\_file\_added** and **canned\_script\_file\_removed** events.

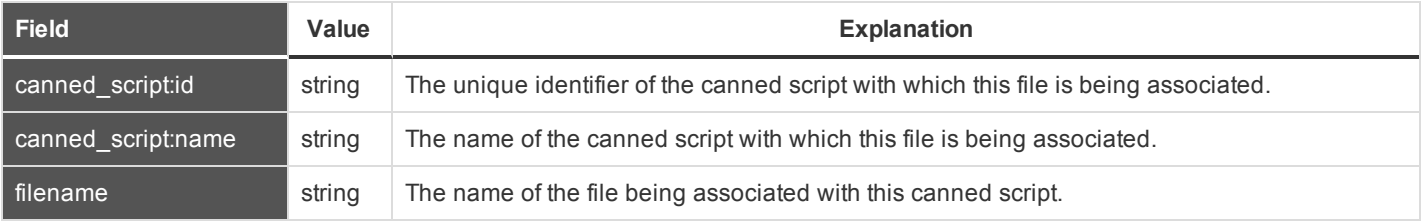

#### <span id="page-22-2"></span>**Canned Script Team Fields**

#### These fields apply to the **canned\_script\_team\_added** and **canned\_script\_team\_removed** events.

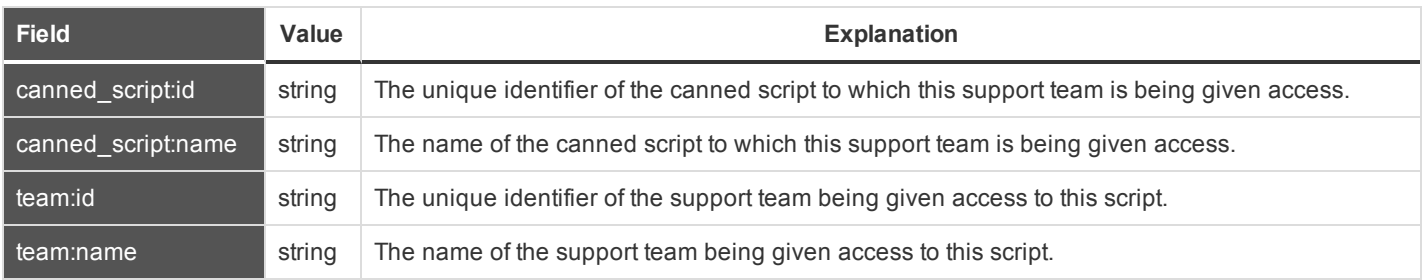

CONTACT BOMGAR info@bomgar.com | 866.205.3650 (US) | +44 (0) 1628 480 210 (UK/EMEA) BOMGAR.COM 23

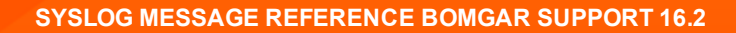

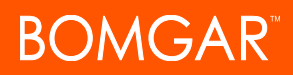

#### <span id="page-23-0"></span>**Canned Scripts Category Fields**

These fields apply to the **canned\_scripts\_category\_added** and **canned\_scripts\_category\_removed** events.

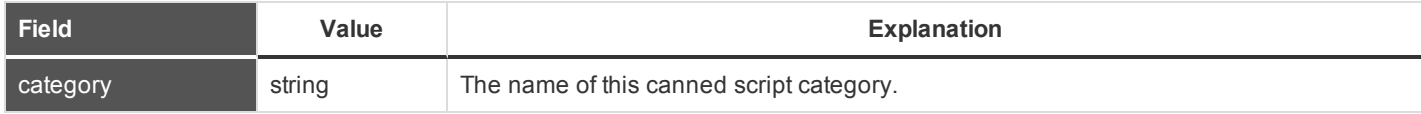

#### <span id="page-23-1"></span>**Canned Scripts File Fields**

#### These fields apply to the **canned\_scripts\_file\_added** and **canned\_scripts\_file\_removed** events.

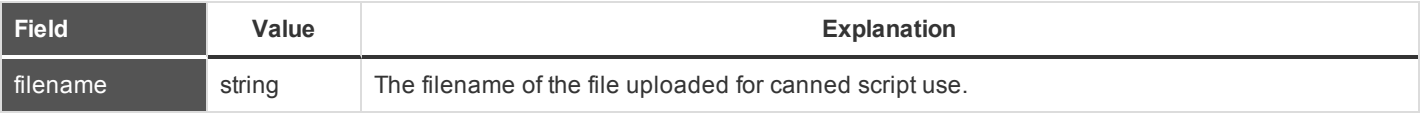

#### <span id="page-23-2"></span>**Certificate Export Fields**

#### These fields apply to the **certificate\_export** event.

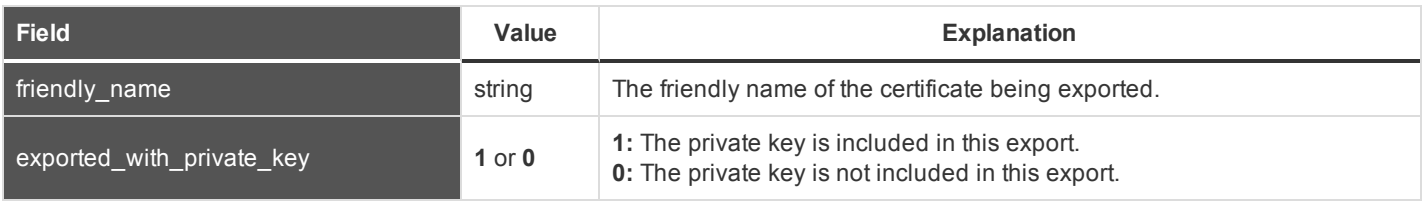

#### <span id="page-23-3"></span>**Change Display Name**

#### These fields apply to the **change\_display\_name** event.

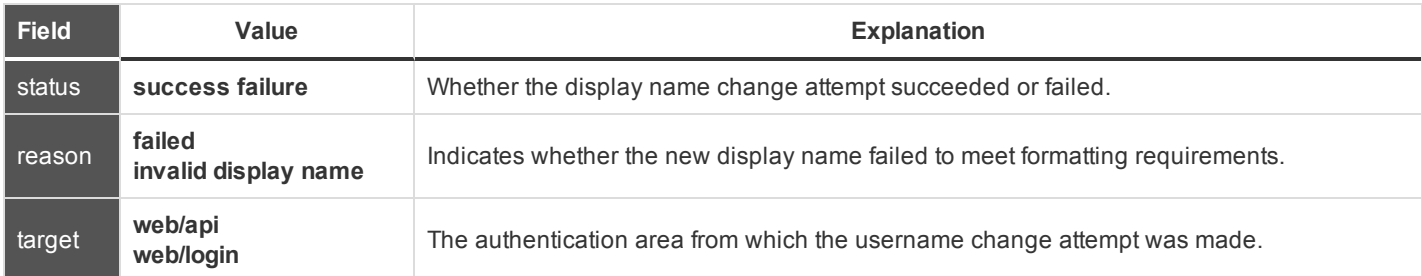

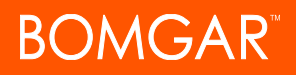

#### <span id="page-24-0"></span>**Change Password Fields**

#### These fields apply to the **change\_password** event.

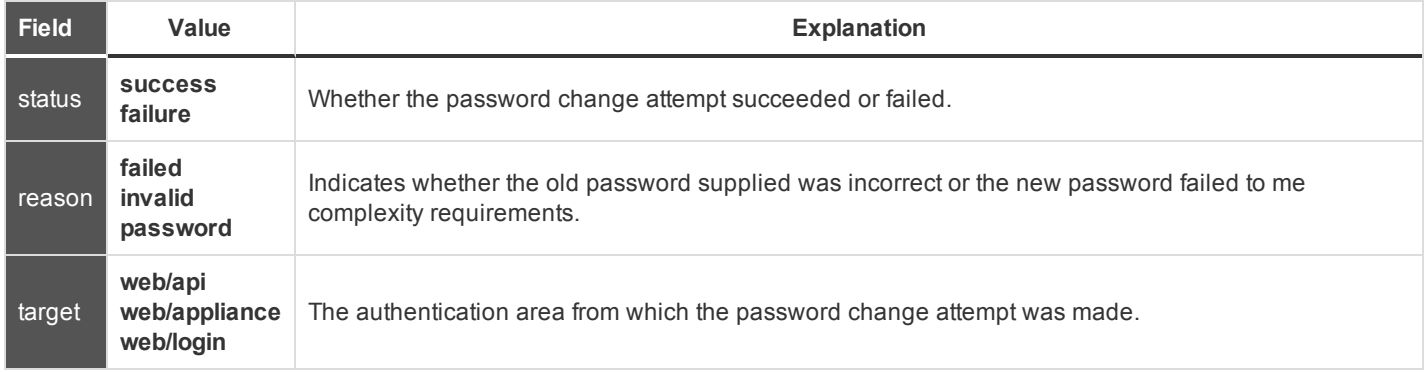

#### <span id="page-24-1"></span>**Change Username Fields**

These fields apply to the **change\_username** event.

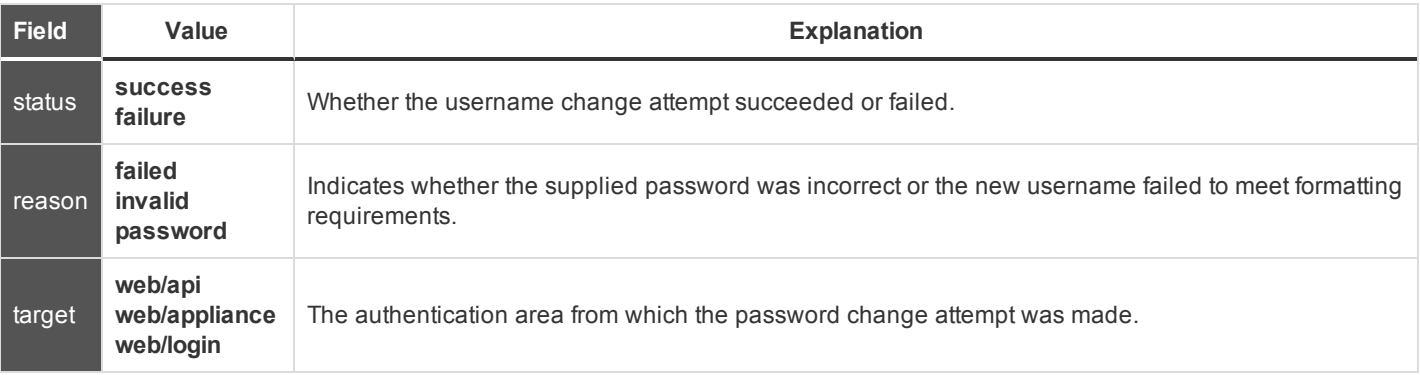

#### <span id="page-24-2"></span>**Custom Rep Link Fields**

These fields apply to the **custom\_rep\_link\_added**, **custom\_rep\_link\_changed**, and **custom\_rep\_link\_removed** events.

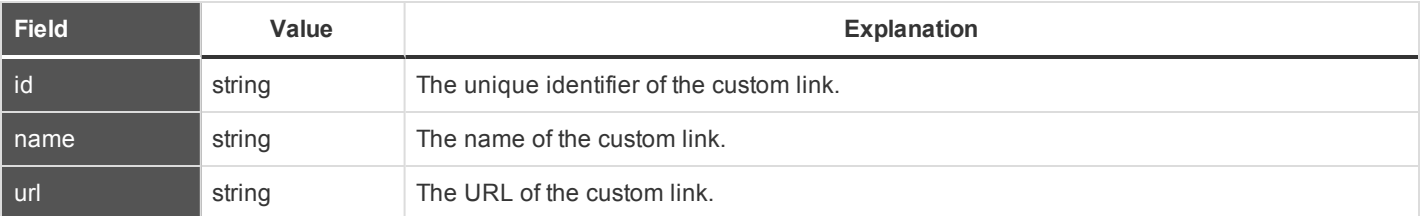

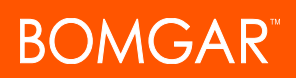

#### <span id="page-25-0"></span>**Custom Session Attribute Fields**

These fields apply to the **custom\_session\_attribute\_added**, **custom\_session\_attribute\_changed**, and **custom\_session\_ attribute\_removed** events.

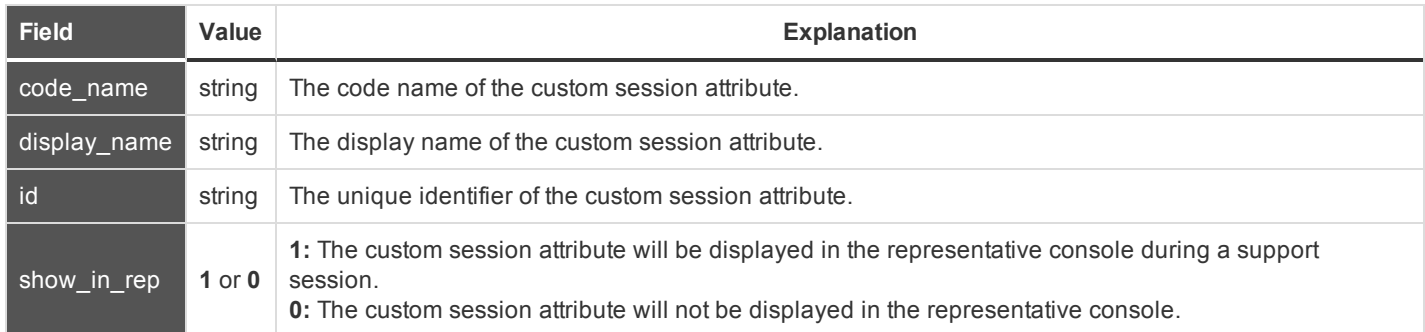

#### <span id="page-25-1"></span>**Custom Session Policy Fields**

These fields apply to the **custom\_session\_policy\_added**, **custom\_session\_policy\_changed**, and **custom\_session\_policy\_ removed** events. Custom session policy events also include the "Support [Permissions](#page-83-0) and Prompting Fields" on page 84.

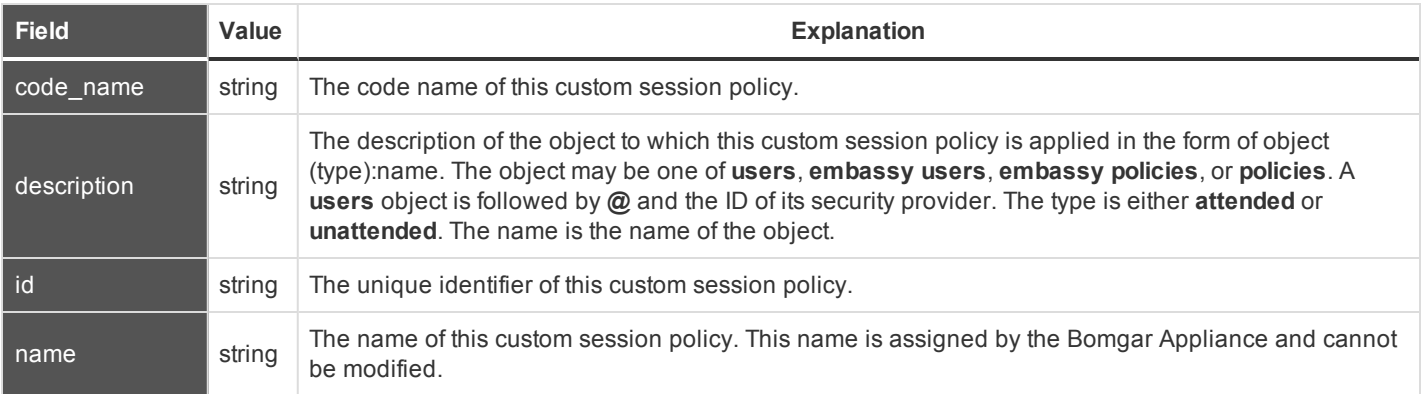

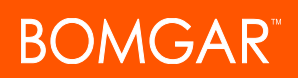

#### <span id="page-26-0"></span>**Custom Special Action Fields**

These fields apply to the **custom\_special\_action\_added**, **custom\_special\_action\_changed**, and **custom\_special\_action\_ removed** events.

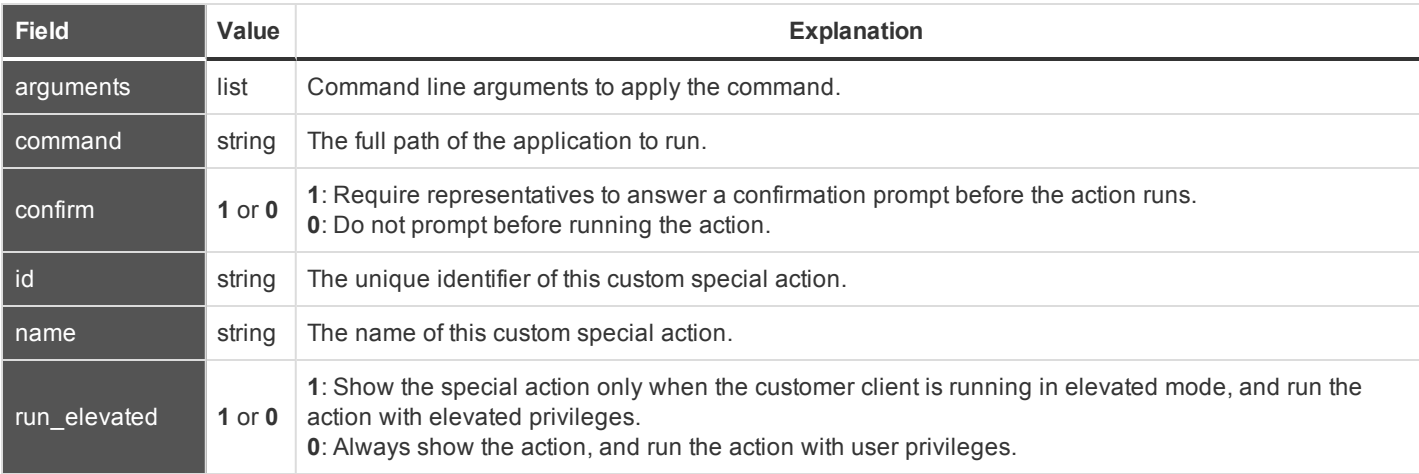

#### <span id="page-26-1"></span>**Customer Notice Fields**

These fields apply to the **customer\_notice\_added**, **customer\_notice\_changed**, and **customer\_notice\_removed** events.

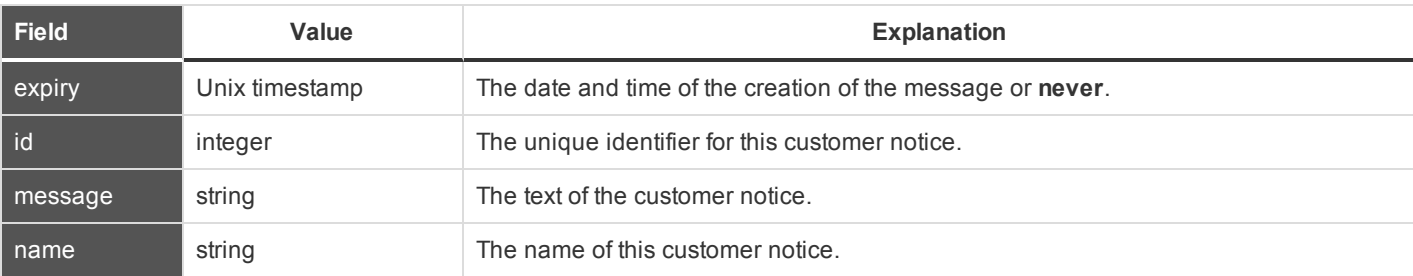

#### <span id="page-26-2"></span>**Customer Notice Public Site Fields**

These fields apply to the **customer\_notice\_public\_site\_added** and **customer\_notice\_public\_site\_removed** events.

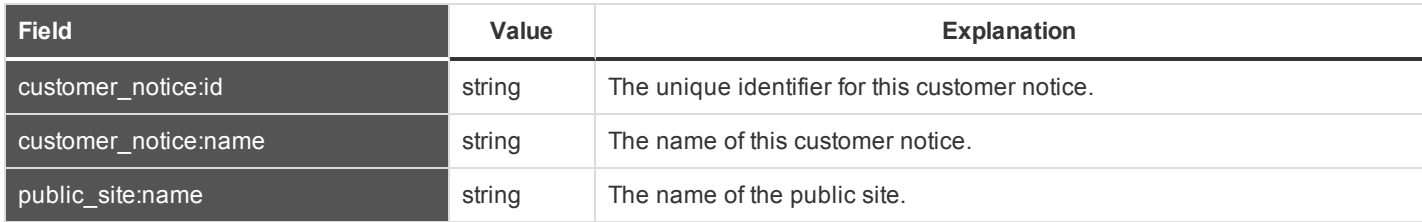

#### <span id="page-27-0"></span>**Customizable Text Fields**

#### These fields apply to the **customizable\_text\_changed** event.

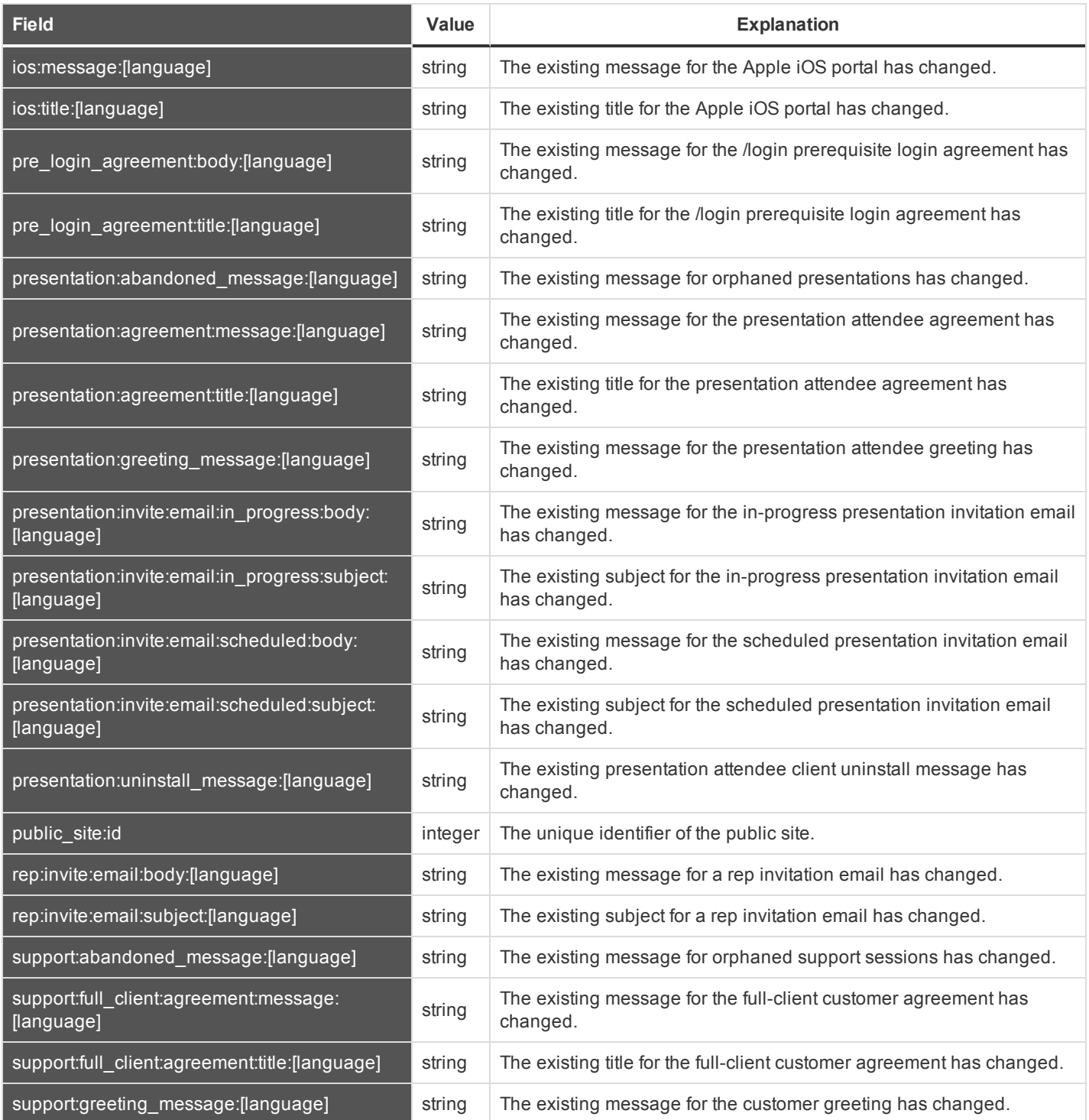

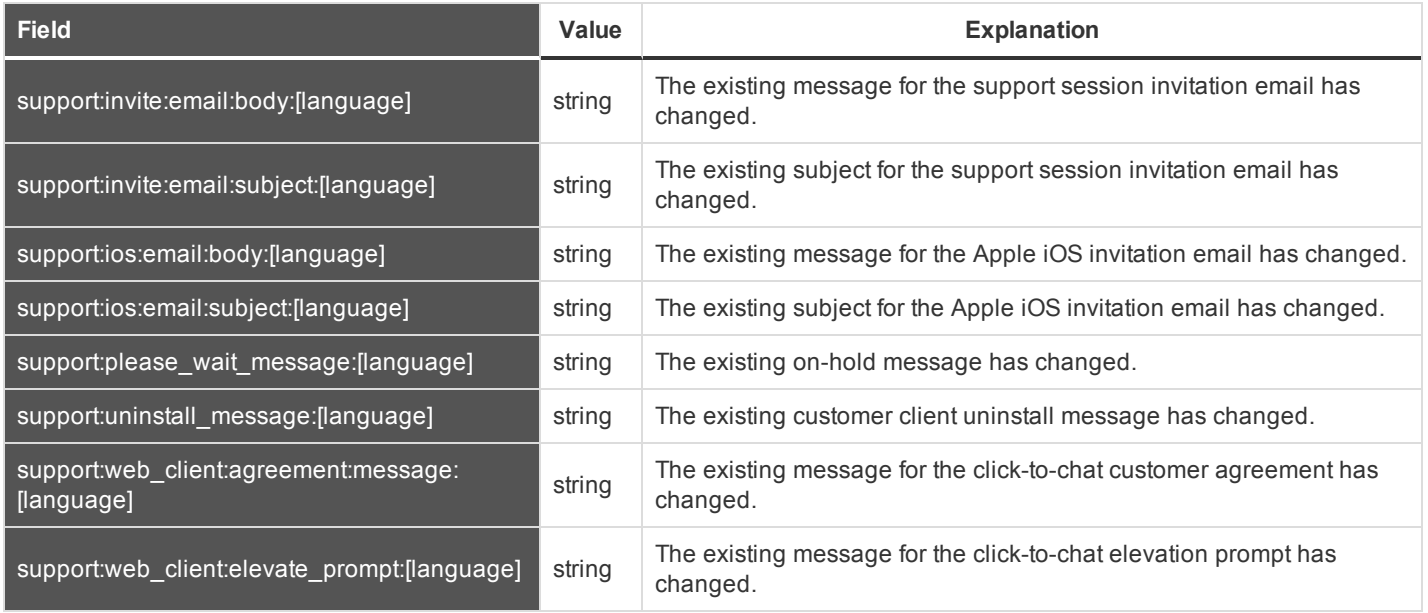

*Note: Macros appear as %MACROS% to indicate use.*

#### <span id="page-29-0"></span>**Embassy Fields**

These fields apply to the **embassy\_added**, **embassy\_changed**, and **embassy\_removed** events.

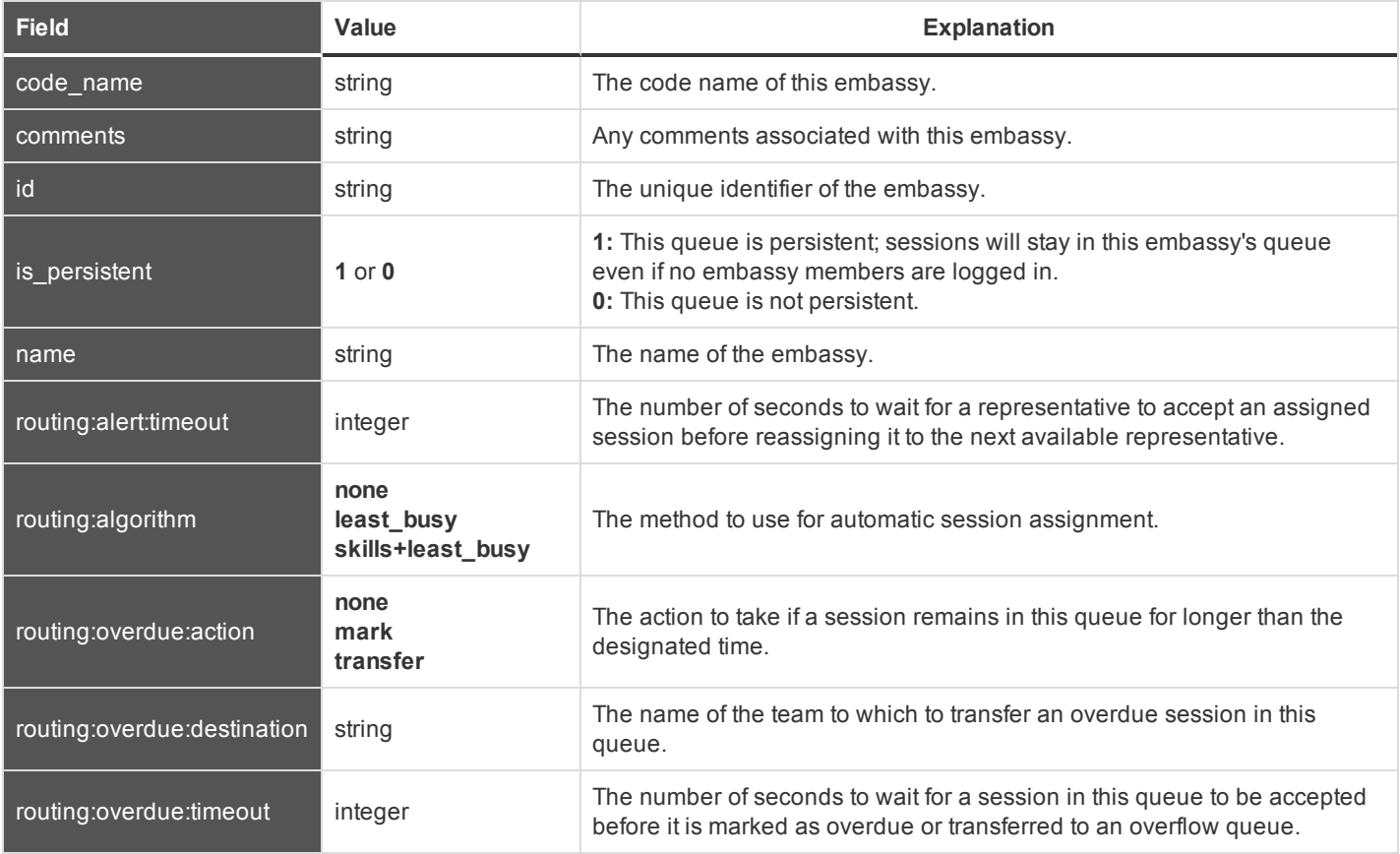

#### <span id="page-29-1"></span>**Embassy Issue Fields**

These fields apply to the **embassy\_issue\_added** and **embassy\_issue\_removed** events.

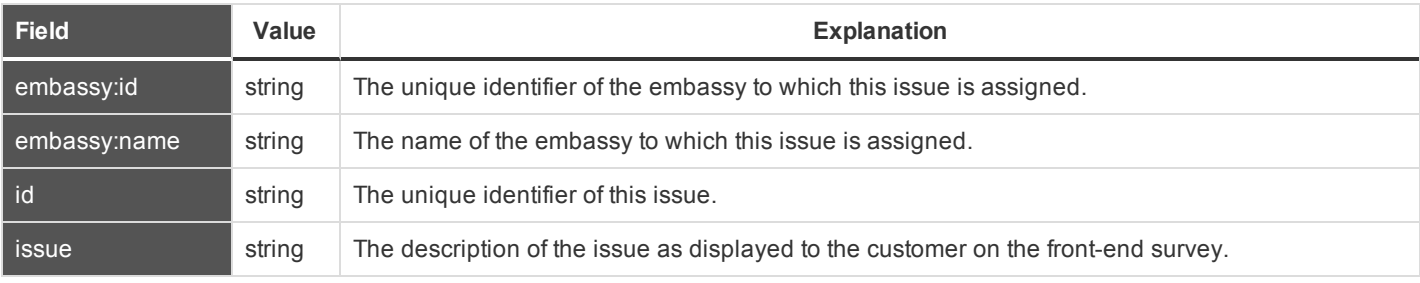

CONTACT BOMGAR info@bomgar.com | 866.205.3650 (US) | +44 (0) 1628 480 210 (UK/EMEA) BOMGAR.COM 30

#### <span id="page-30-0"></span>**Embassy Member Fields**

#### These fields apply to the **embassy\_member\_added** and **embassy\_member\_removed** events.

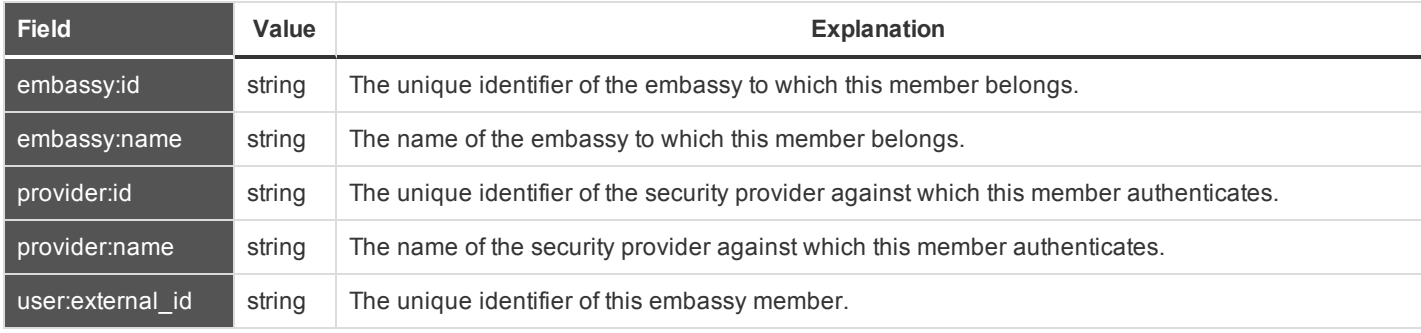

#### <span id="page-30-1"></span>**Embassy Setting Fields**

These fields apply to the **embassy\_setting\_added**, **embassy\_setting\_changed**, and **embassy\_setting\_removed** events. Embassy setting events also include the ["Permission](#page-44-1) Fields" on page 45.

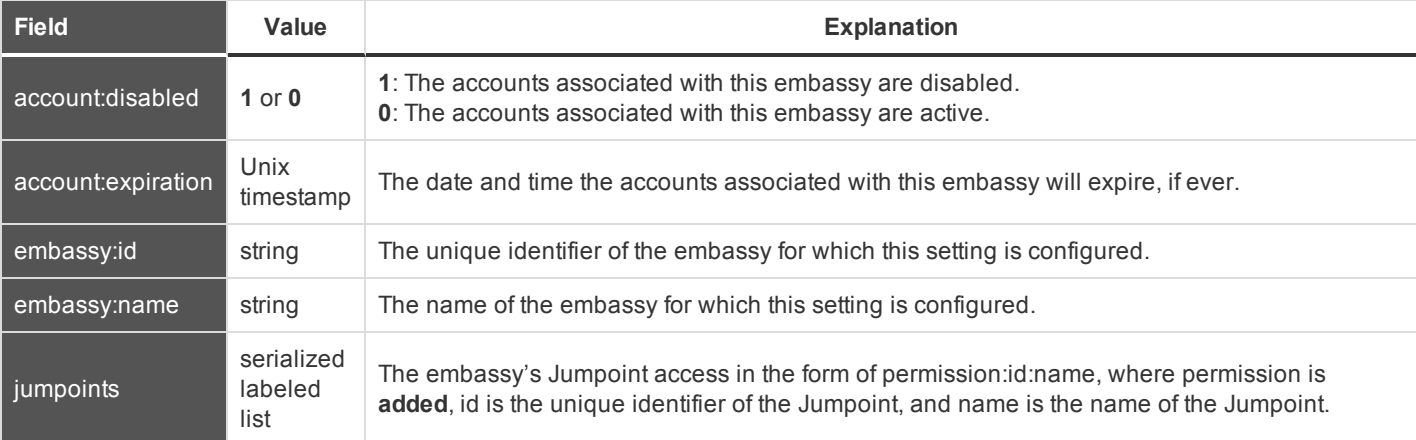

#### <span id="page-30-2"></span>**Embassy User Fields**

These fields apply to the **embassy\_user\_added**, **embassy\_user\_changed**, and **embassy\_user\_removed** events. Embassy user events also include the "/login User [Fields"](#page-88-0) on page 89 and the ["Permission](#page-44-1) Fields" on page 45.

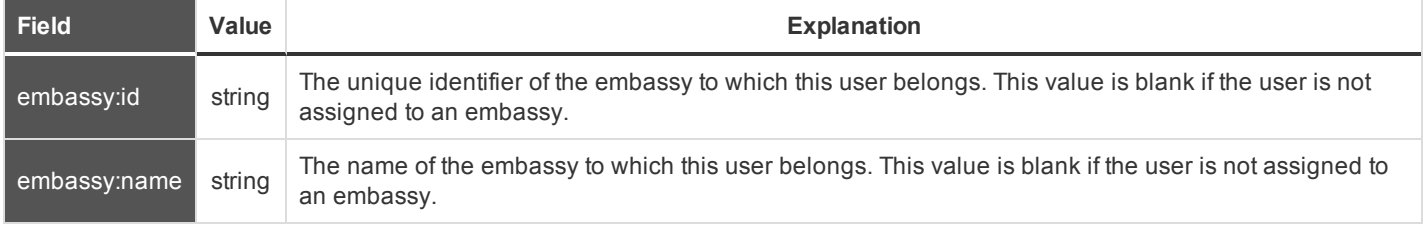

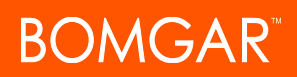

#### <span id="page-31-0"></span>**Exit Survey Question Fields**

These fields apply to the **cust\_exit\_survey\_question\_added**, **cust\_exit\_survey\_question\_changed**, **cust\_exit\_survey\_ question\_removed**, **rep\_exit\_survey\_question\_added**, **rep\_exit\_survey\_question\_changed**. and **rep\_exit\_survey\_question\_ removed** events.

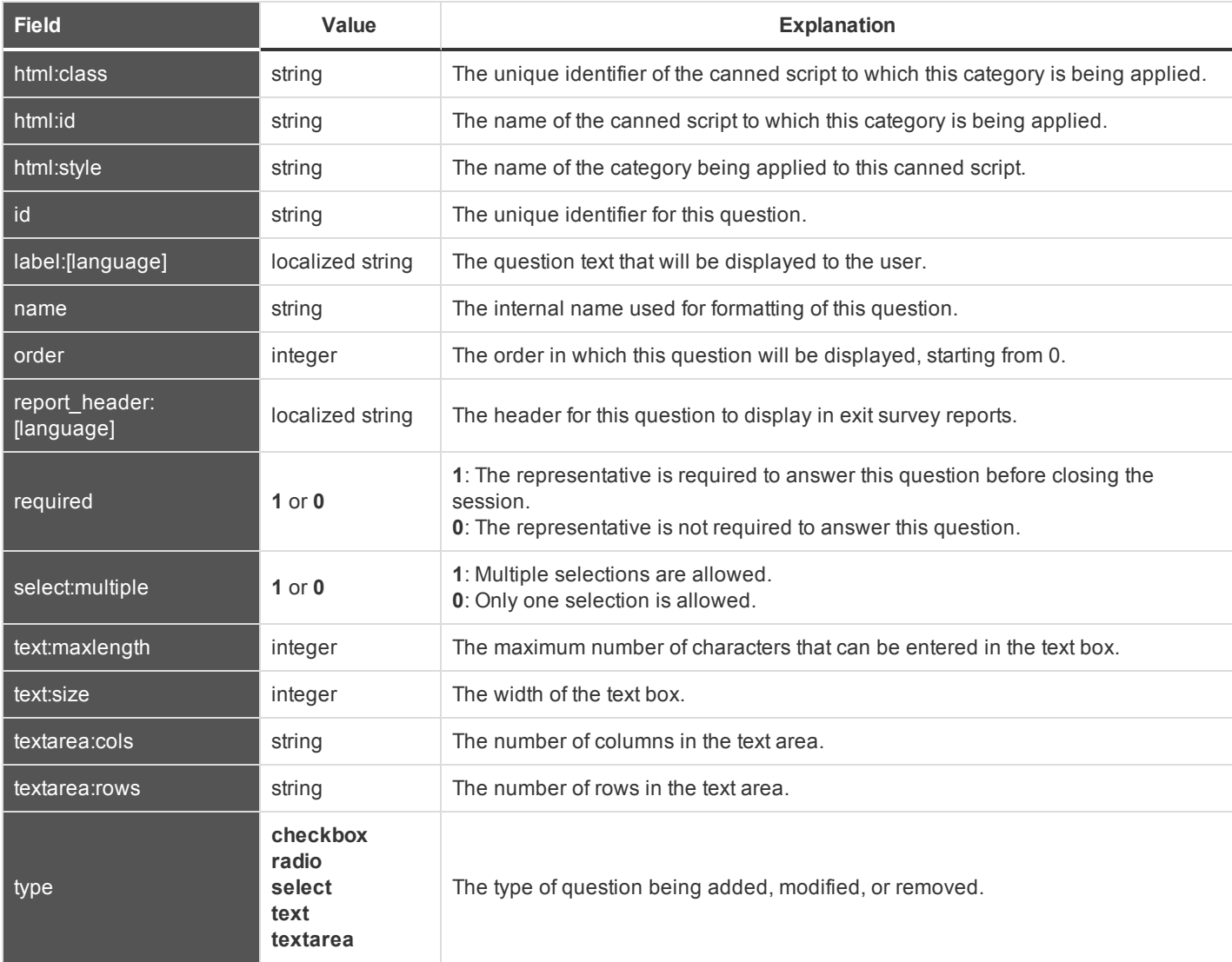

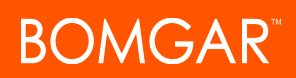

#### <span id="page-32-0"></span>**Exit Survey Question Option Fields**

These fields apply to the **cust\_exit\_survey\_question\_option\_added**, **cust\_exit\_survey\_question\_option\_changed**, **cust\_exit\_ survey\_question\_option\_removed**, **rep\_exit\_survey\_question\_option\_added**, **rep\_exit\_survey\_question\_option\_changed**, and **rep\_exit\_survey\_question\_option\_removed** events.

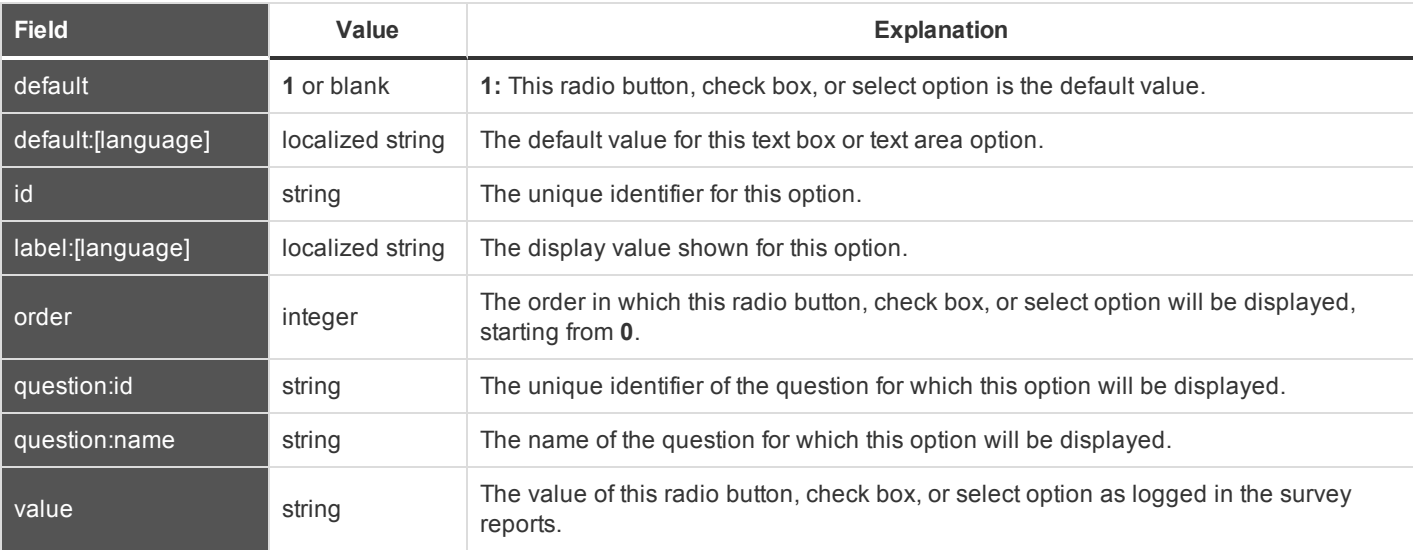

#### <span id="page-32-1"></span>**File Store Fields**

These fields apply to the **file\_removed\_from\_file\_store** and **file\_uploaded\_to\_file\_store** events.

Fields marked with an asterisk apply only to **file\_uploaded\_to\_file\_store** events.

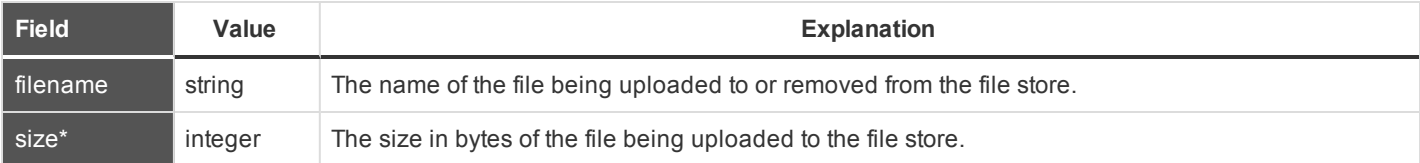

#### <span id="page-32-2"></span>**Group Policy Fields**

#### These fields apply to the **group\_policy\_added**, **group\_policy\_changed**, and **group\_policy\_removed** events.

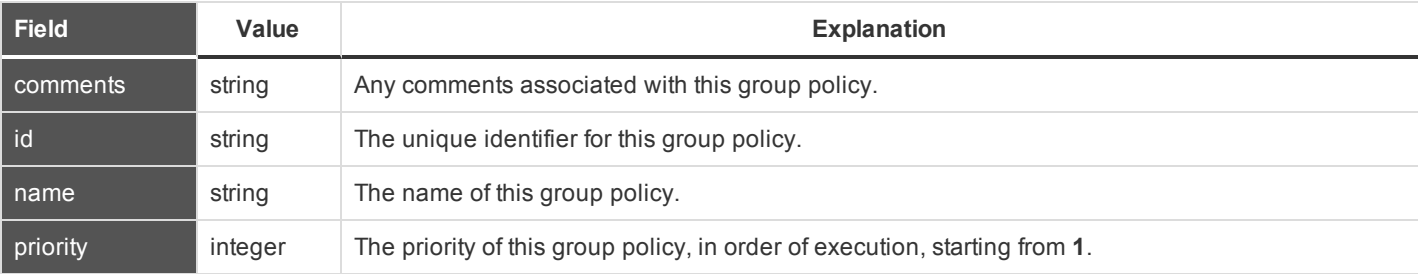

#### <span id="page-33-0"></span>**Group Policy Member Fields**

#### These fields apply to the **group\_policy\_member\_added** and **group\_policy\_member\_removed** events.

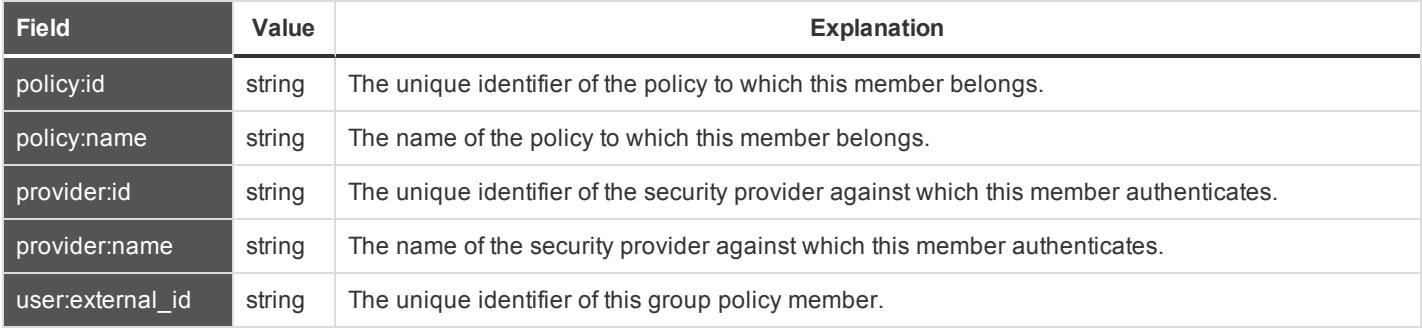

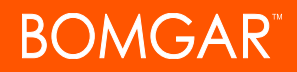

#### <span id="page-34-0"></span>**Group Policy Setting Fields**

These fields apply to the **group\_policy\_setting\_added**, **group\_policy\_setting\_changed**, and **group\_policy\_setting\_removed** events. Group policy setting events also include the ["Permission](#page-44-1) Fields" on page 45.

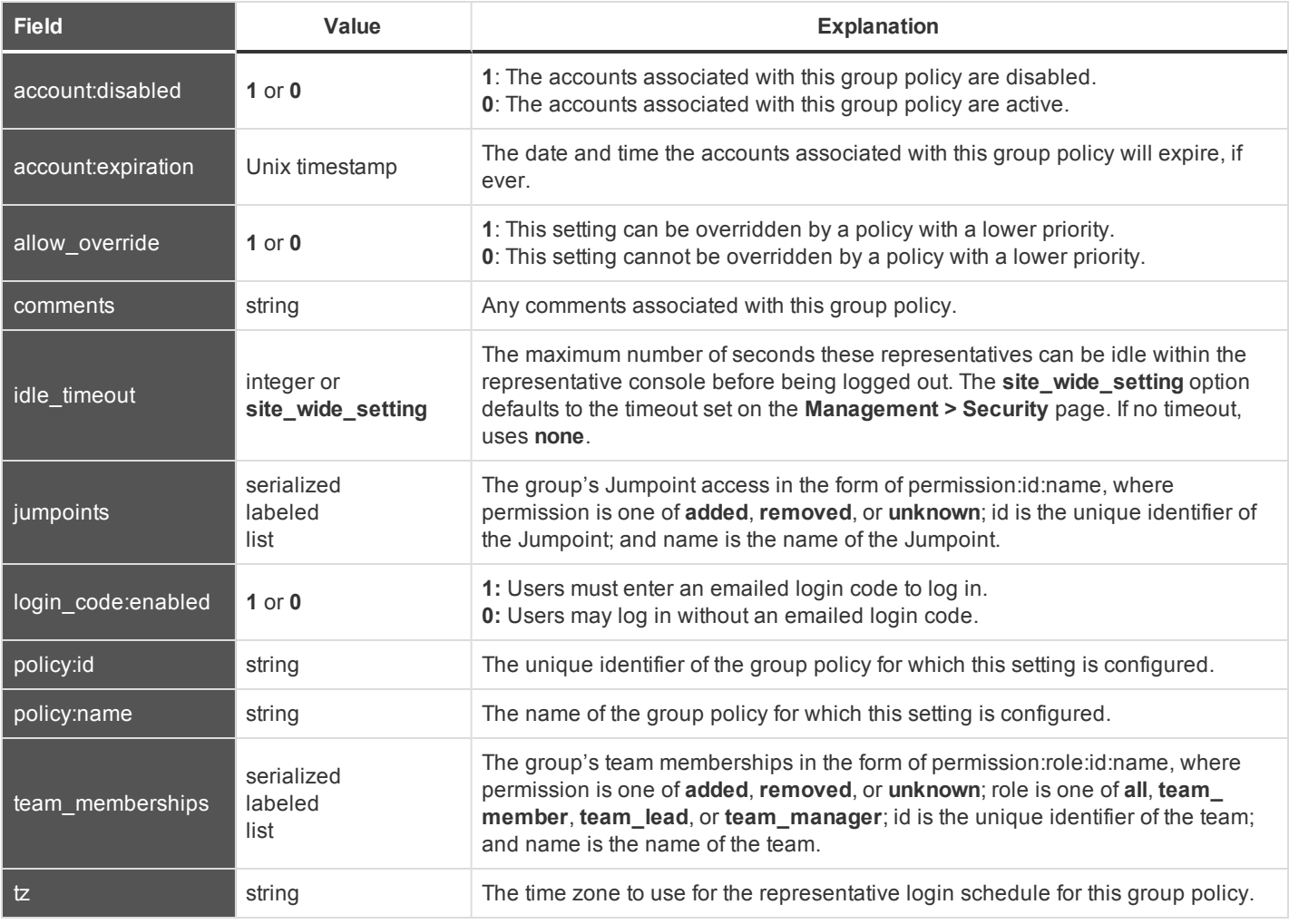

#### <span id="page-35-0"></span>**iOS Content Item Fields**

#### These fields apply to the **ios\_content\_item\_added**, **ios\_content\_item\_changed**, and **ios\_content\_item\_removed** events.

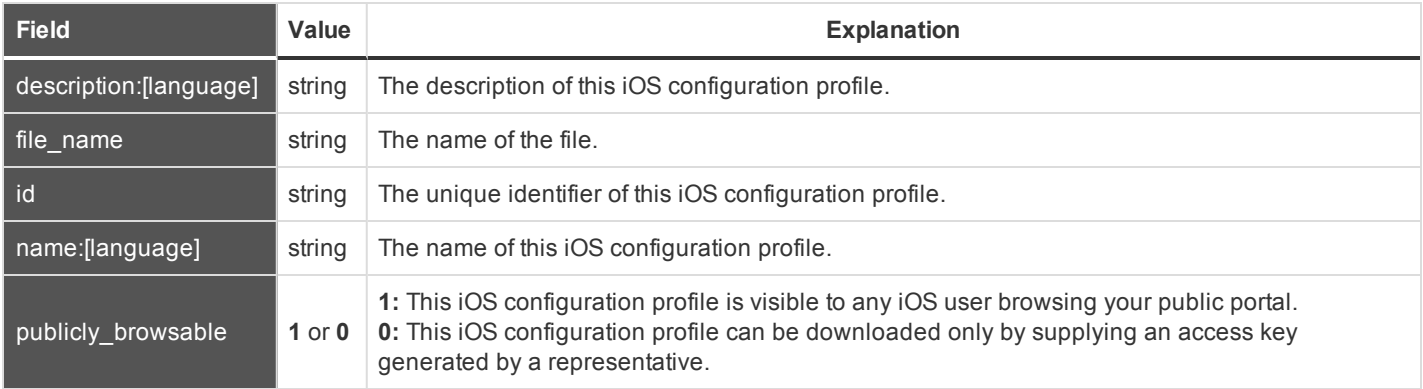

#### <span id="page-35-1"></span>**Jump Policy Fields**

#### These fields apply to the **jump\_policy\_added**, **jump\_policy\_changed**, and **jump\_policy\_removed** events.

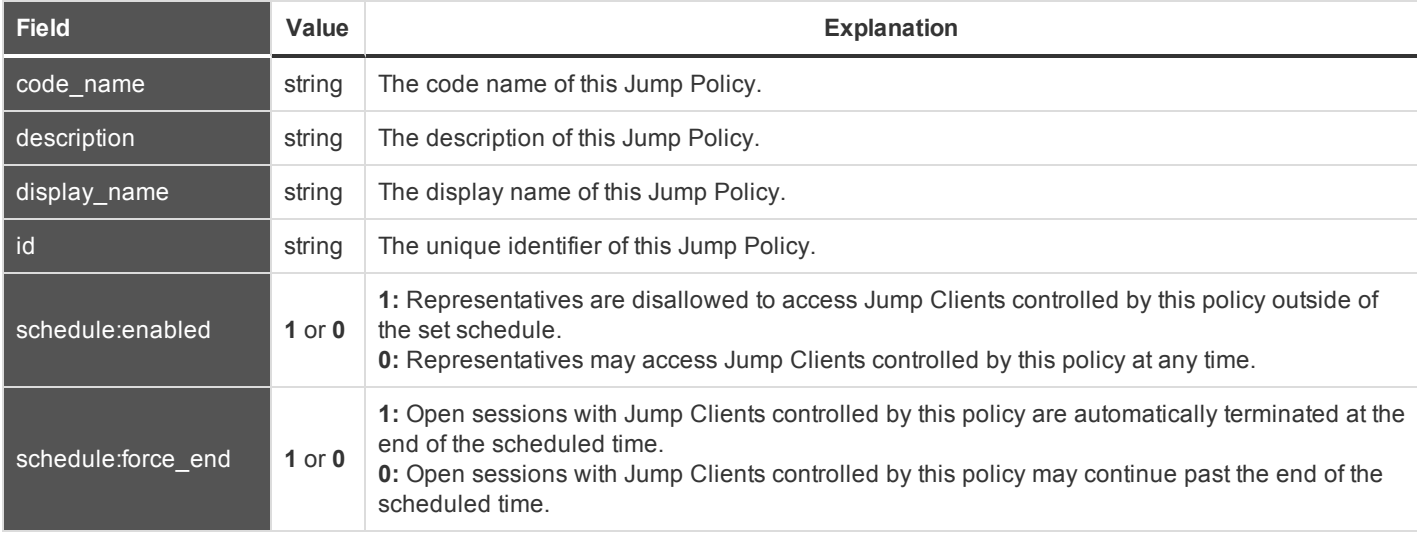
### **Jump Policy Schedule Entry Fields**

These fields apply to the **jump\_policy:schedule\_entry\_added** and **jump\_policy:schedule\_entry\_removed** events.

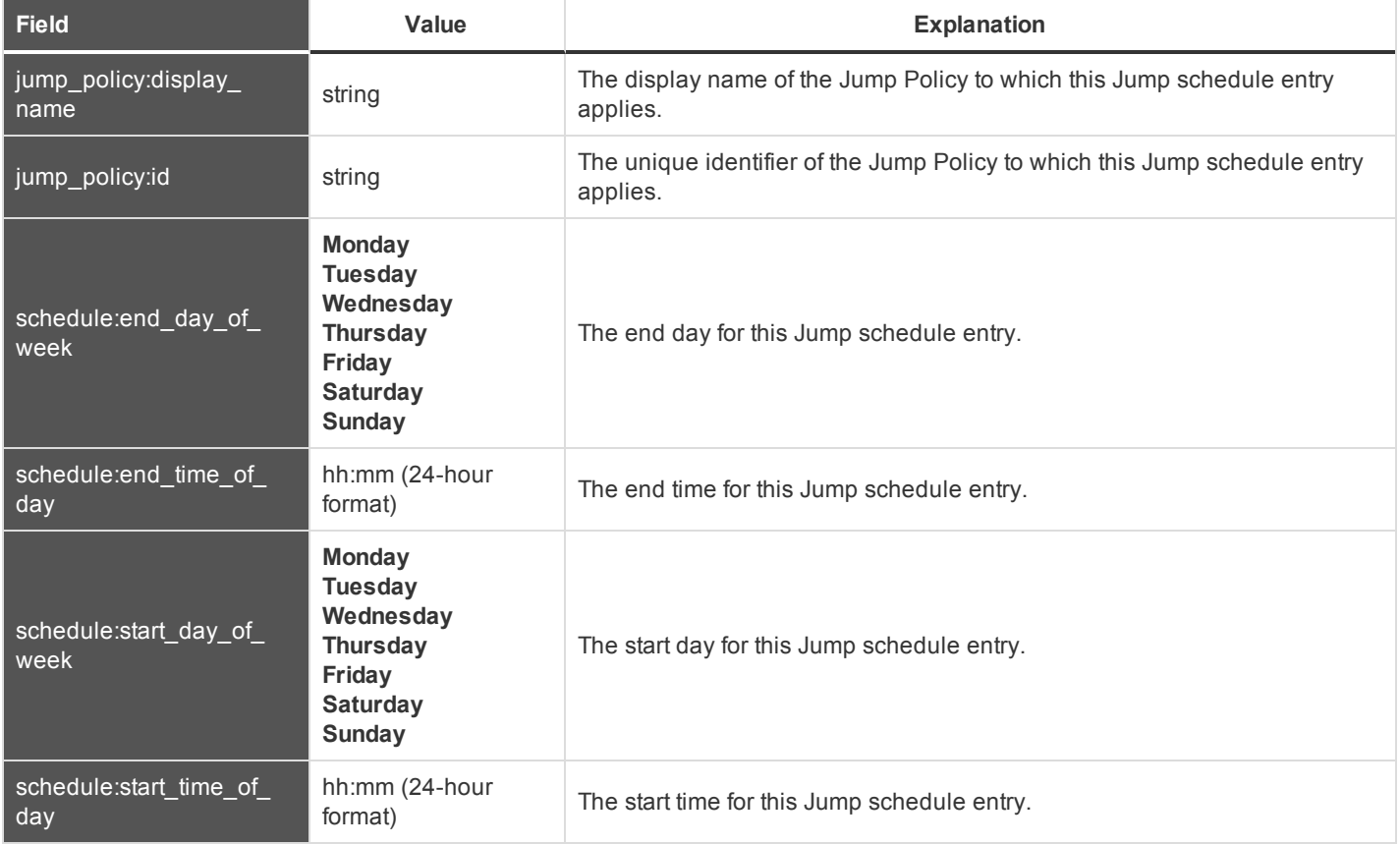

### **Jumpoint Cluster Fields**

These fields apply to the **jumpoint\_cluster\_added**, **jumpoint\_cluster\_changed**, and **jumpoint\_cluster\_removed** events.

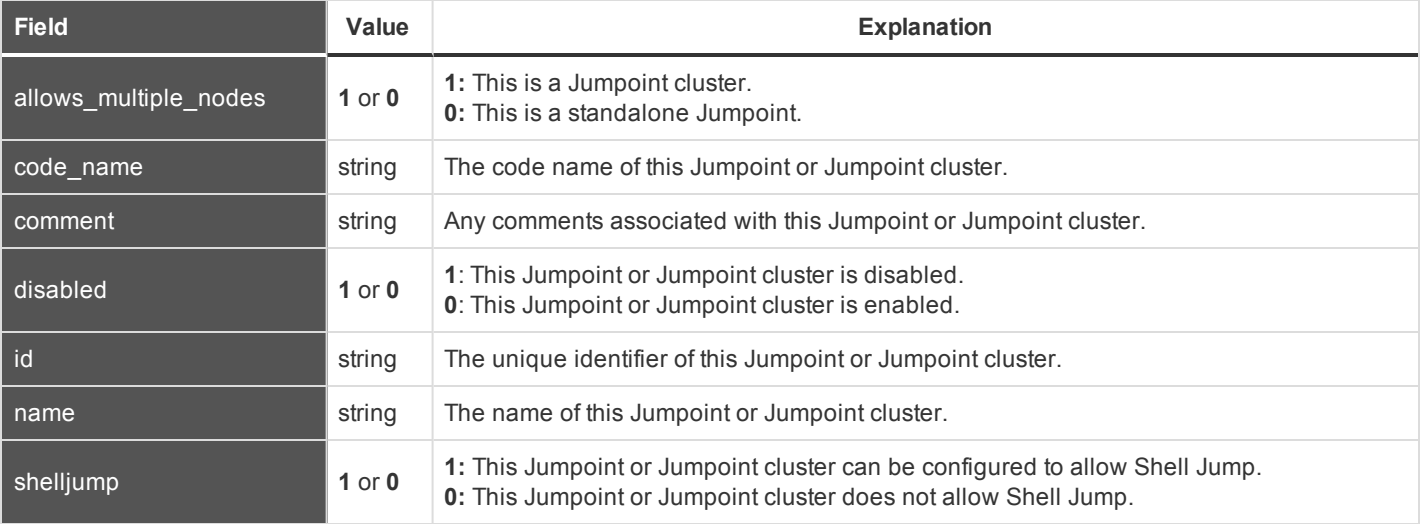

#### **Jumpoint User Fields**

## These fields apply to the **jumpoint\_user\_added** and **jumpoint\_user\_removed** events.

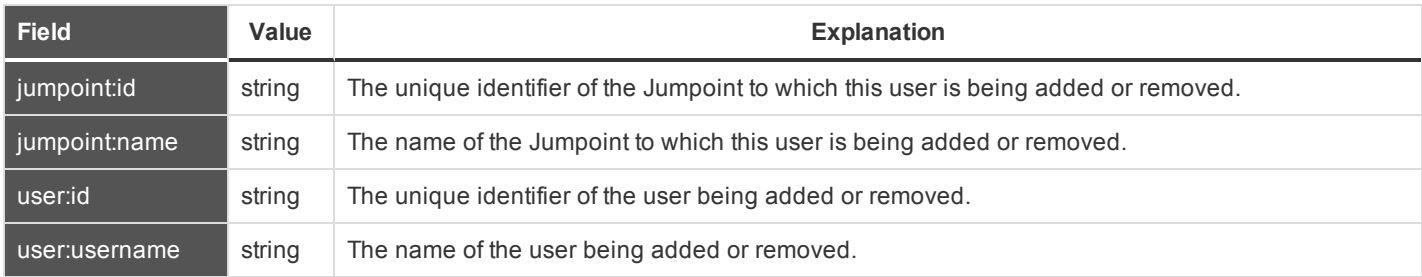

## **Kerberos Keytab Fields**

#### These fields apply to the **kerberos\_keytab\_added** and **kerberos\_keytab\_removed** events.

Fields marked with an asterisk apply only to **kerberos\_keytab\_added** events.

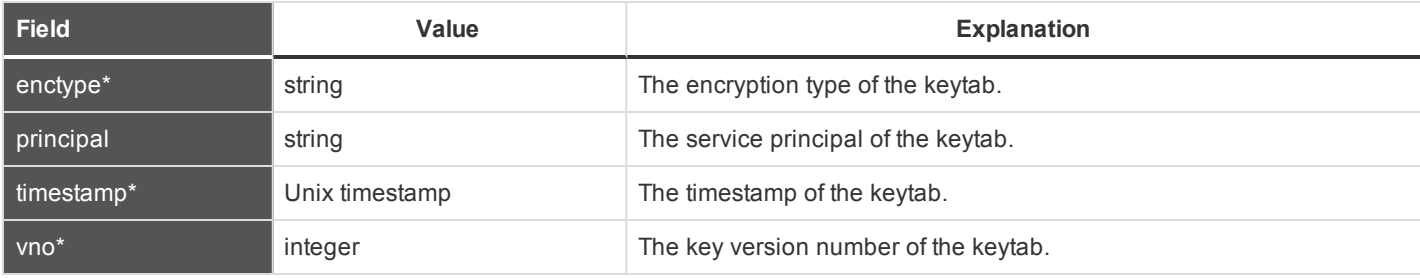

## **License Pool Fields**

These fields apply to the **license\_pool\_added**, **license\_pool\_changed**, and **license\_pool\_removed** events.

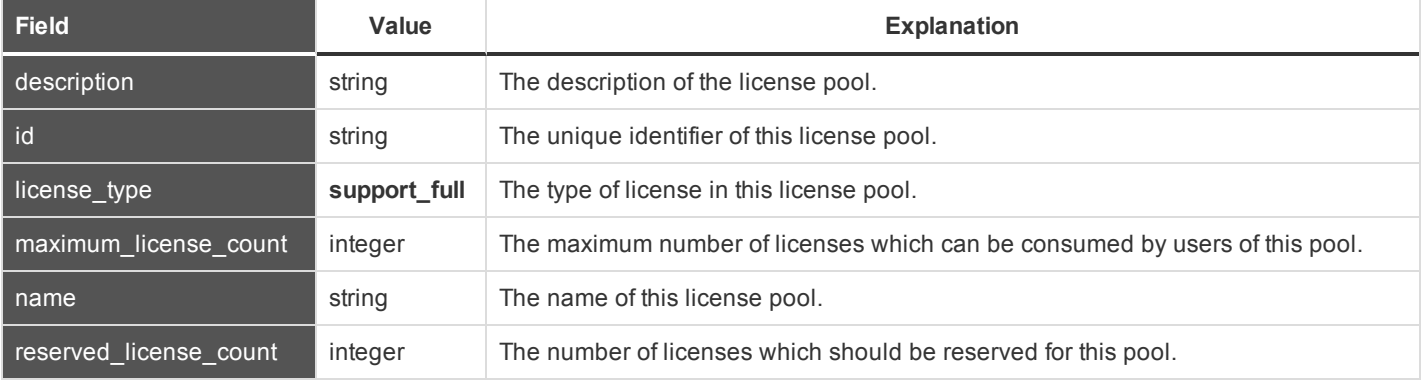

## **Login Fields**

These fields apply to the **login** event, triggered from the administrative interface or the representative console.

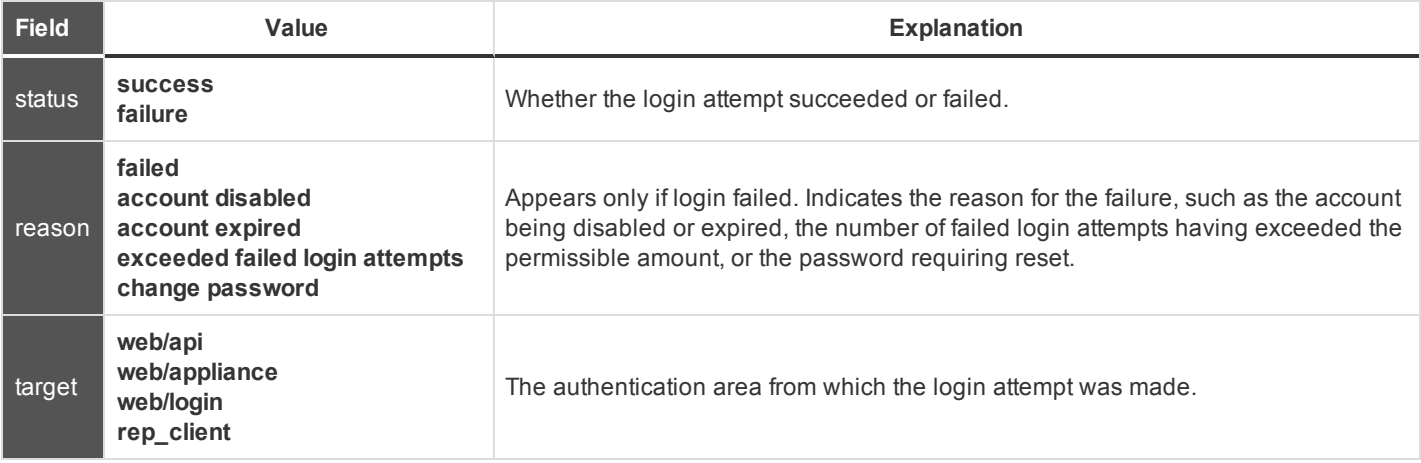

### **Login Schedule Entry Fields**

These fields apply to the **login\_schedule\_entry\_added** and **login\_schedule\_entry\_removed** events.

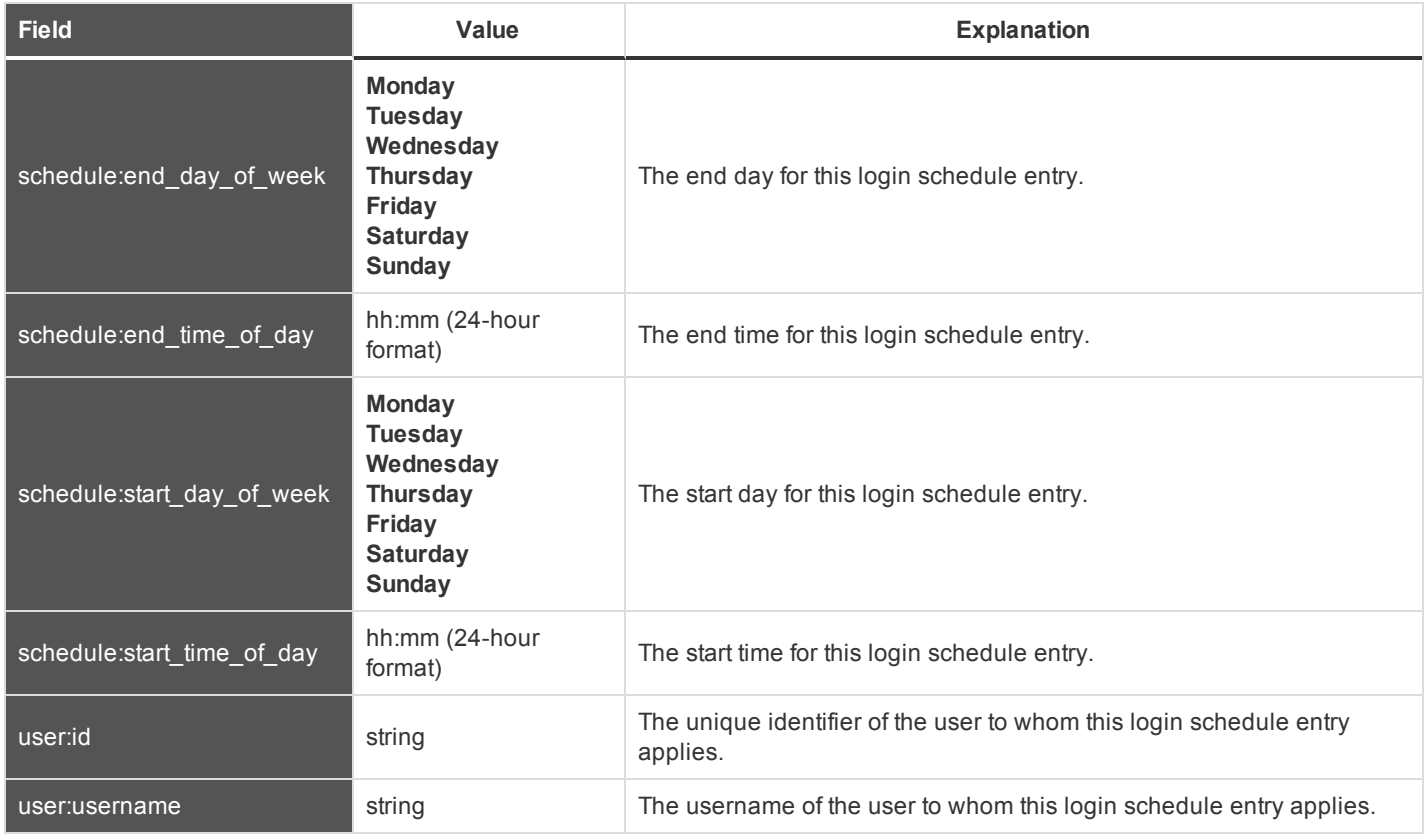

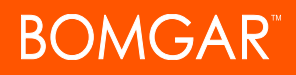

### **Network Address Fields**

These fields apply to the **network\_address\_added**, **network\_address\_changed**, and **network\_address\_removed** events.

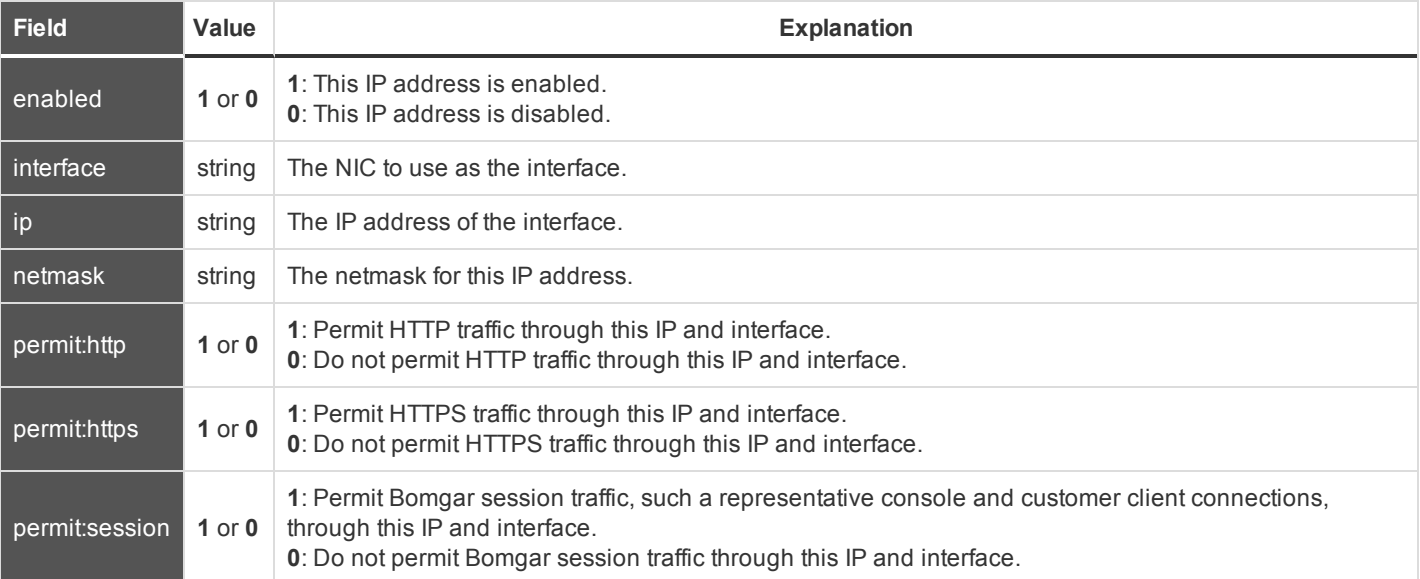

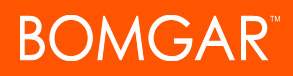

#### **Network Fields**

### These fields apply to the **network\_changed** event.

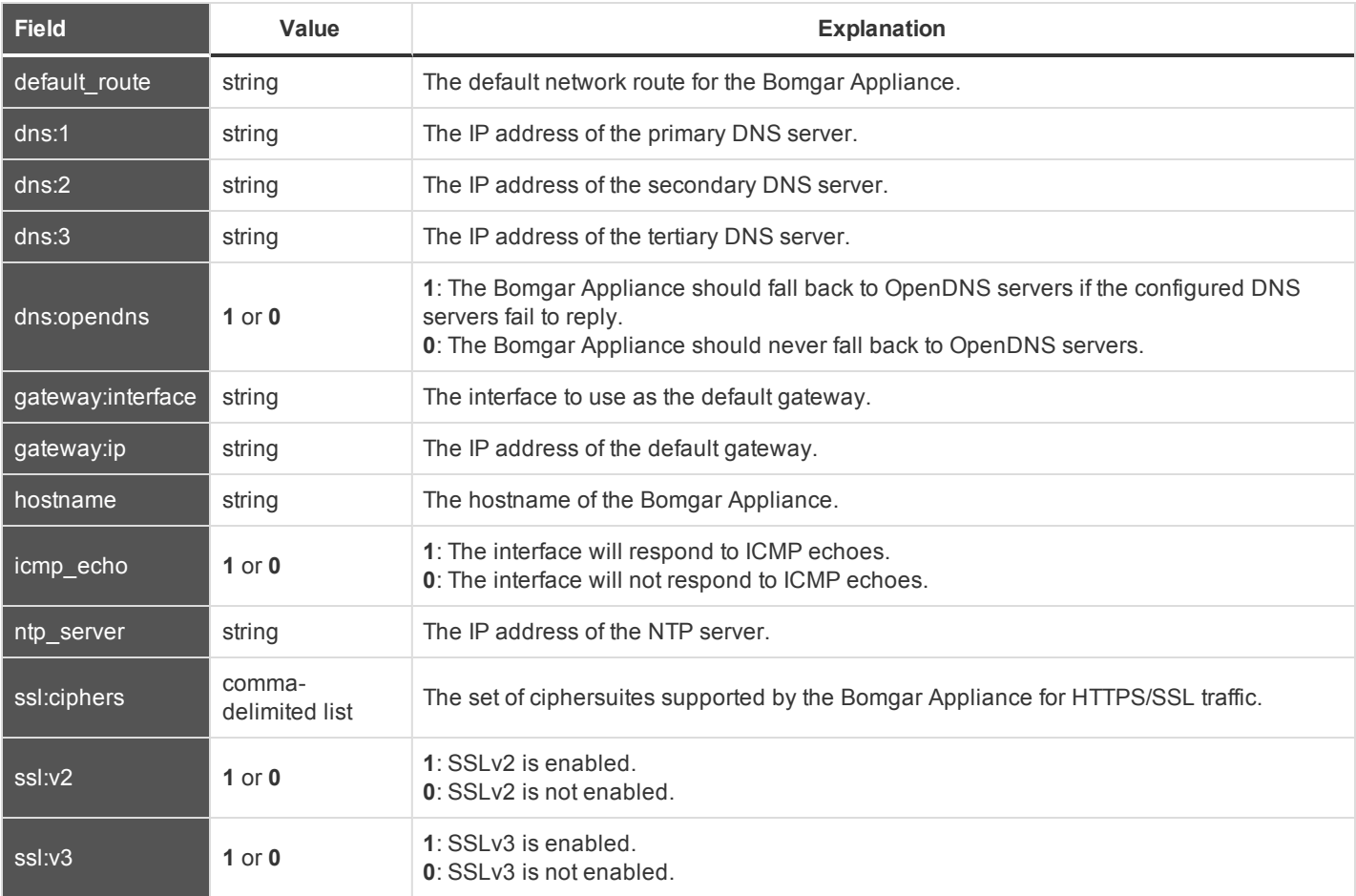

#### **Network Route Descriptor**

This field applies to the **network\_route\_changed** event.

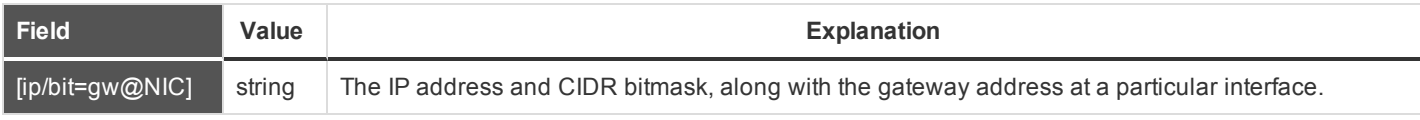

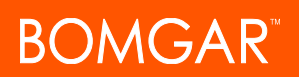

#### **Outbound Event Email Recipient Fields**

These fields apply to the **outbound\_event\_email\_recipient\_added**, **outbound\_event\_email\_recipient\_changed**, and **outbound\_ event\_email\_recipient\_removed** events.

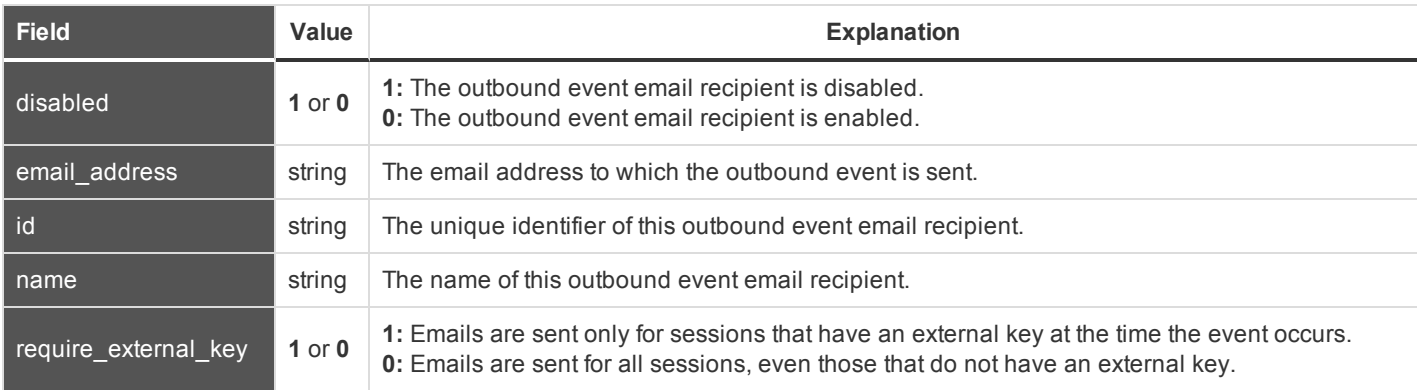

### **Outbound Event Email Trigger Fields**

These fields apply to the **outbound\_event\_email\_trigger\_added** and **outbound\_event\_email\_trigger\_removed** events.

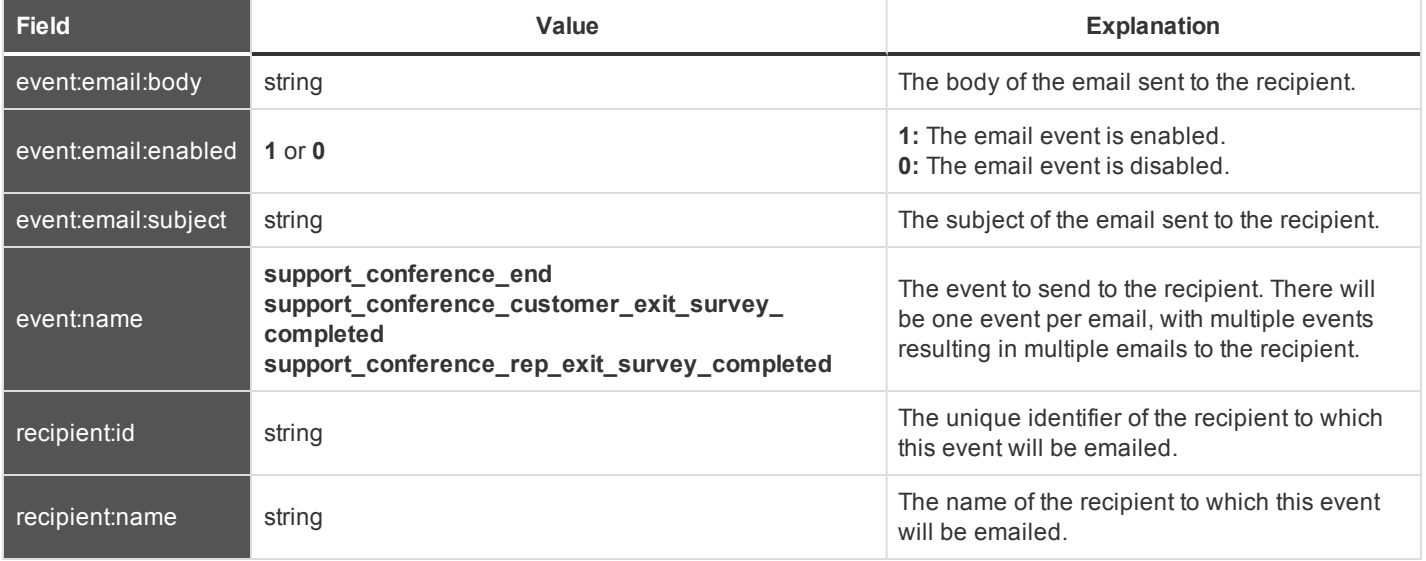

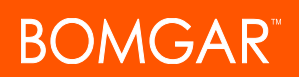

#### **Outbound Event HTTP Recipient Fields**

These fields apply to the **outbound\_event\_http\_recipient\_added**, **outbound\_event\_http\_recipient\_changed**, and **outbound\_ event\_http\_recipient\_removed** events.

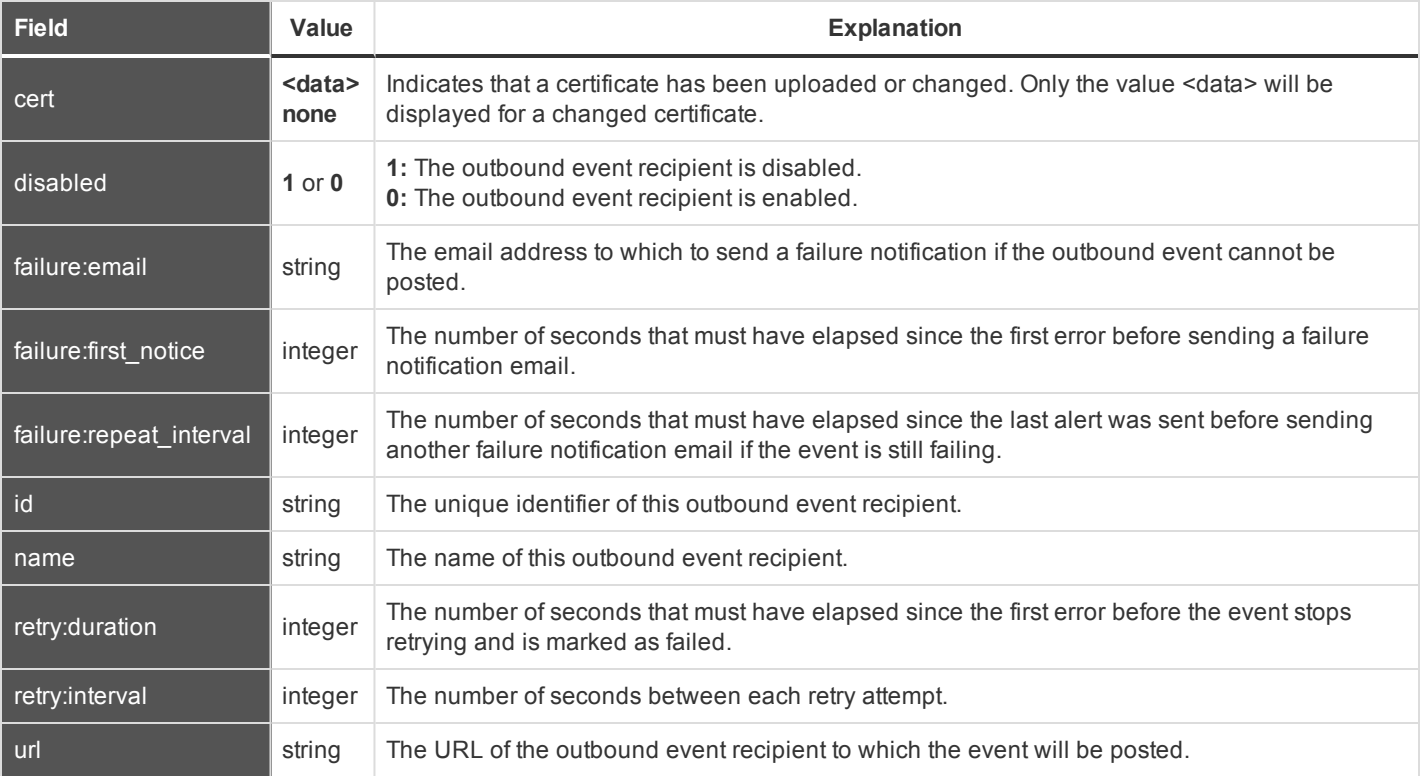

#### **Outbound Event HTTP Trigger Fields**

These fields apply to the **outbound\_event\_http\_trigger\_added** and **outbound\_event\_http\_trigger\_removed** events.

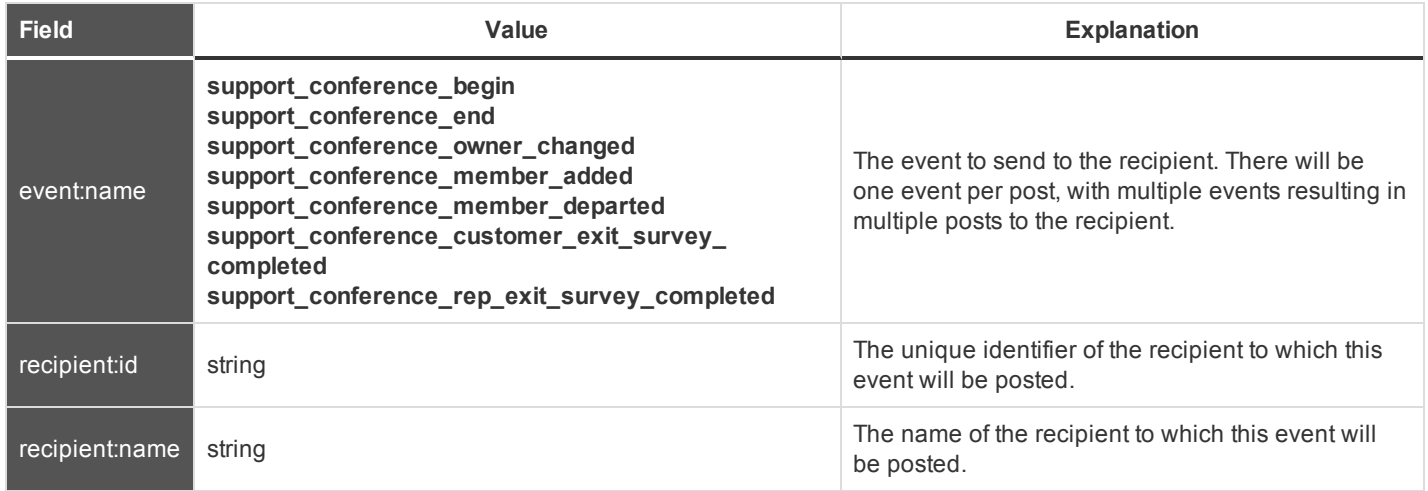

#### **Presentation Client Banner Fields**

This field apply to the **pdcust\_banner\_uploaded** event.

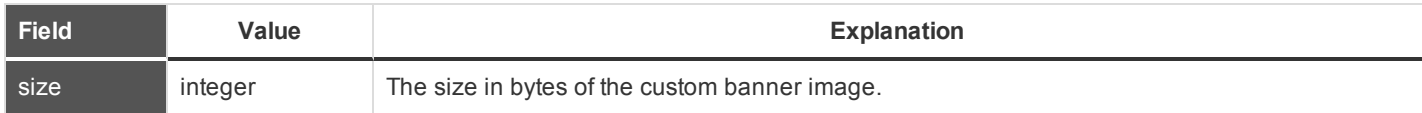

#### **Permission Fields**

These fields apply to both user and group policy events. Fields marked with an asterisk (\*) also apply to embassy events.

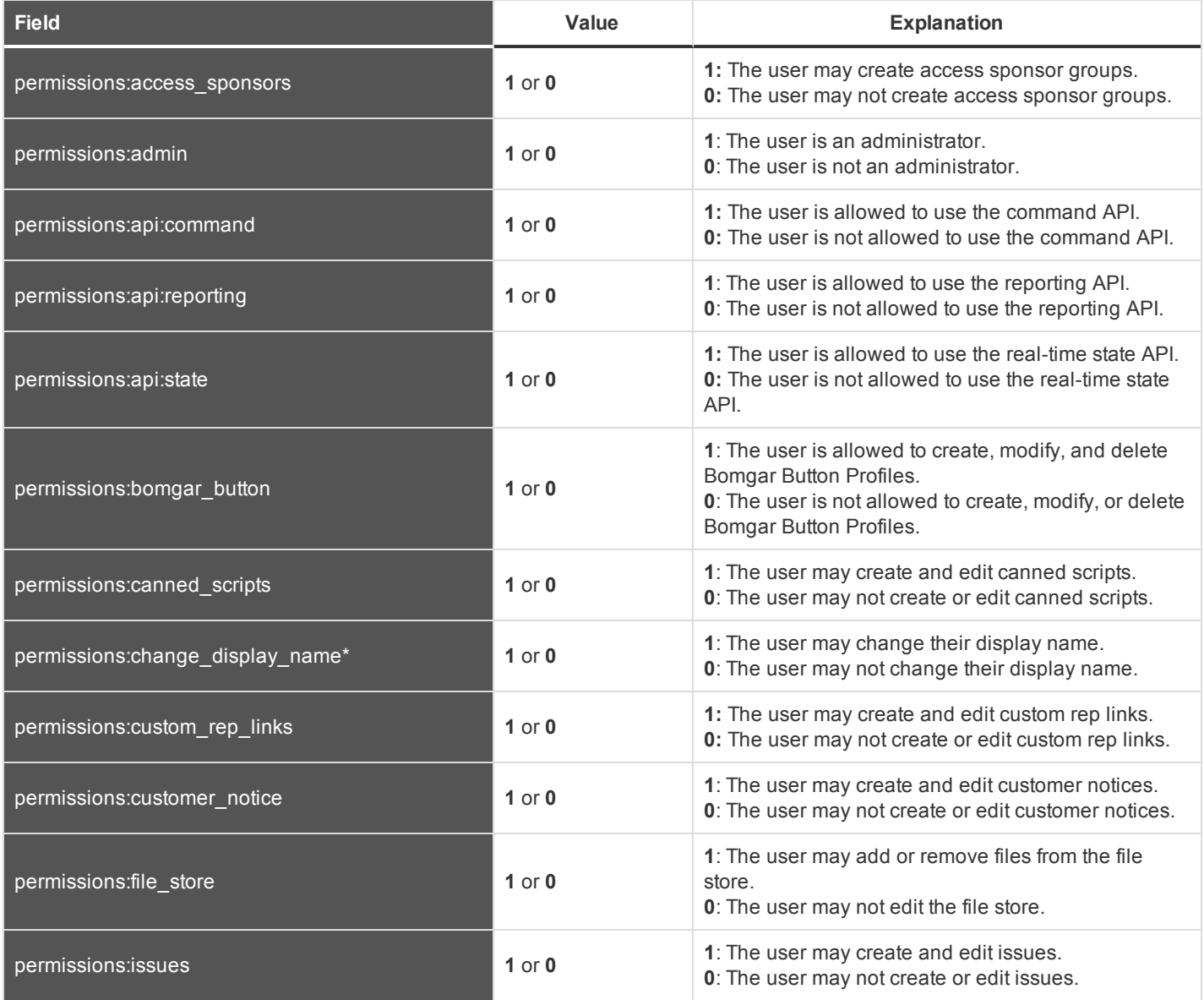

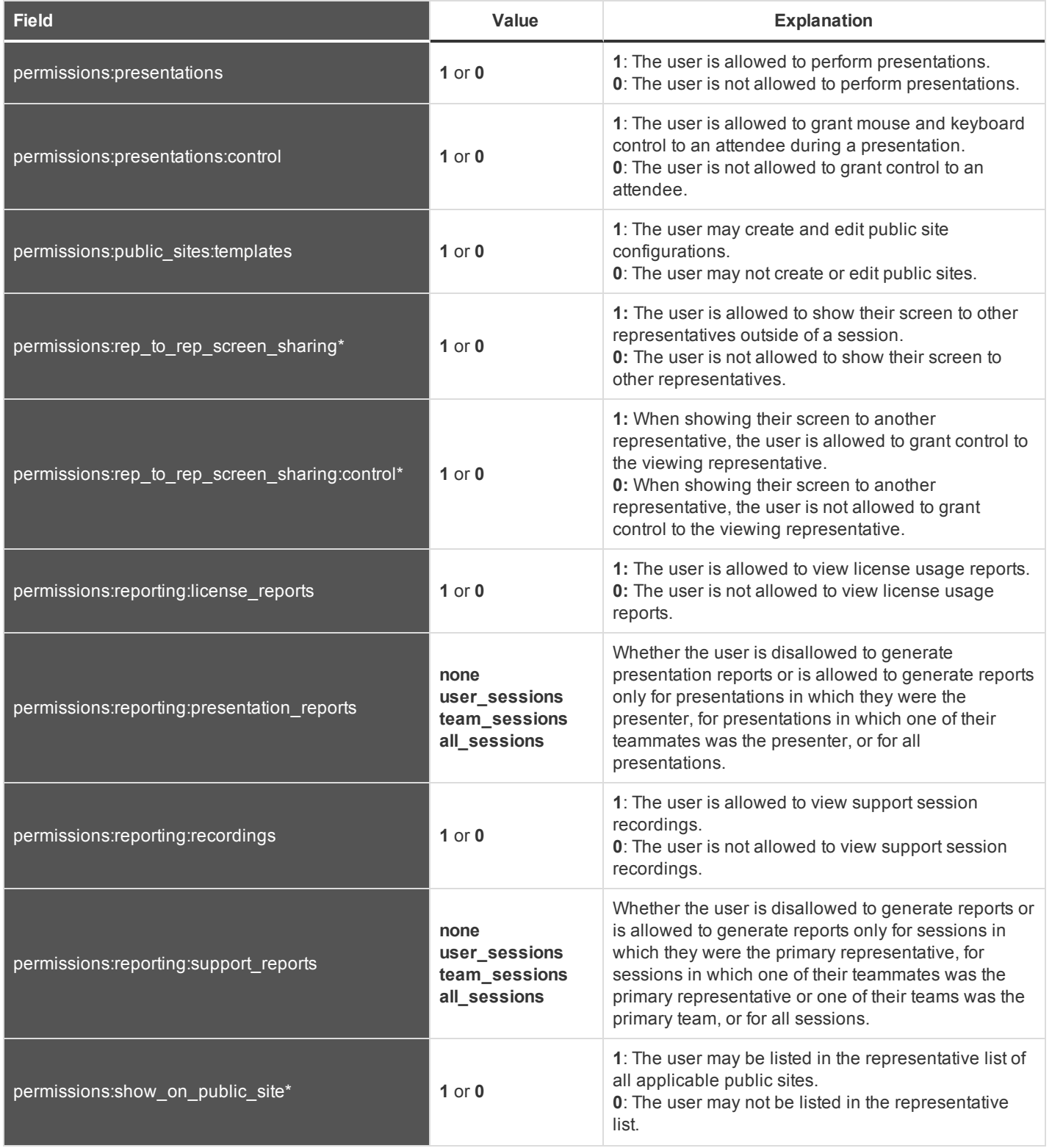

CONTACT BOMGAR info@bomgar.com | 866.205.3650 (US) | +44 (0) 1628 480 210 (UK/EMEA) BOMGAR.COM 46

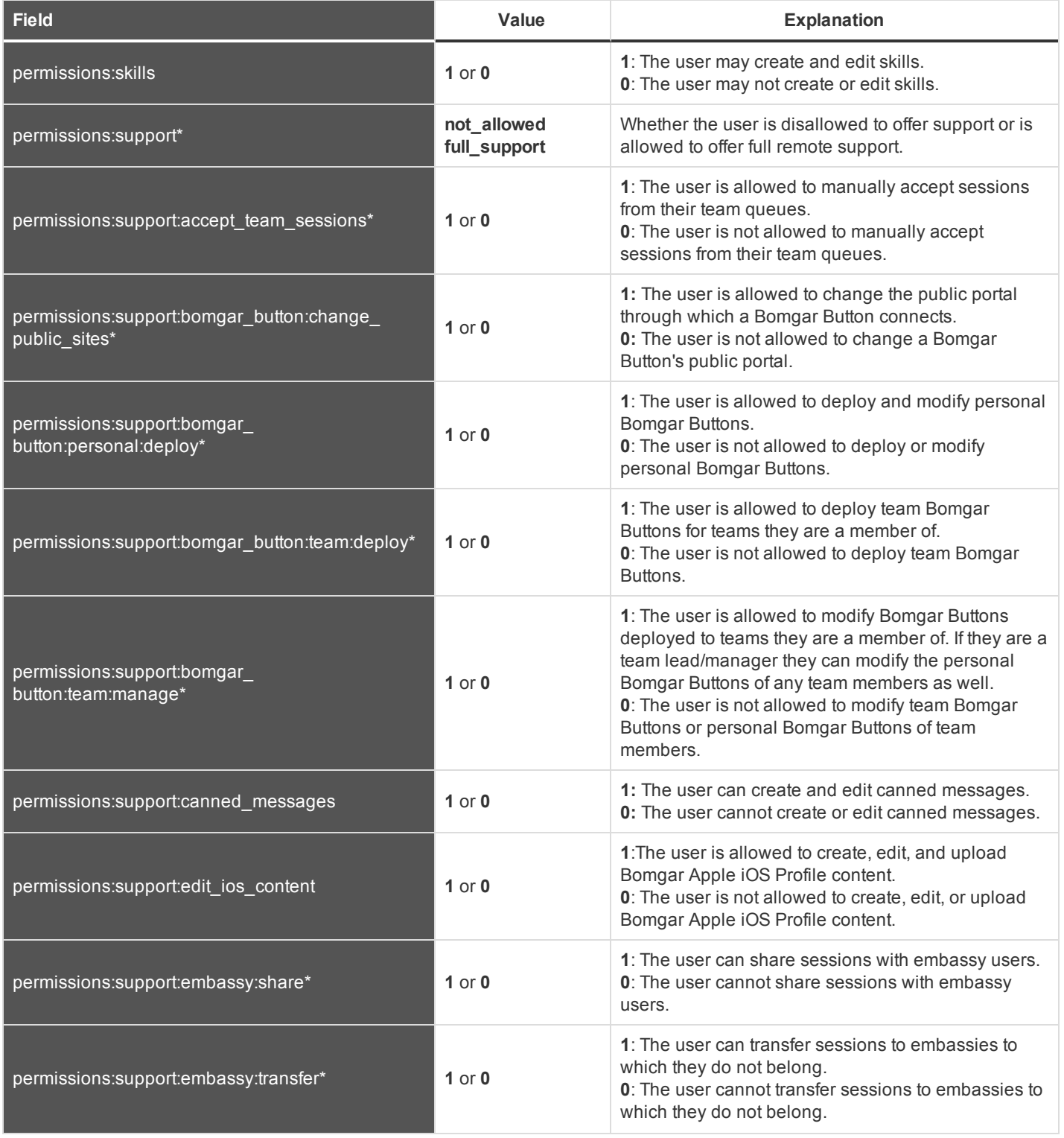

CONTACT BOMGAR info@bomgar.com | 866.205.3650 (US) | +44 (0) 1628 480 210 (UK/EMEA) BOMGAR.COM 47

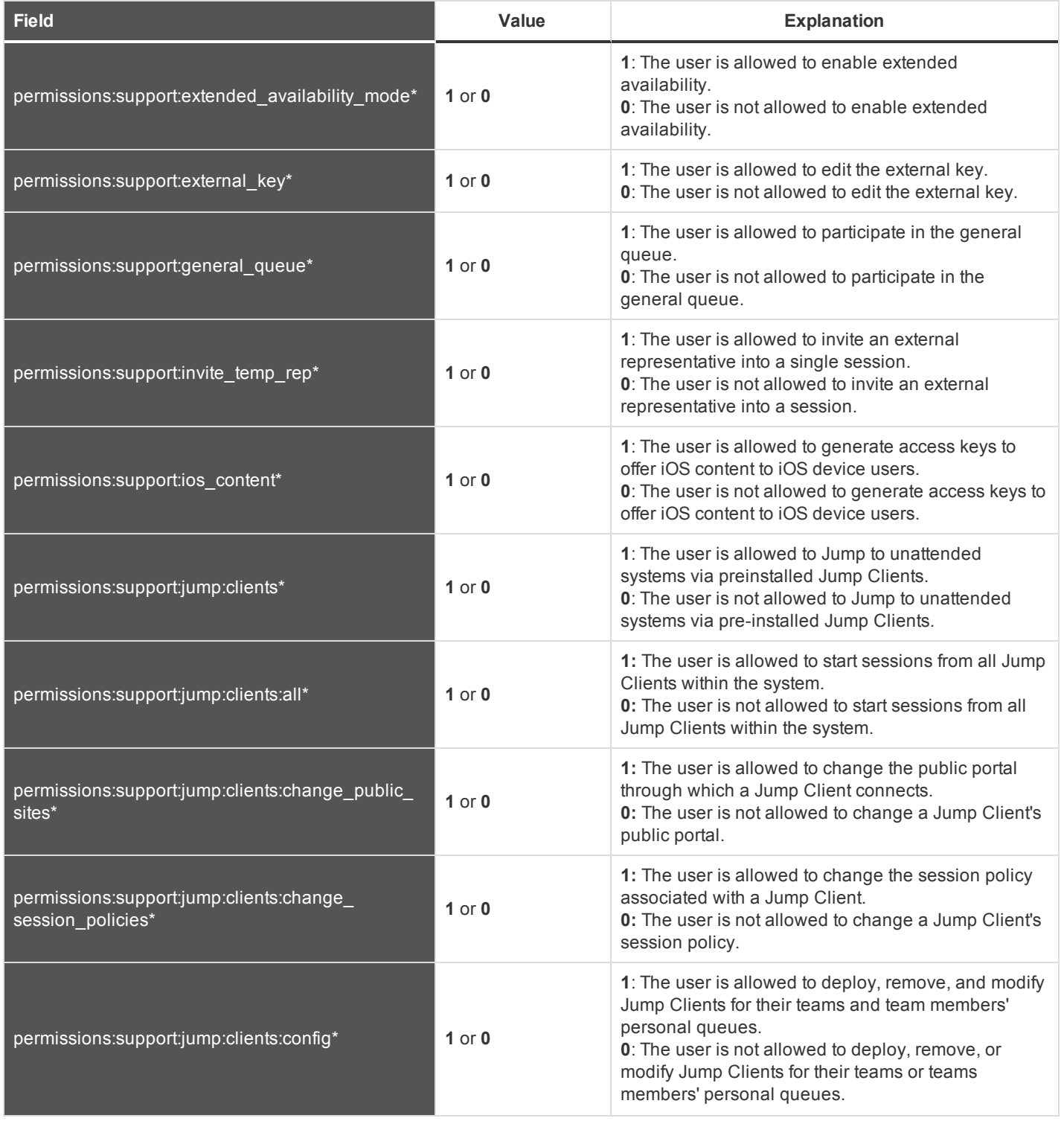

CONTACT BOMGAR info@bomgar.com | 866.205.3650 (US) | +44 (0) 1628 480 210 (UK/EMEA) BOMGAR.COM 48

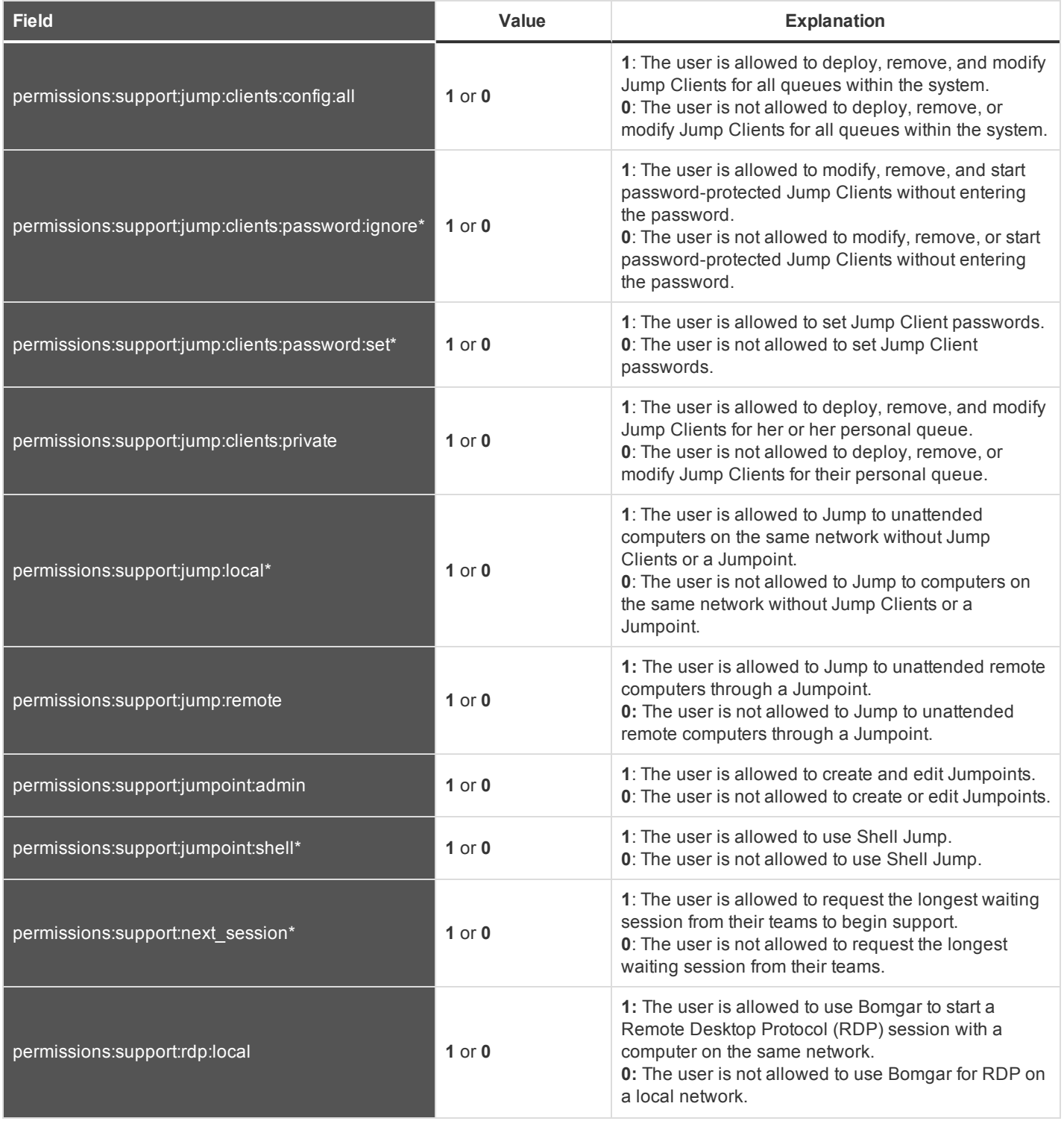

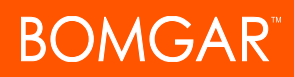

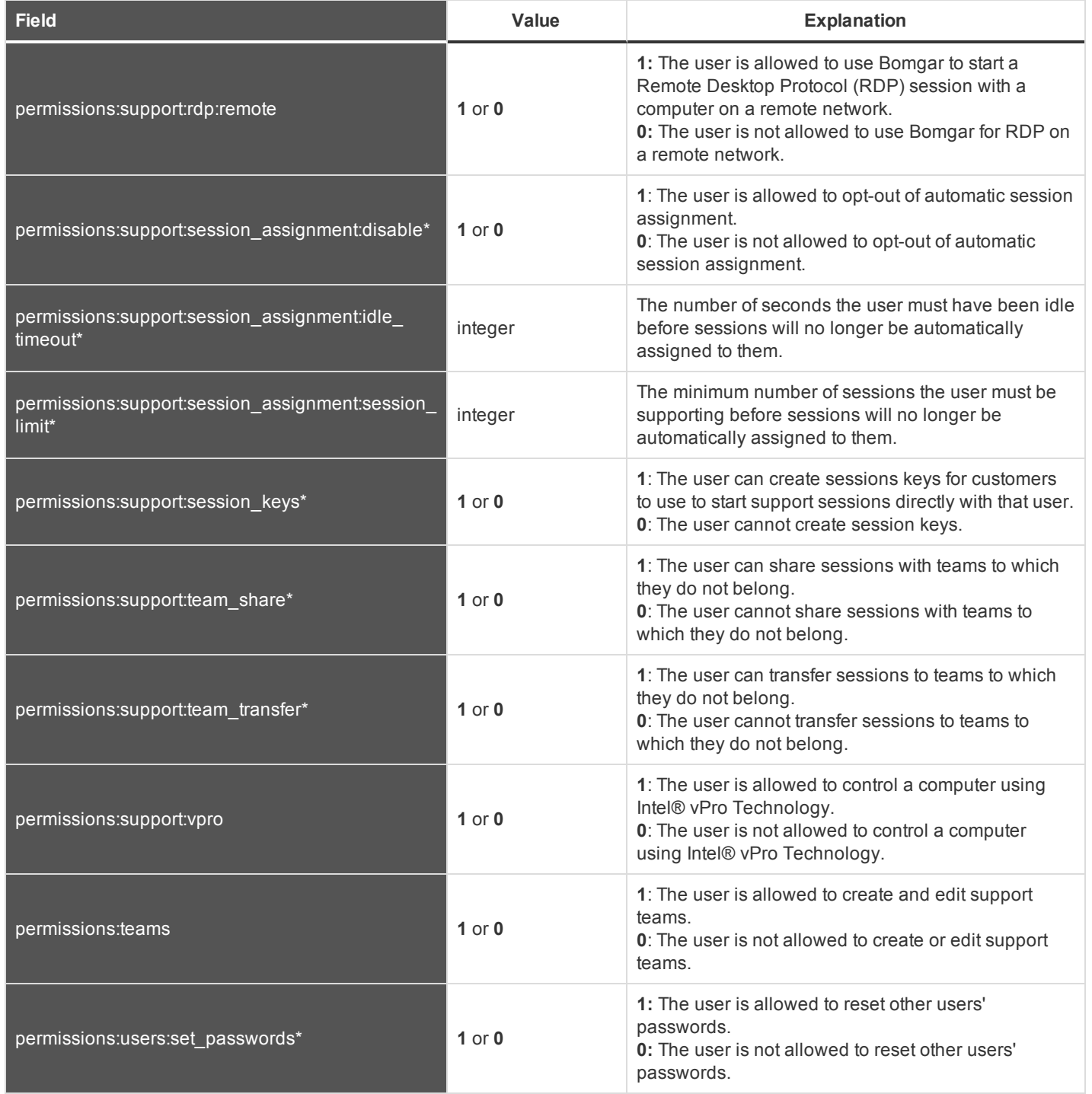

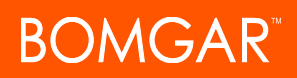

#### **Public Site Address Fields**

These fields apply to **public\_site\_address\_added** and **public\_site\_address\_removed** events.

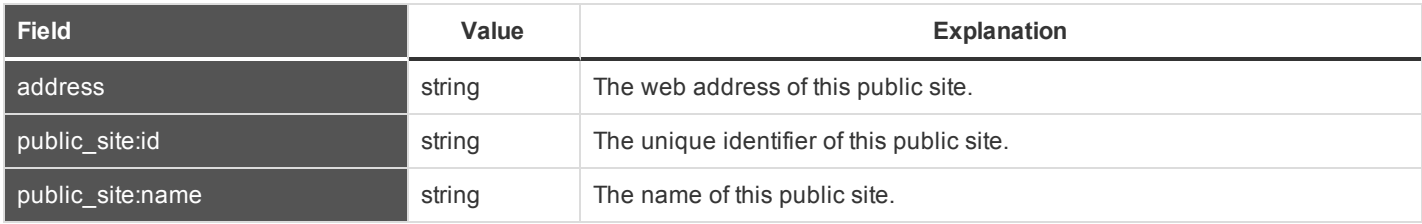

#### **Public Site Customer Banner Fields**

These fields apply to the **public\_site\_customer\_banner\_reverted\_to\_factory\_default** and **public\_site\_customer\_banner\_ uploaded** events.

Fields marked with an asterisk apply only to **public\_site\_customer\_banner\_uploaded** events.

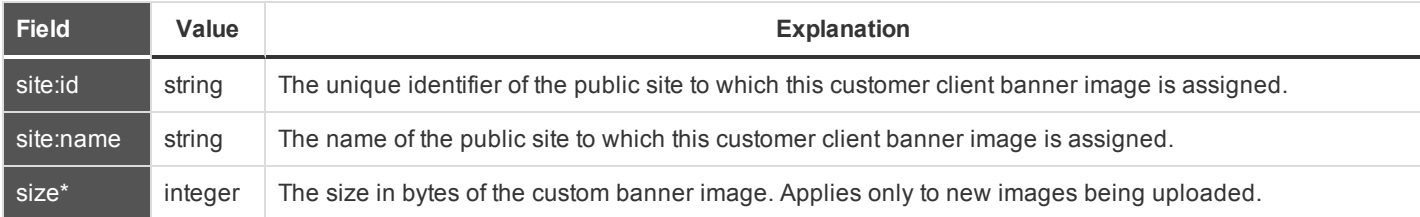

#### **Public Site Exit Survey Fields**

#### These fields apply to **public\_site\_exit\_survey\_added** and **public\_site\_exit\_survey\_removed** events.

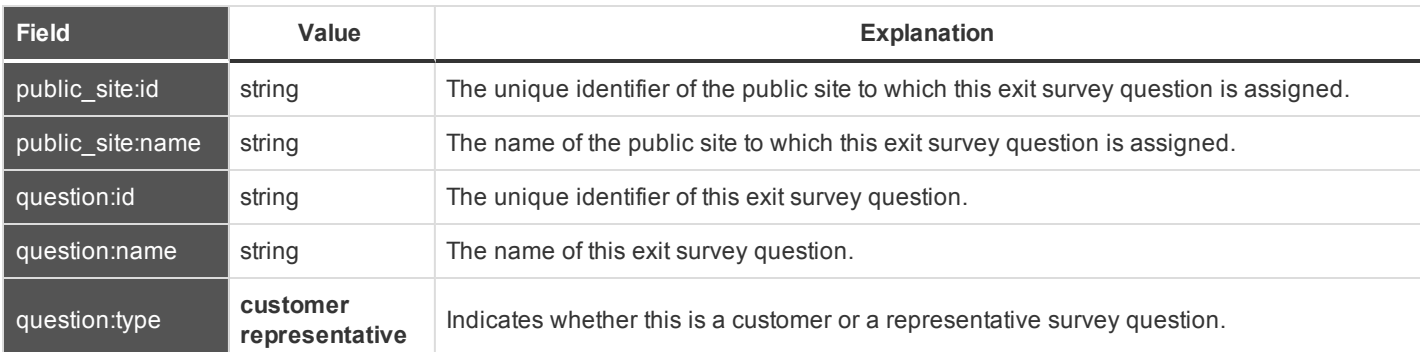

### **Public Site Fields**

These fields apply to **public\_site\_added**, **public\_site\_changed**, and **public\_site\_removed** events.

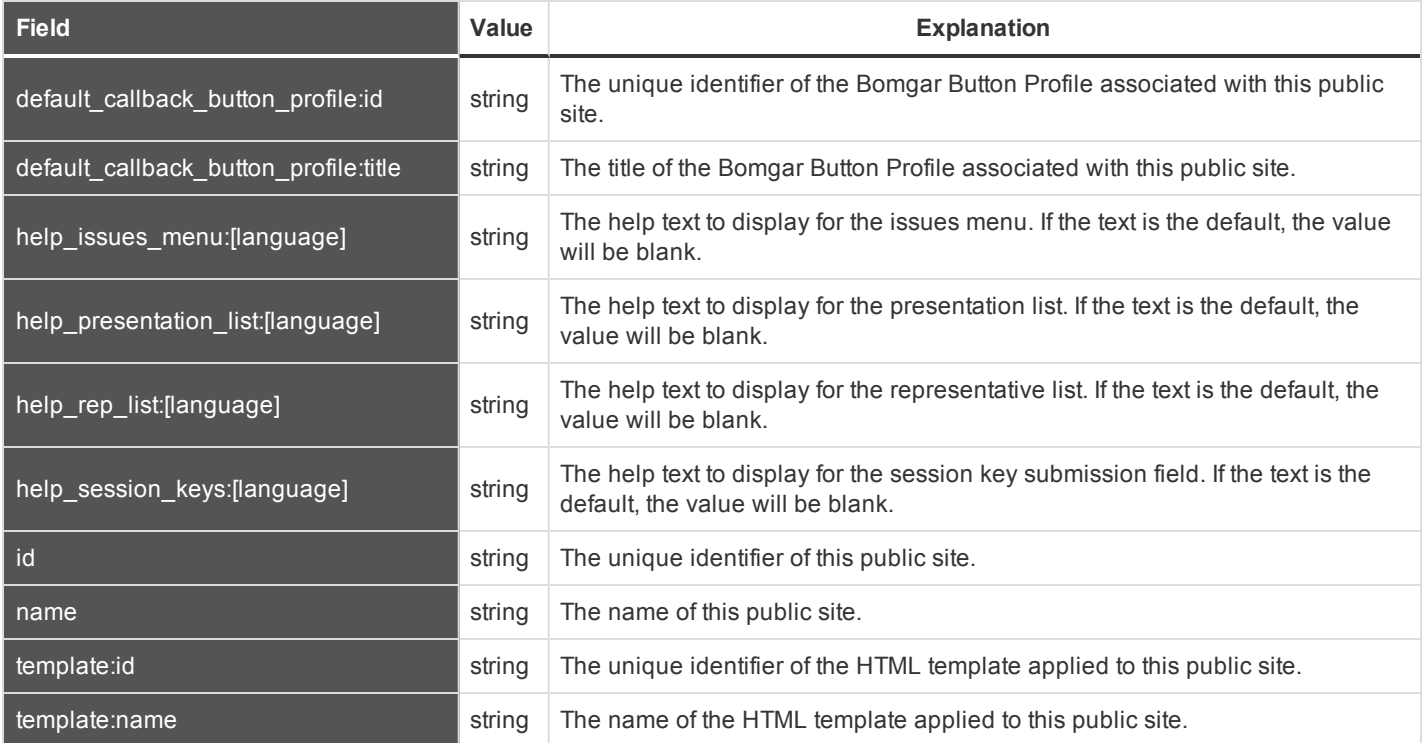

#### **Public Site Setting Fields**

## These fields apply to the **public\_site\_setting\_added** and **public\_site\_setting\_changed** events.

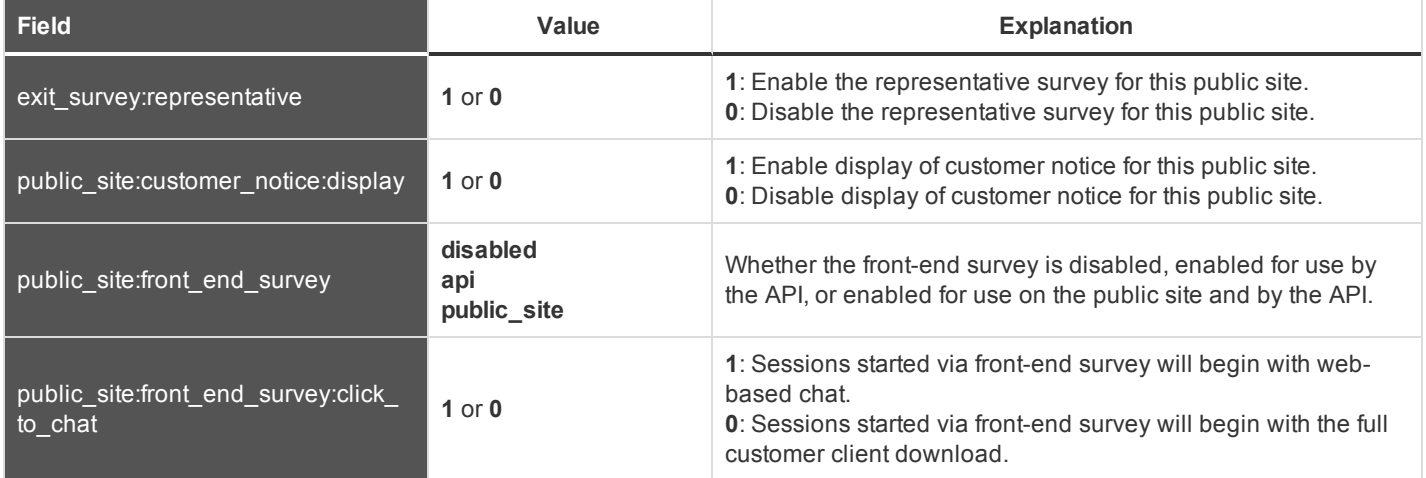

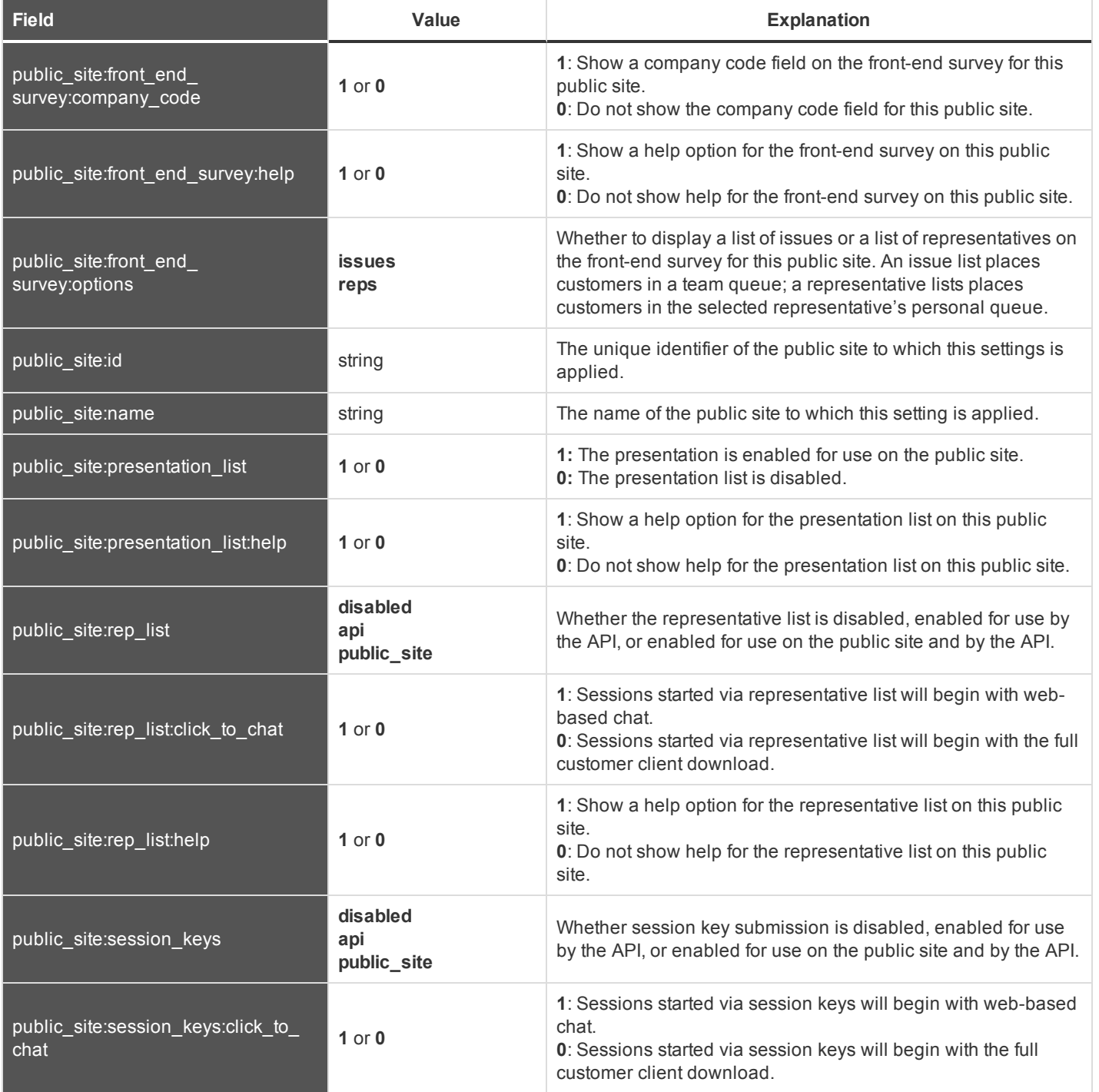

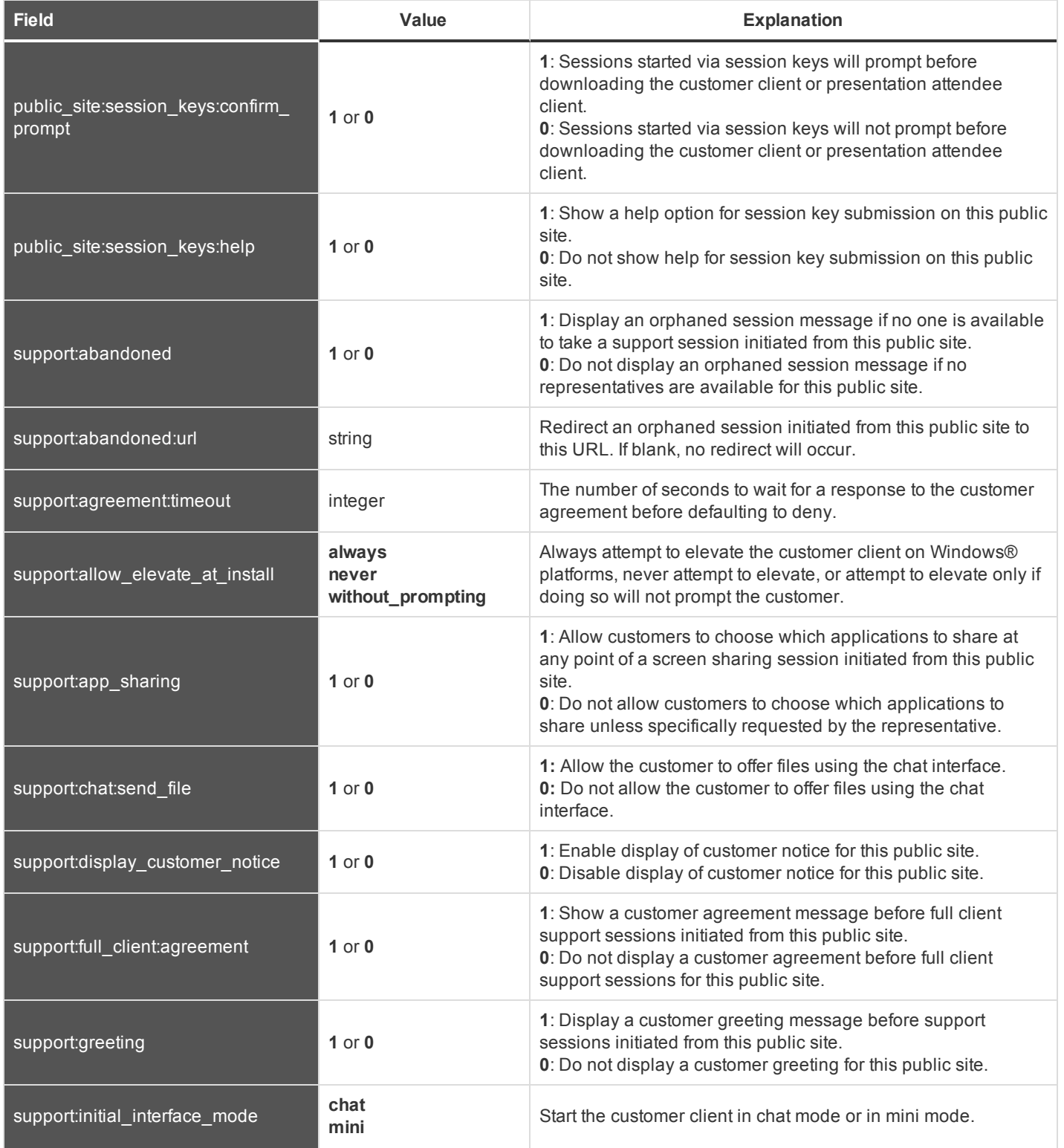

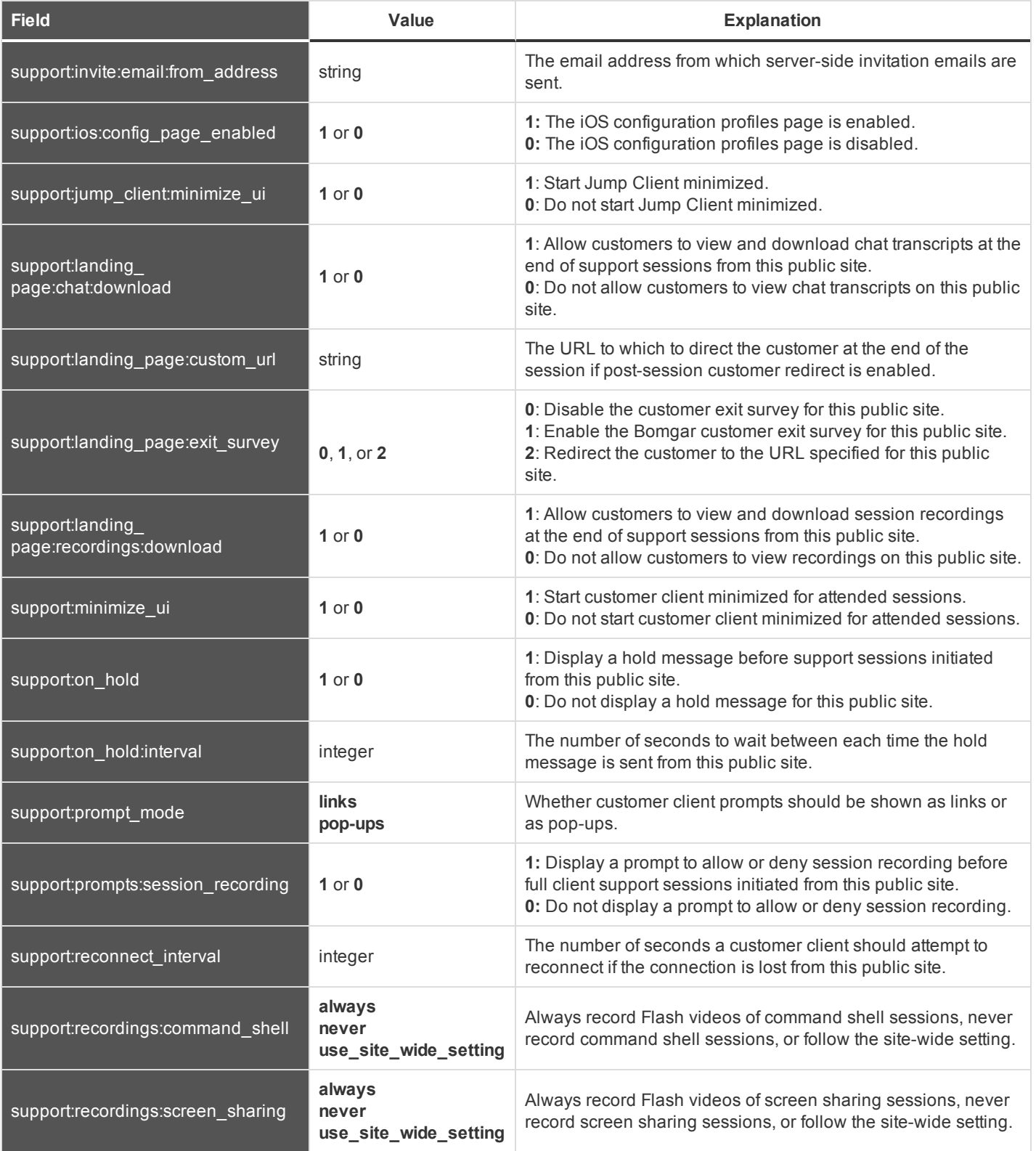

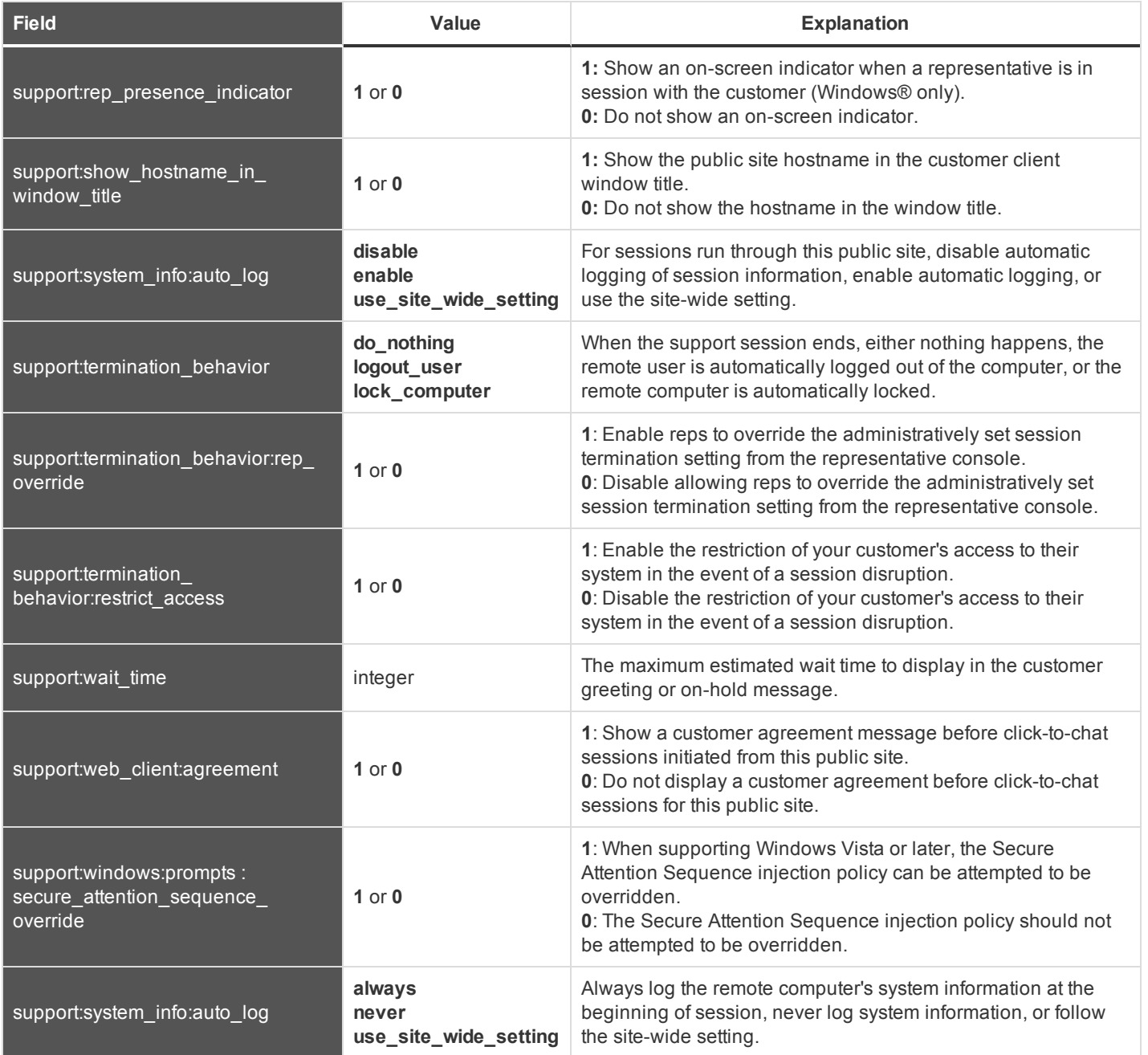

### **Public Site Team Fields**

## These fields apply to **public\_site\_team\_added** and **public\_site\_team\_removed** events.

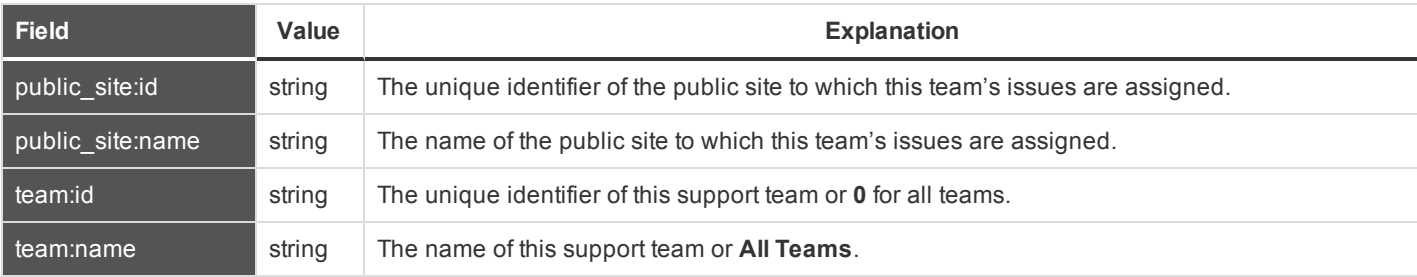

#### **Public Site Template Asset Fields**

#### These fields apply to the **public\_site\_template\_asset\_uploaded** and **public\_site\_template\_asset\_reverted** events.

#### Fields marked with an asterisk apply only to **public\_site\_template\_asset\_uploaded** events.

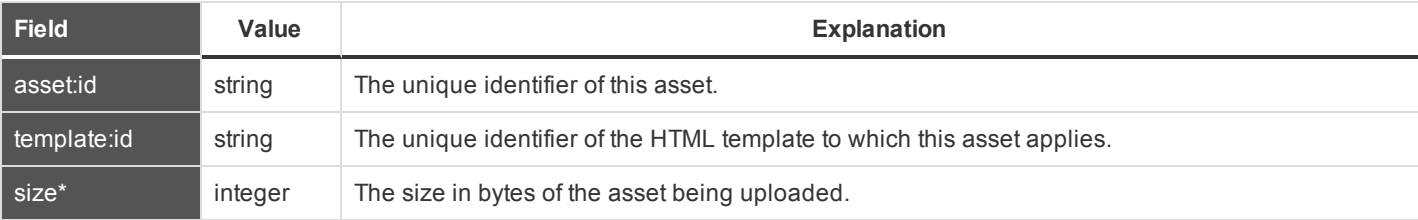

### **Public Template Fields**

### These fields apply to the **public\_template\_deleted** and **public\_template\_written** events.

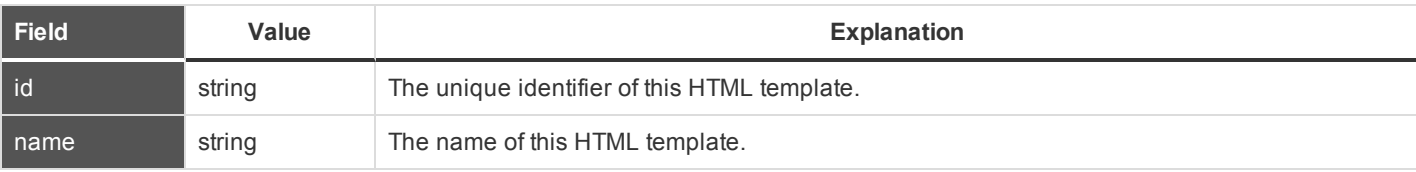

#### **Rep Console Connection Fields**

#### These fields apply to the **rep\_client\_connection\_terminated** event.

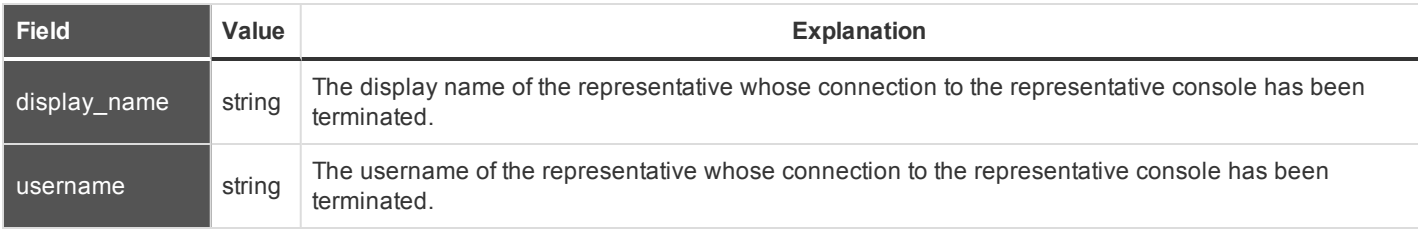

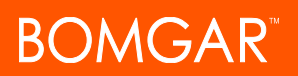

## **Rep Console Setting Fields**

These fields apply to the **rep\_console\_setting\_added**, **rep\_console\_setting\_changed**, and **rep\_console\_setting\_removed** events.

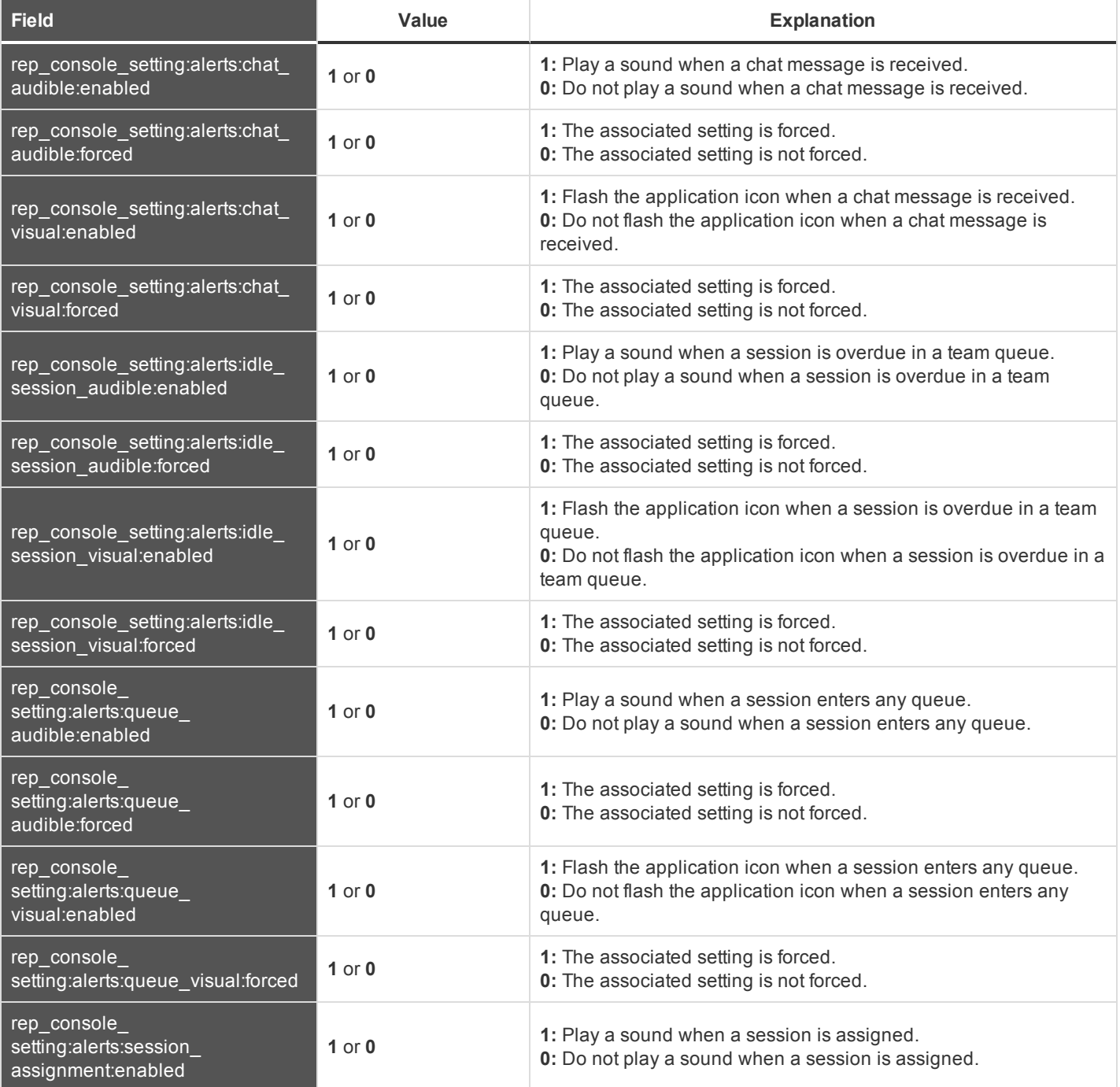

CONTACT BOMGAR info@bomgar.com | 866.205.3650 (US) | +44 (0) 1628 480 210 (UK/EMEA) BOMGAR.COM 58

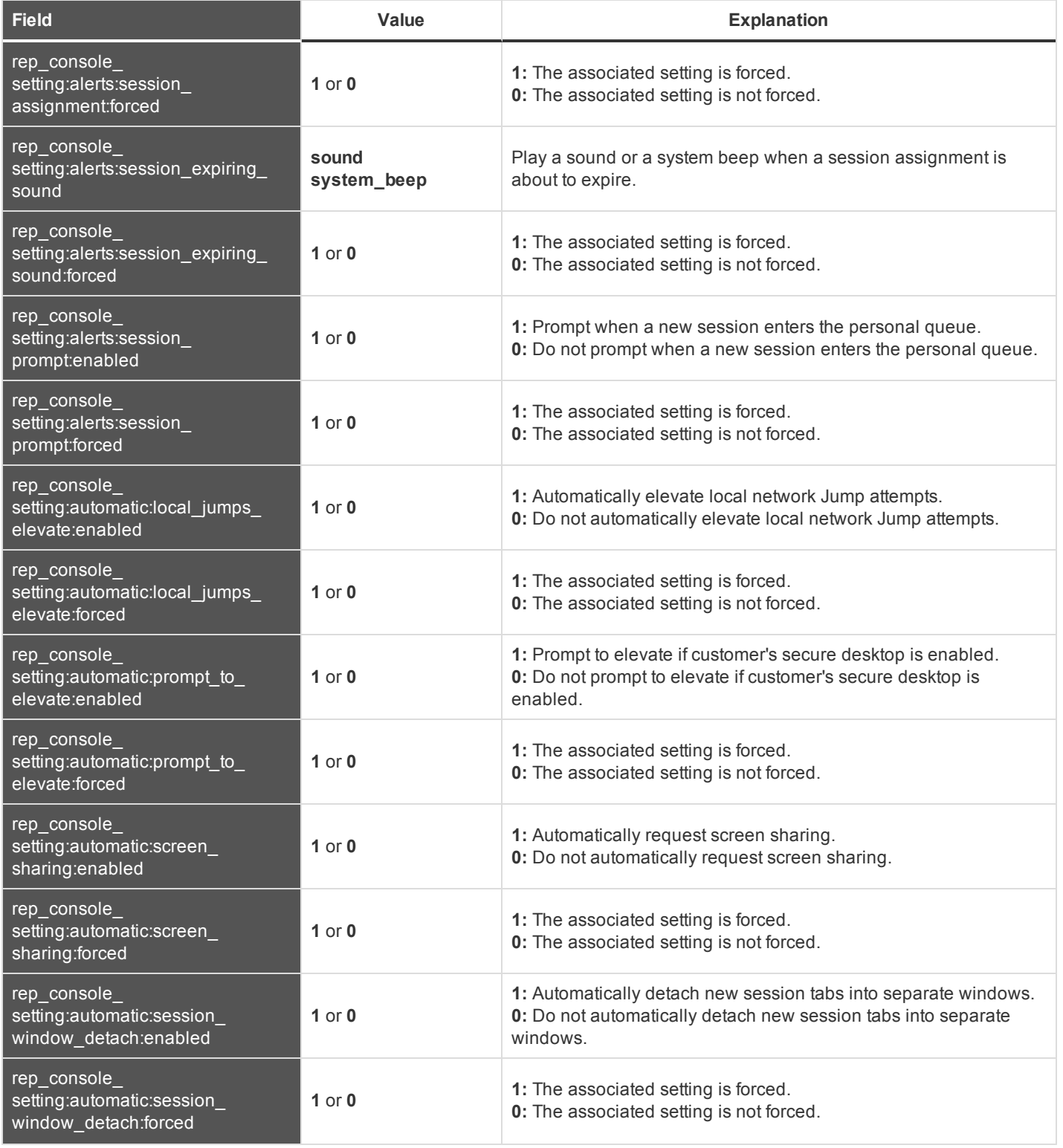

CONTACT BOMGAR info@bomgar.com | 866.205.3650 (US) | +44 (0) 1628 480 210 (UK/EMEA) BOMGAR.COM 59 © 2017 Bomgar Corporation. All rights reserved worldwide. BOMGAR and the BOMGAR logo are trademarks of Bomgar Corporation; other trademarks shown are the property of their respective owners. TC: 5/2/2017

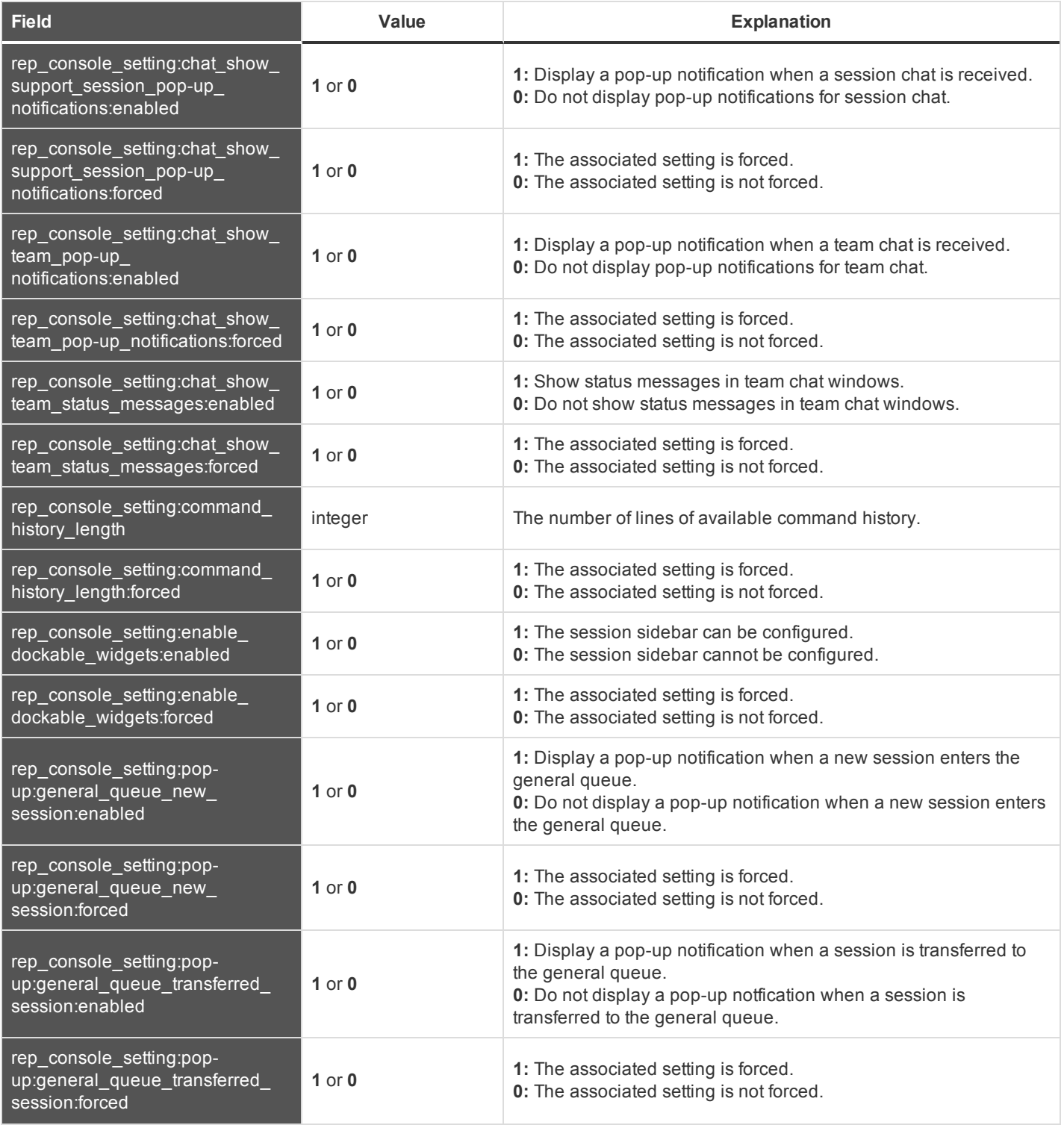

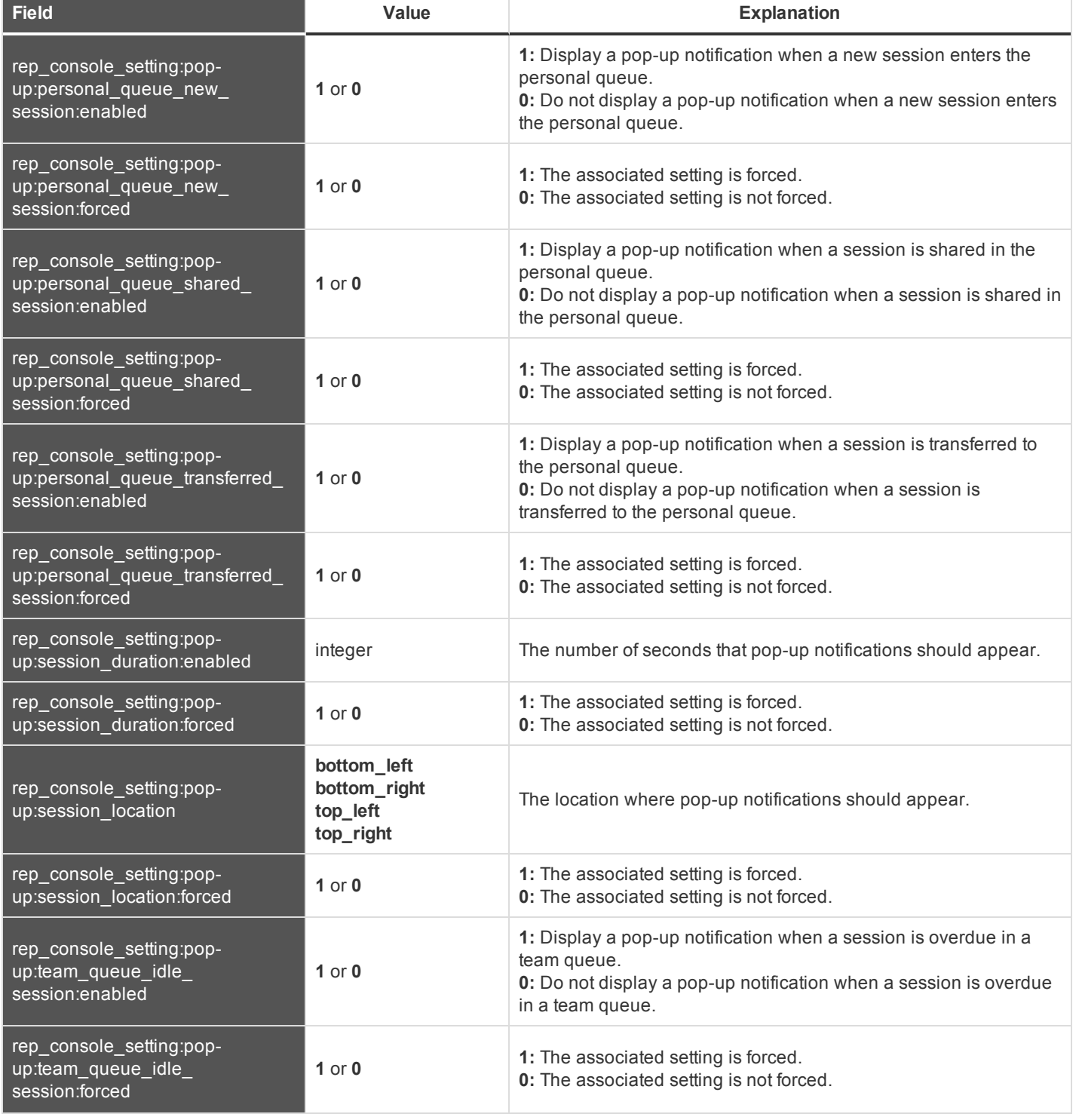

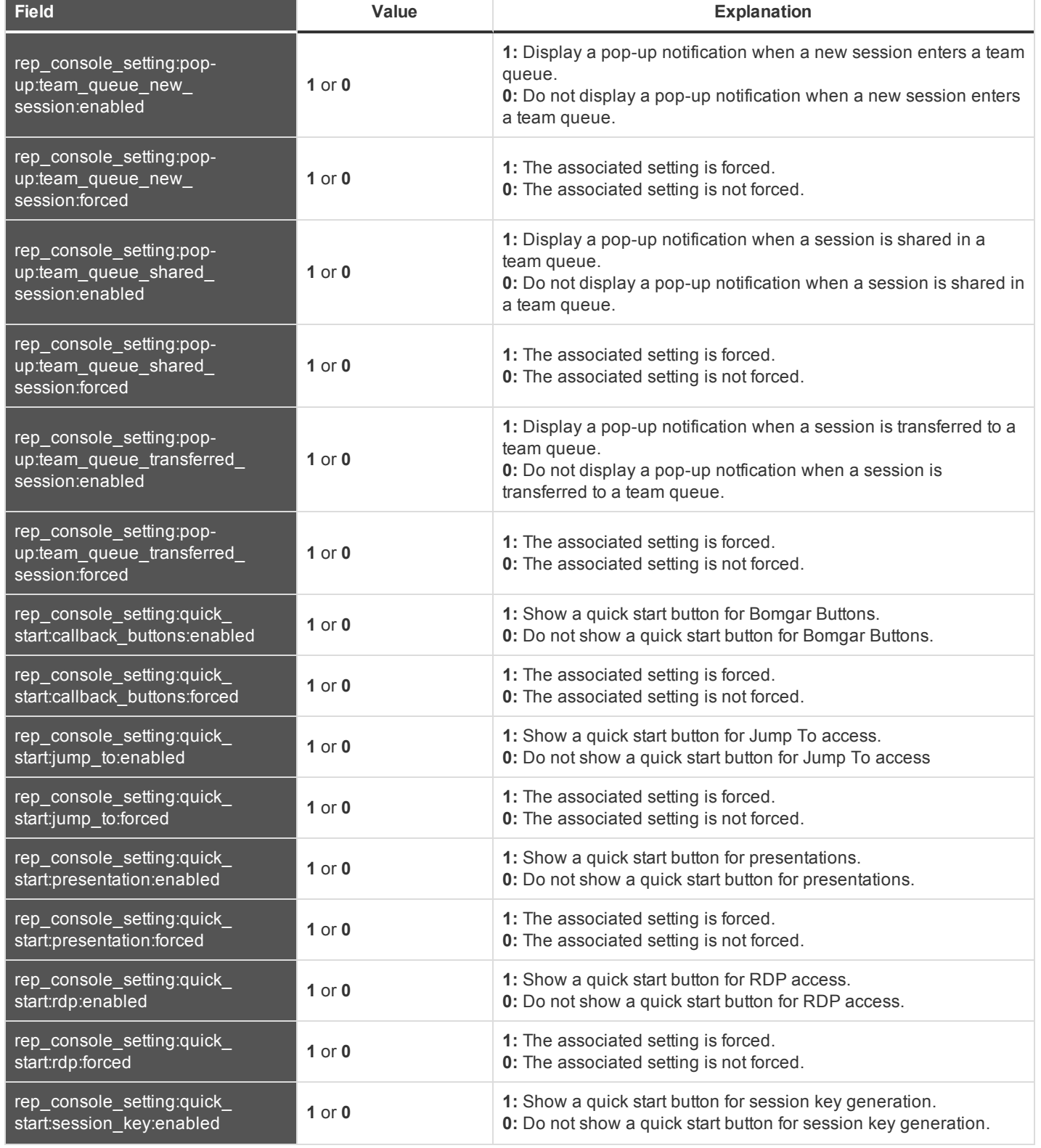

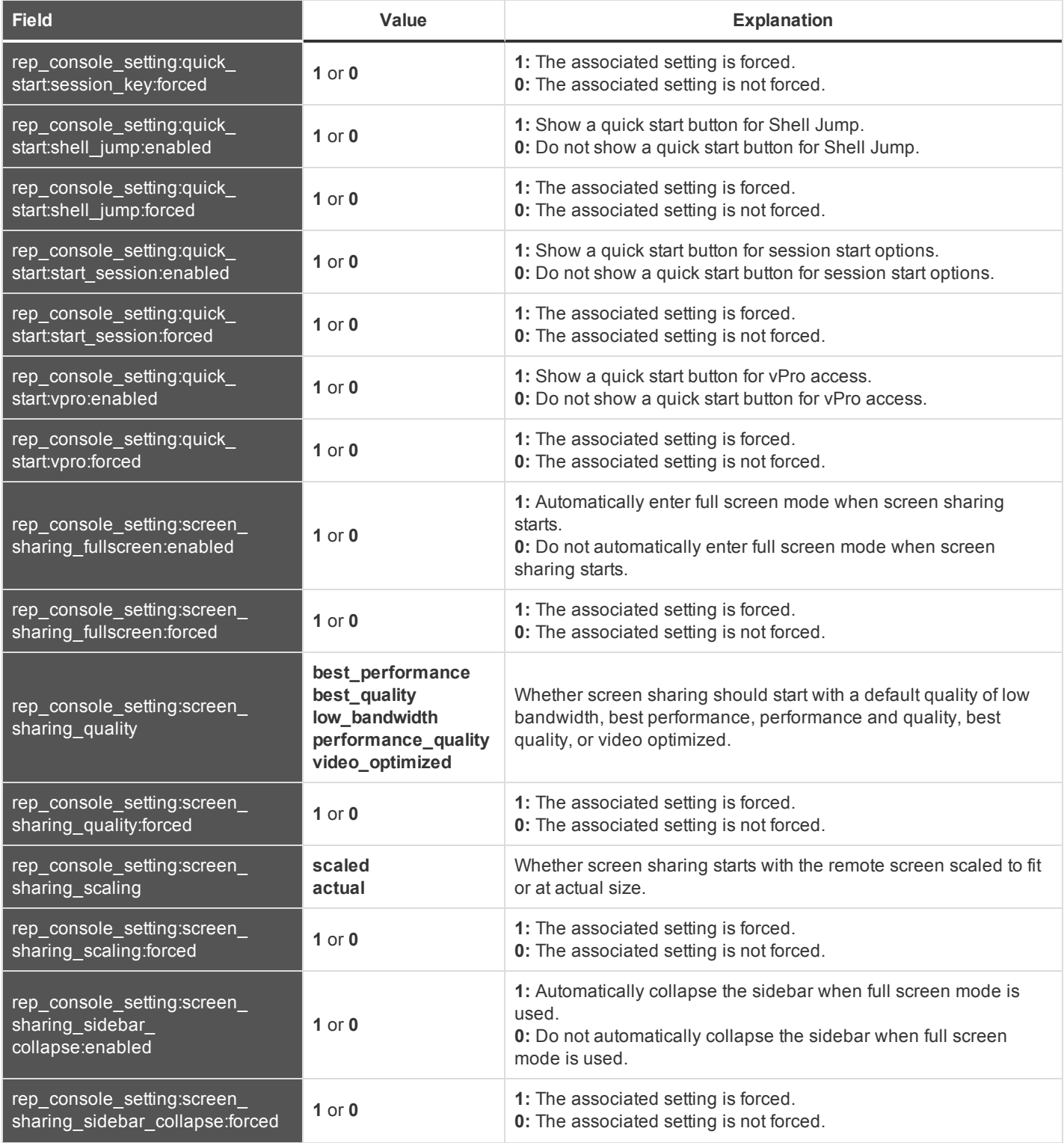

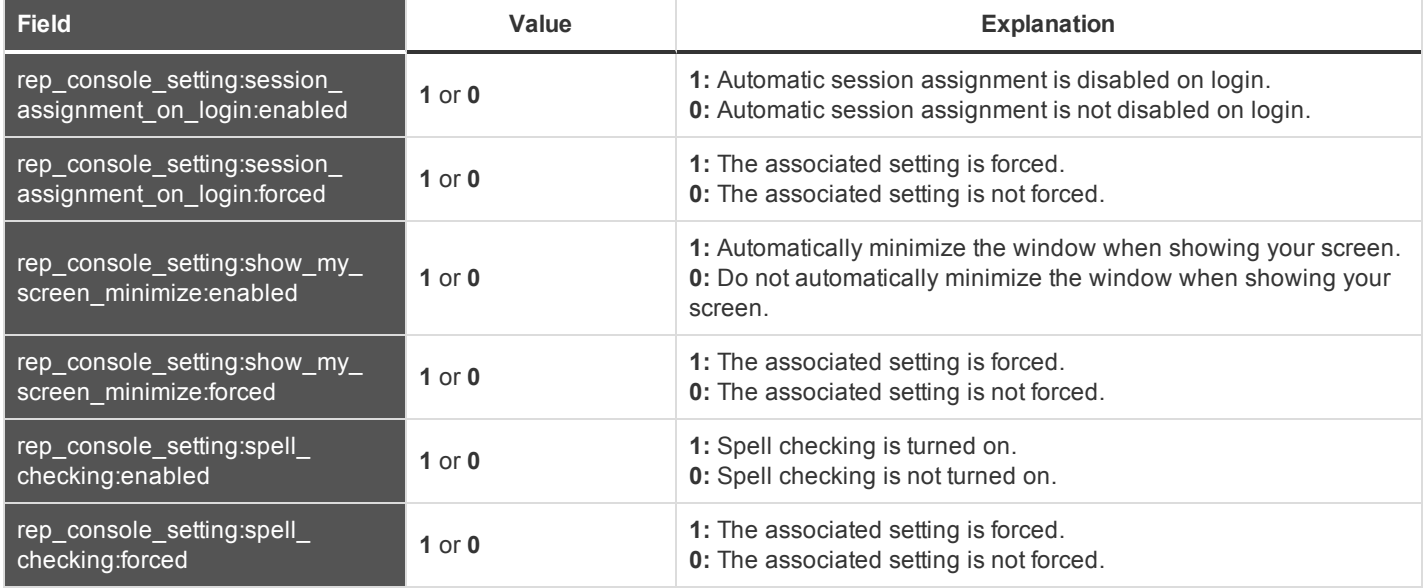

## **Rep Invite Fields**

These fields apply to the **rep\_invite\_added** and **rep\_invite\_removed** events.

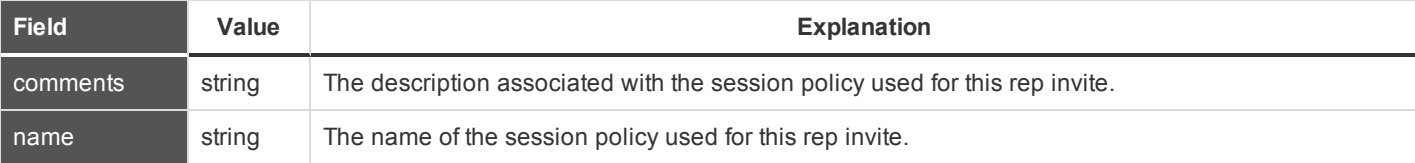

### **Rep Invite Setting Fields**

These fields apply to the **repinvite\_setting\_added** and **repinvite\_setting\_removed** events.

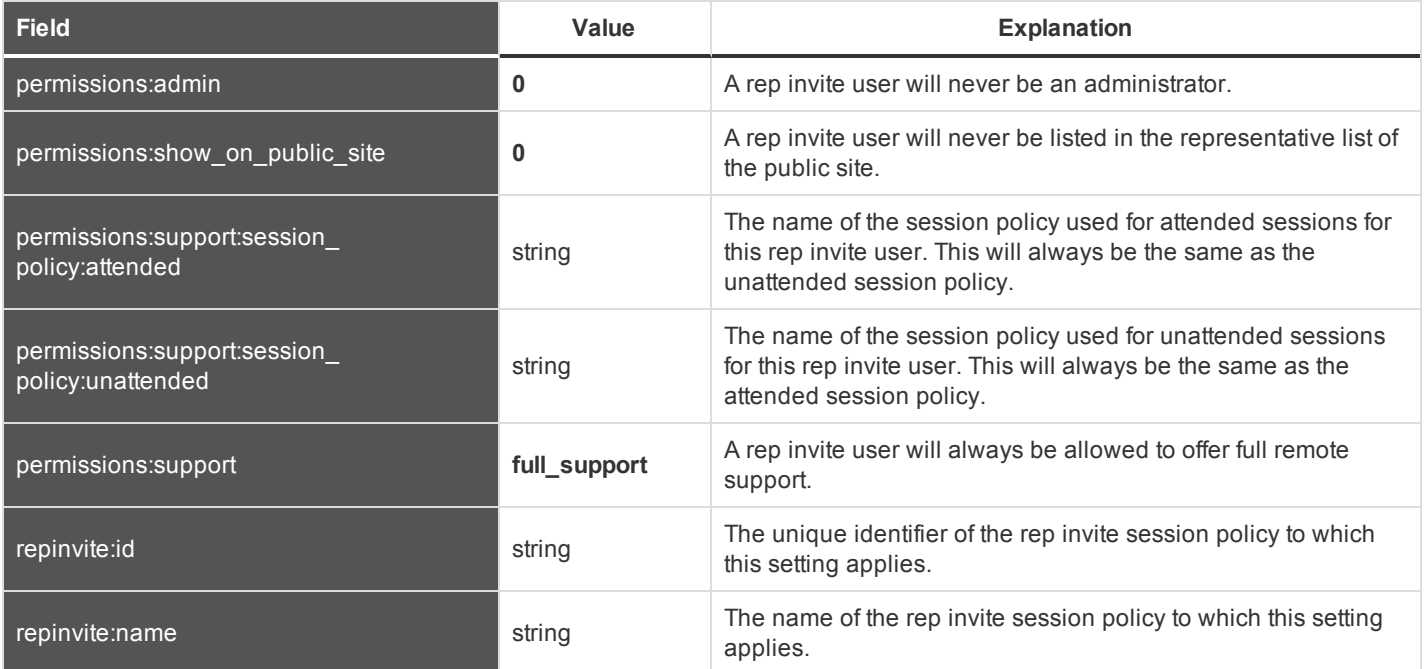

#### **Report Fields**

These fields apply to the **license\_usage\_report\_generated**, **presentation\_session\_report\_generated**, **presentation\_session\_ detail\_generated**, **sdcust\_exit\_survey\_report\_generated**, **sdrep\_exit\_survey\_report\_generated**, **support\_session\_report\_ generated**, **support\_session\_detail\_generated**, **support\_session\_summary\_report\_generated**, and **team\_activity\_report\_ generated** events.

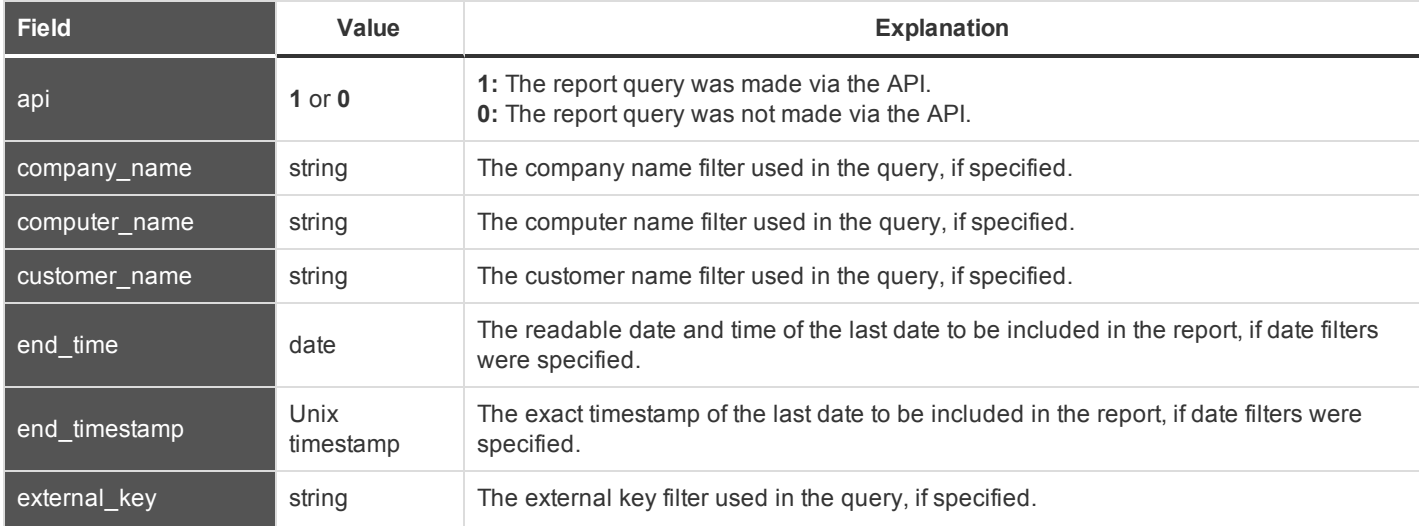

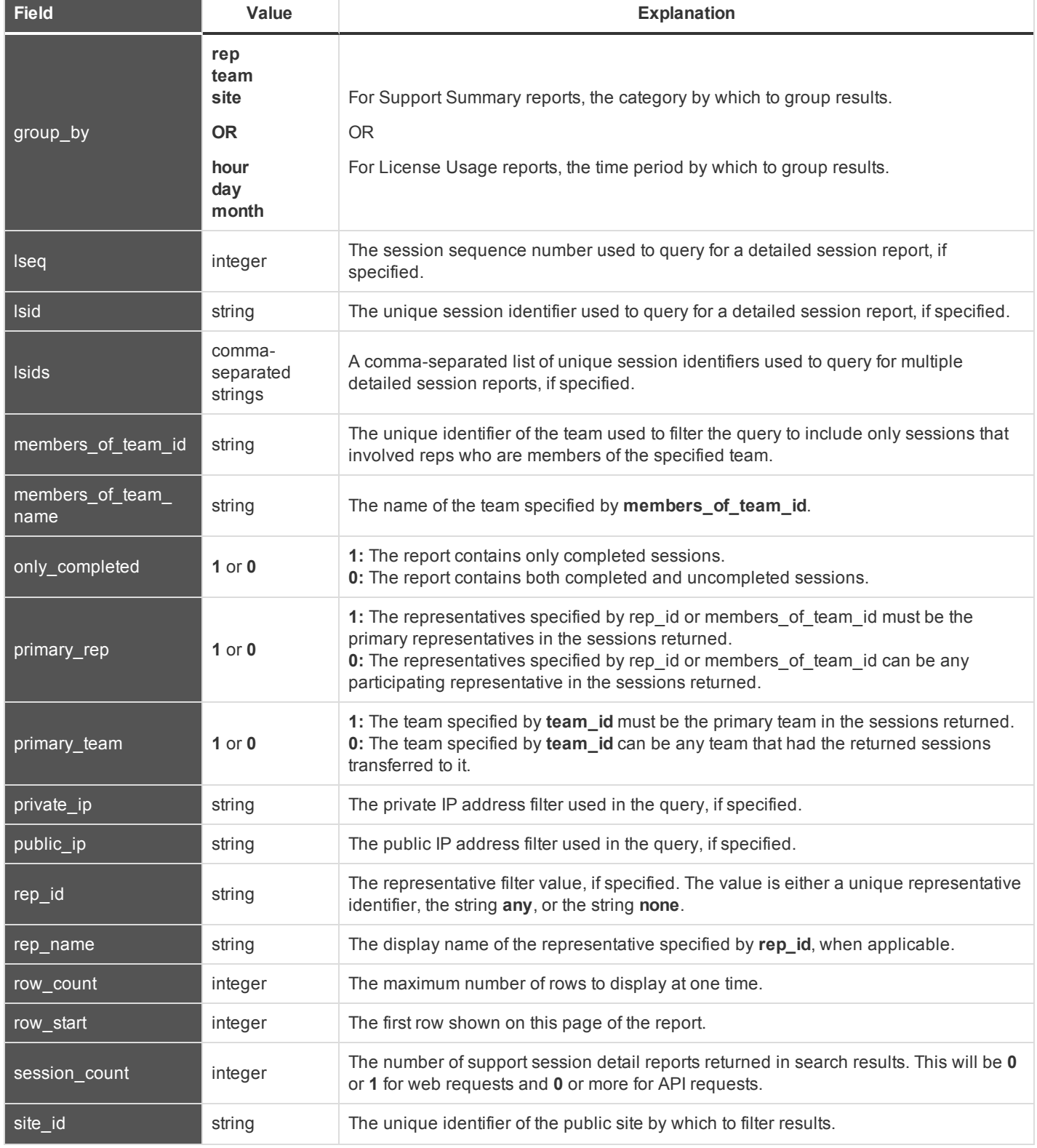

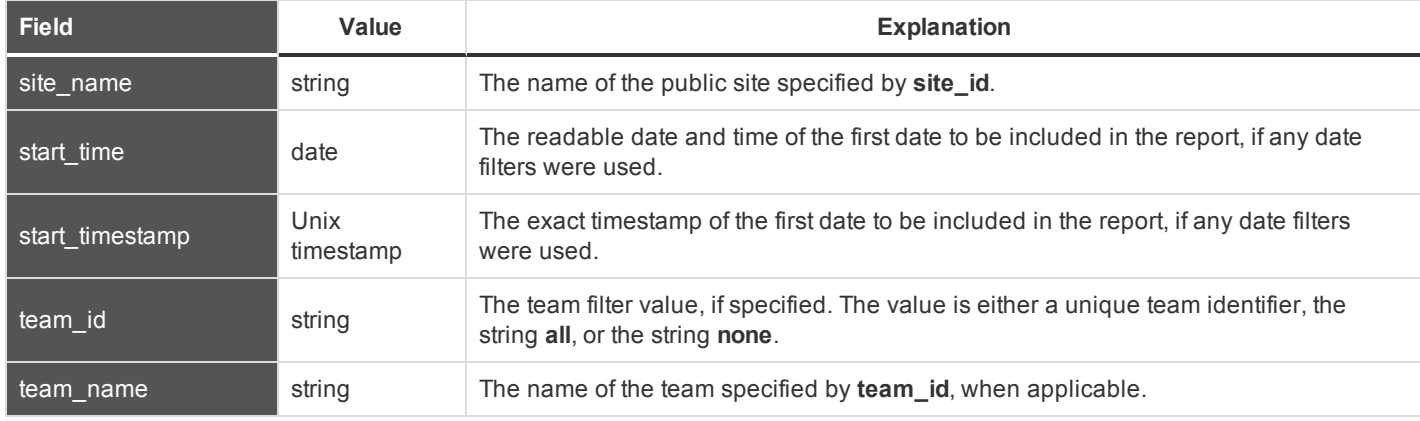

## **Security Provider Fields**

These fields apply to the **security\_provider\_added**, **security\_provider\_changed**, and **security\_provider\_removed** events.

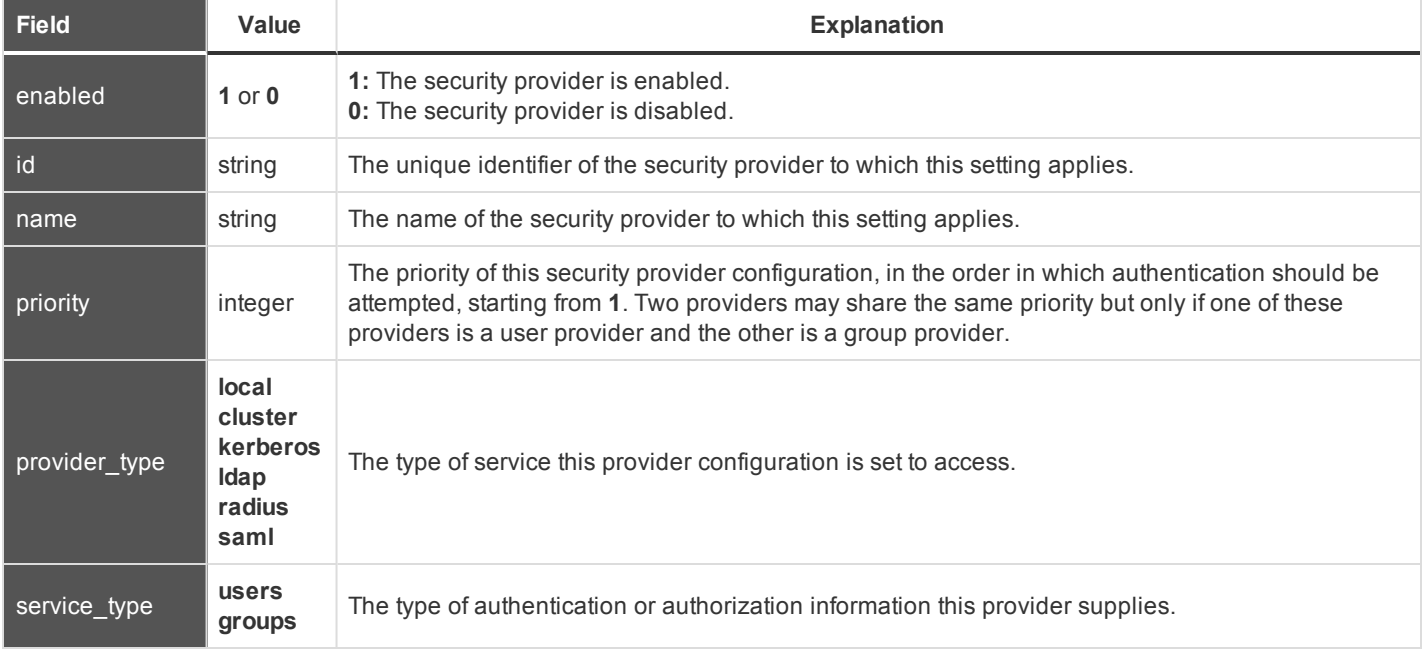

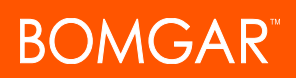

## **Security Provider Setting Fields**

These fields apply to the **security\_provider\_setting\_added**, **security\_provider\_setting\_changed**, and **security\_provider\_ setting\_removed** events.

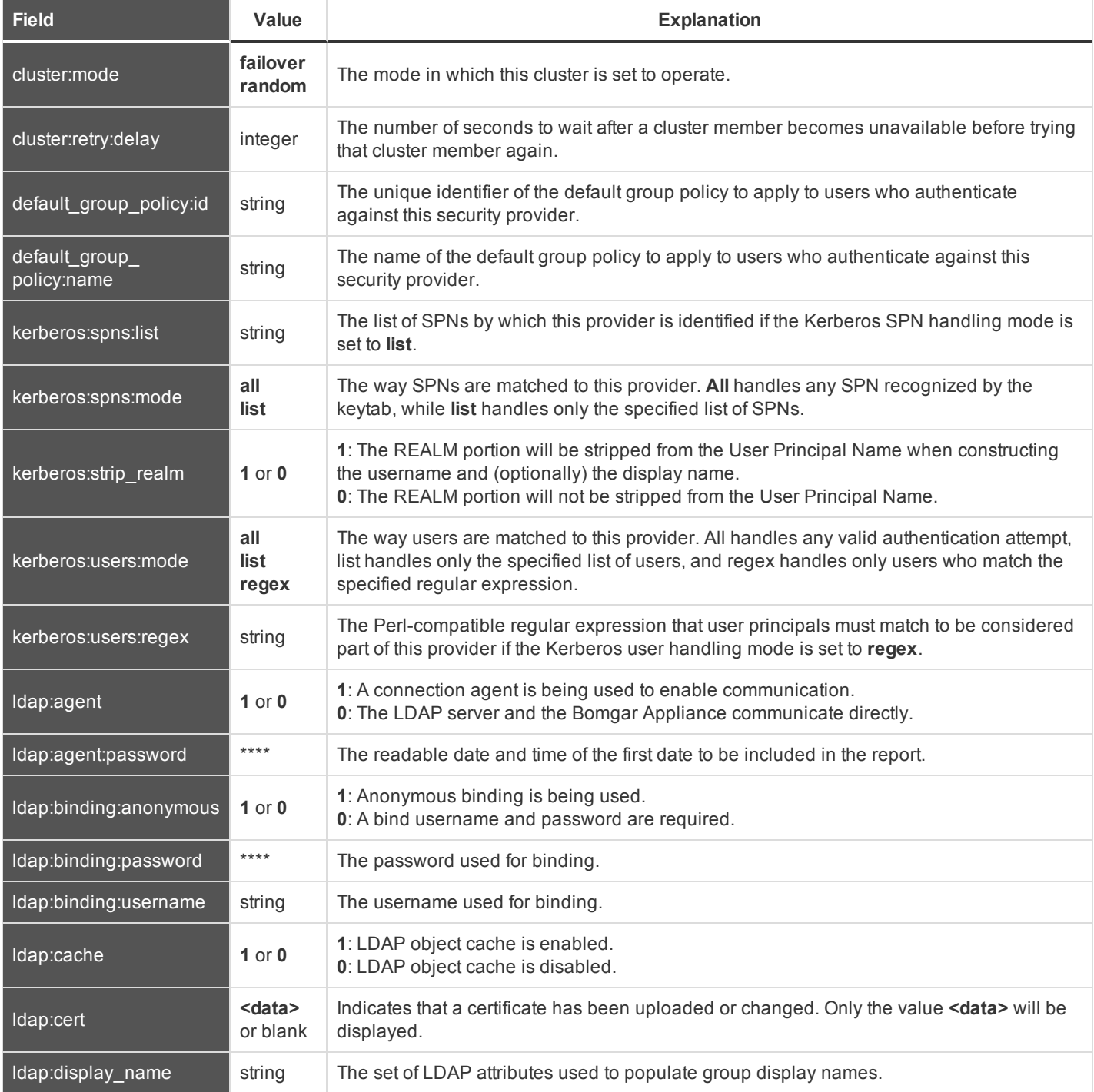

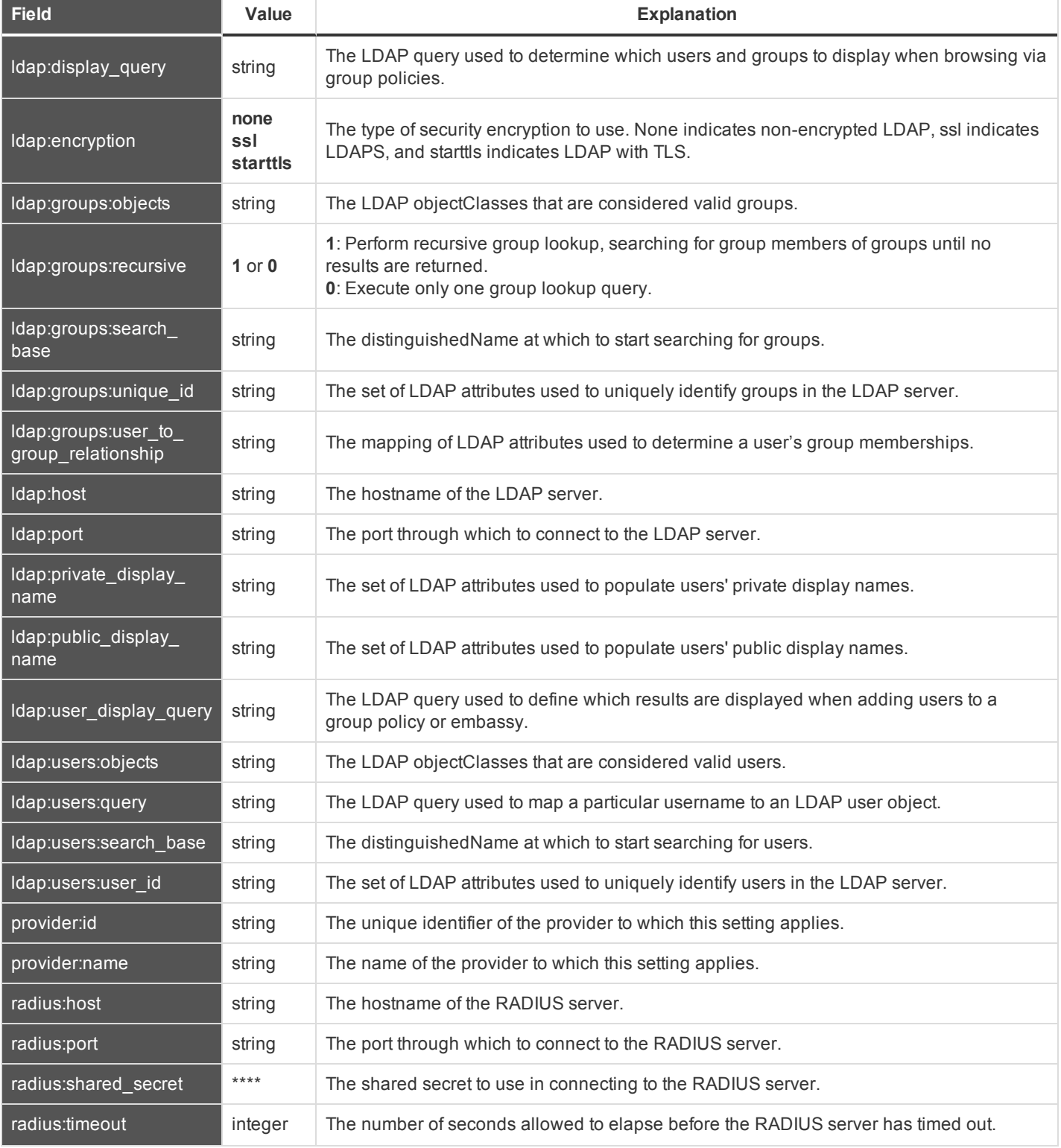

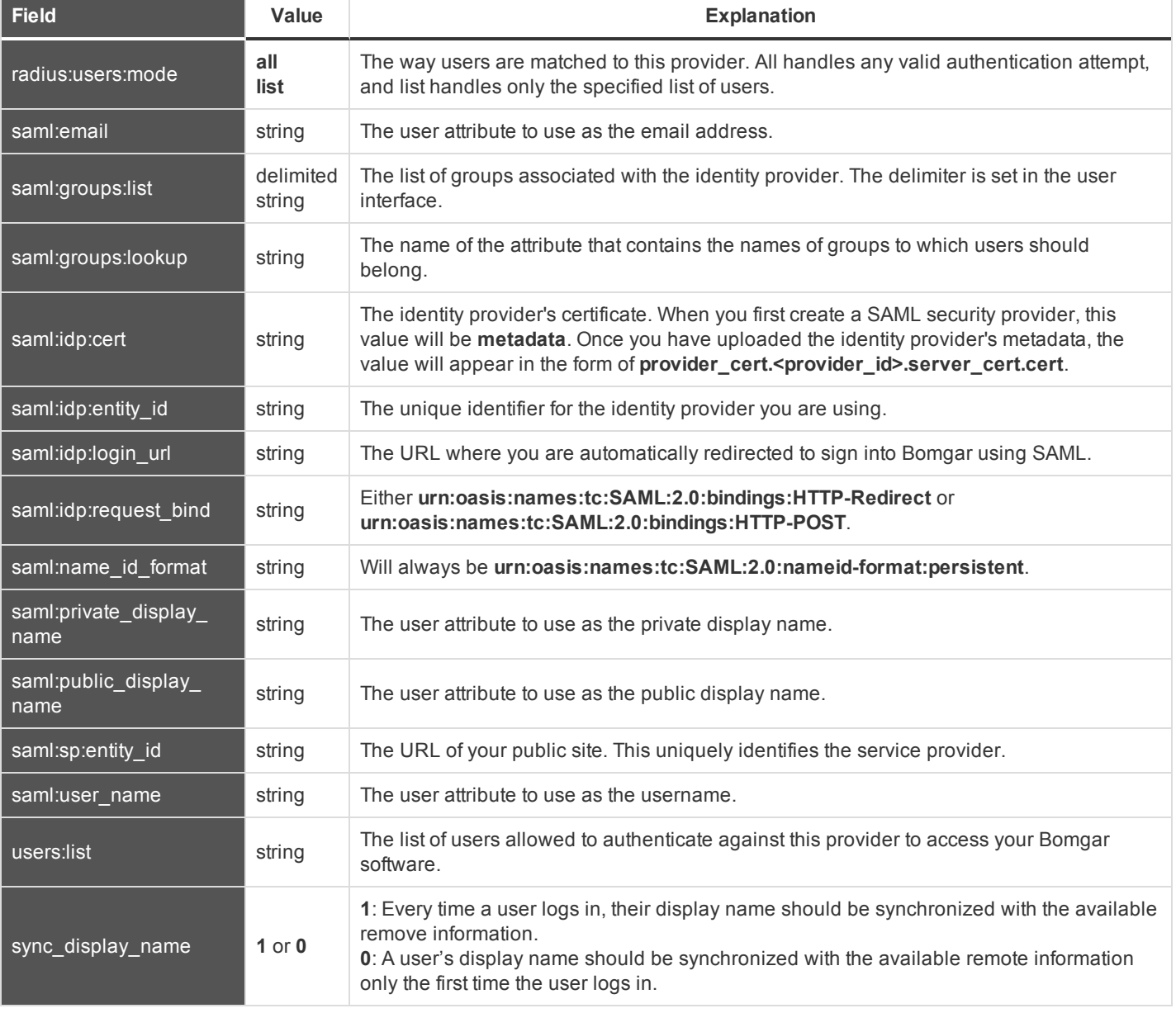

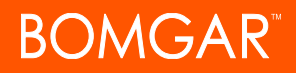

#### **Session Policy Fields**

These fields apply to the **session\_policy\_added**, **session\_policy\_changed**, and **session\_policy\_removed** events. Session policy events also include the "Support [Permissions](#page-83-0) and Prompting Fields" on page 84.

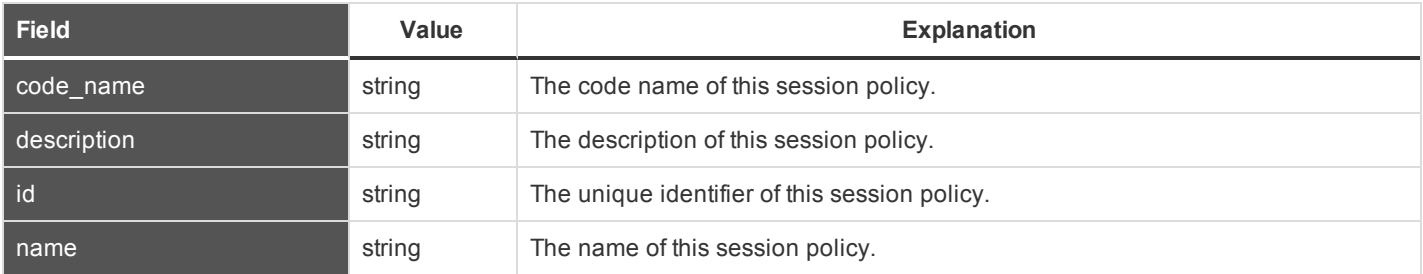

## **Setting Fields**

These fields apply to the **setting\_added** and **setting\_changed** events.

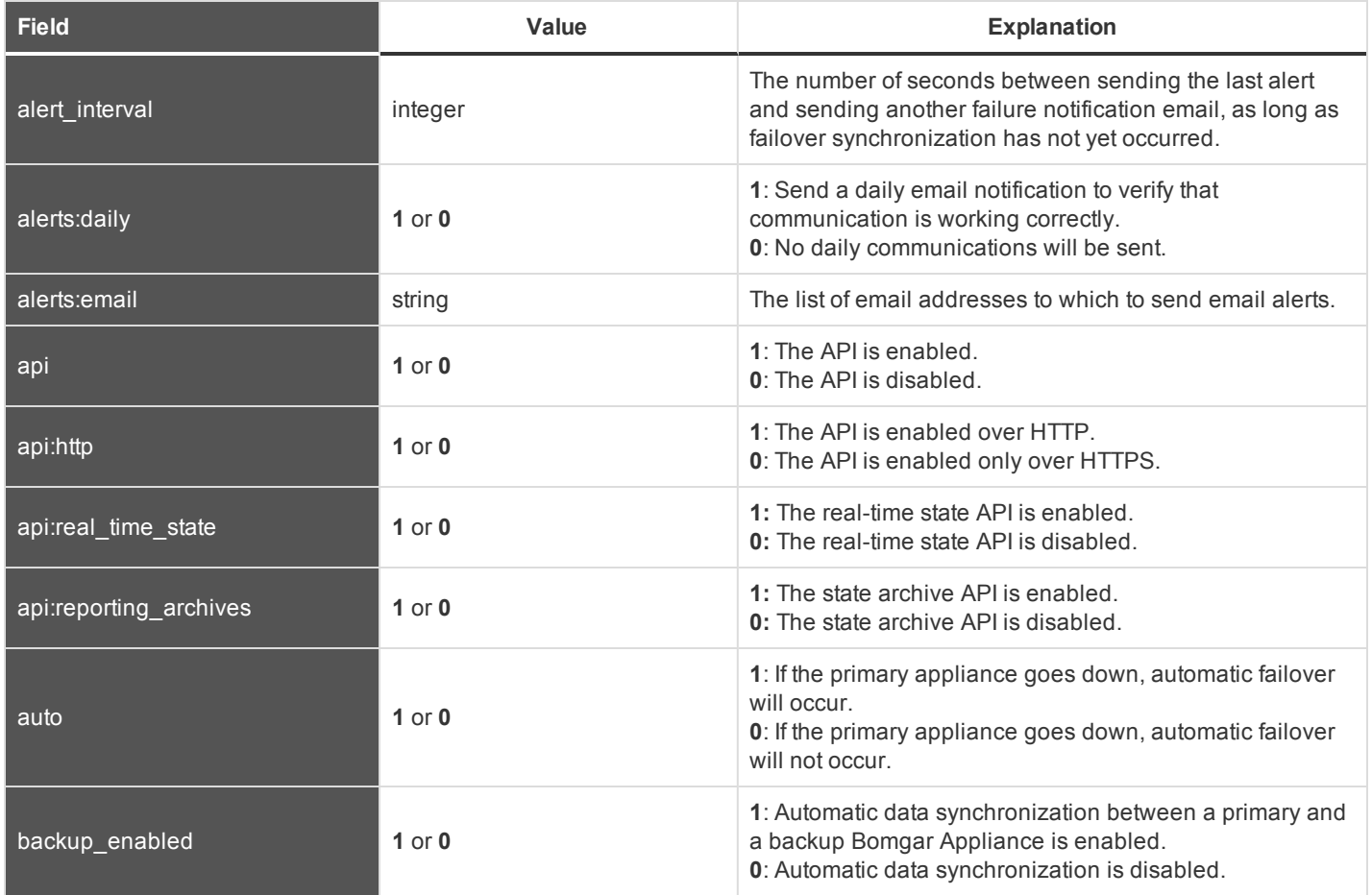

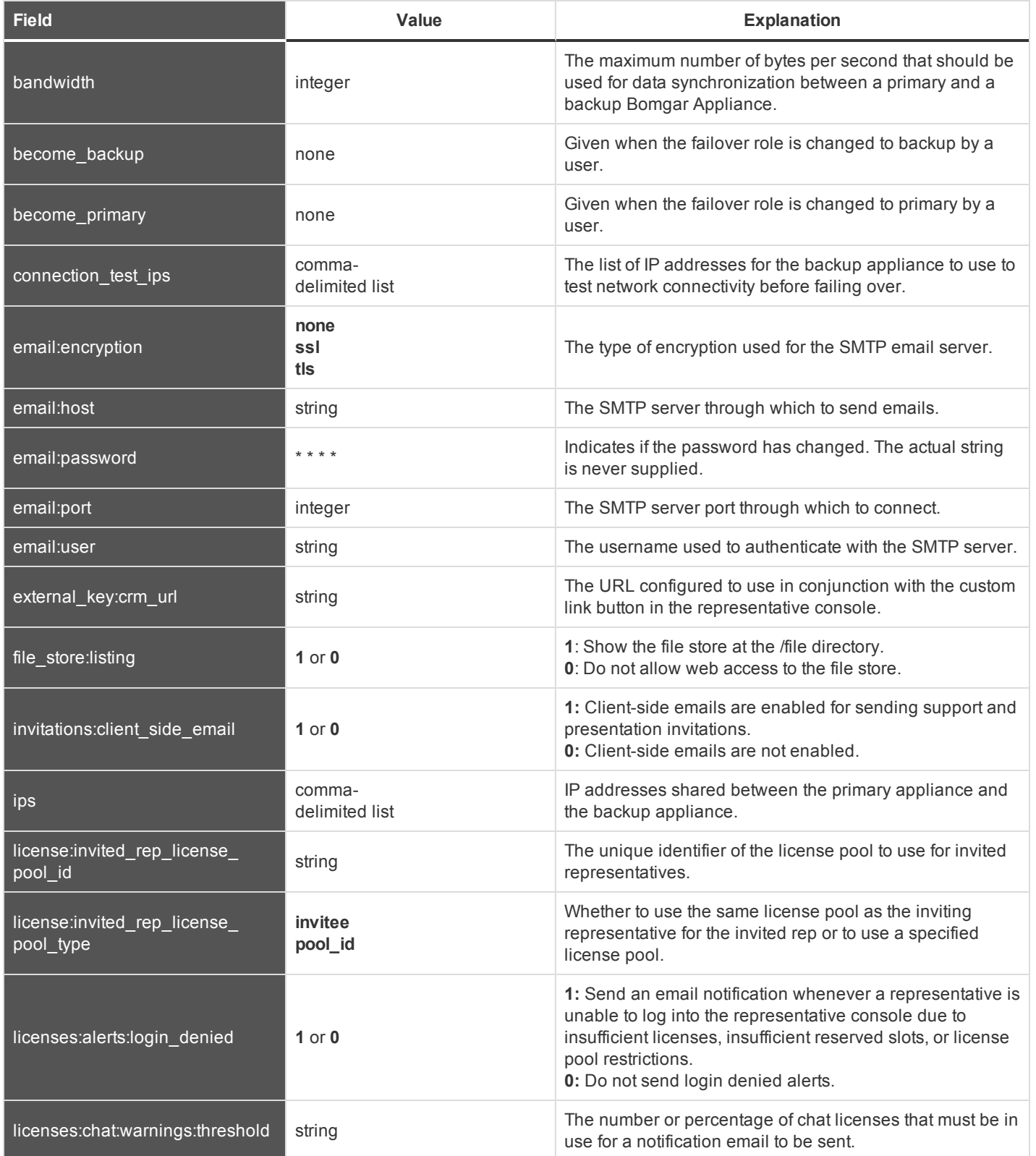

CONTACT BOMGAR info@bomgar.com | 866.205.3650 (US) | +44 (0) 1628 480 210 (UK/EMEA) BOMGAR.COM 72
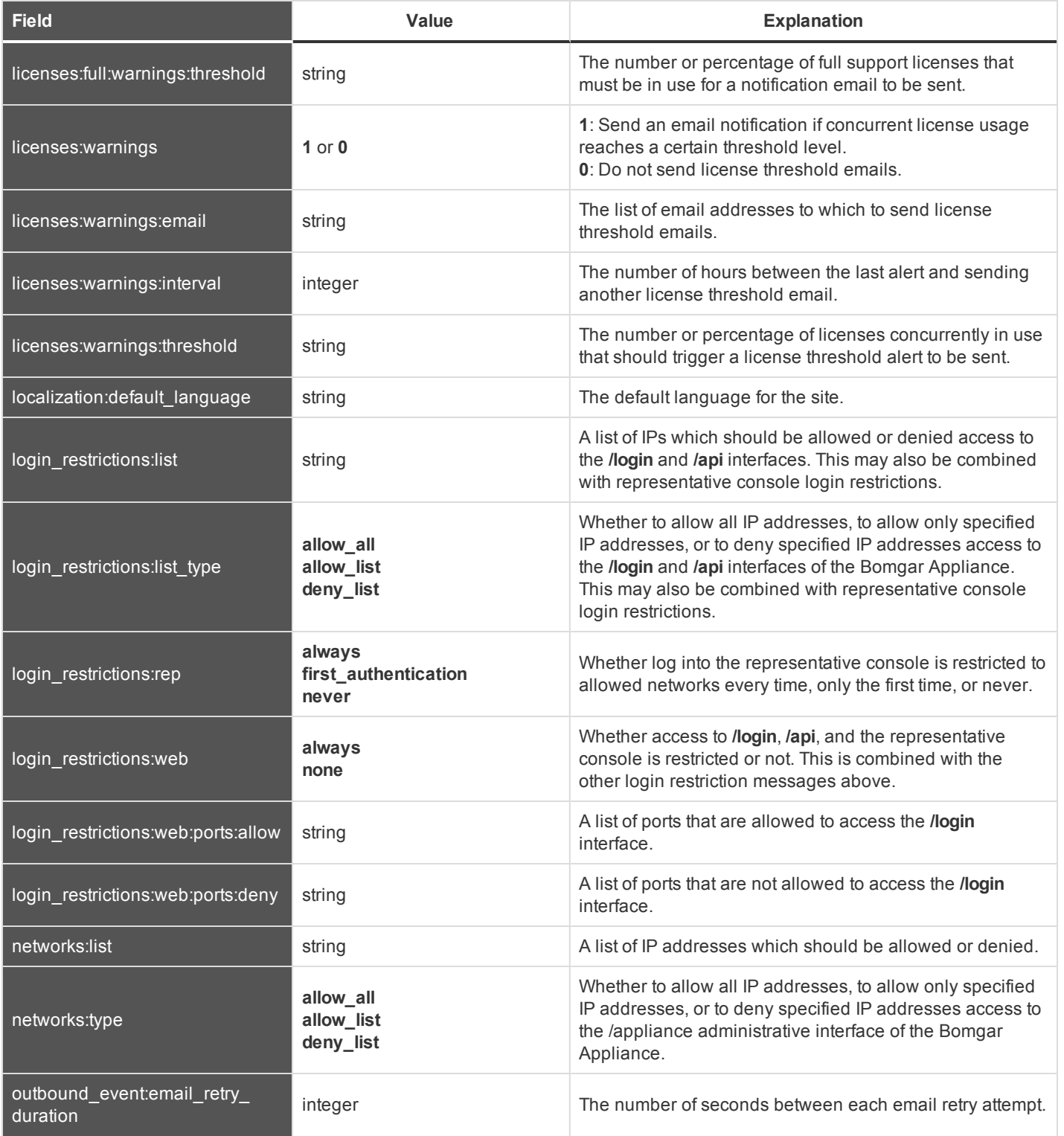

CONTACT BOMGAR info@bomgar.com | 866.205.3650 (US) | +44 (0) 1628 480 210 (UK/EMEA) BOMGAR.COM 73

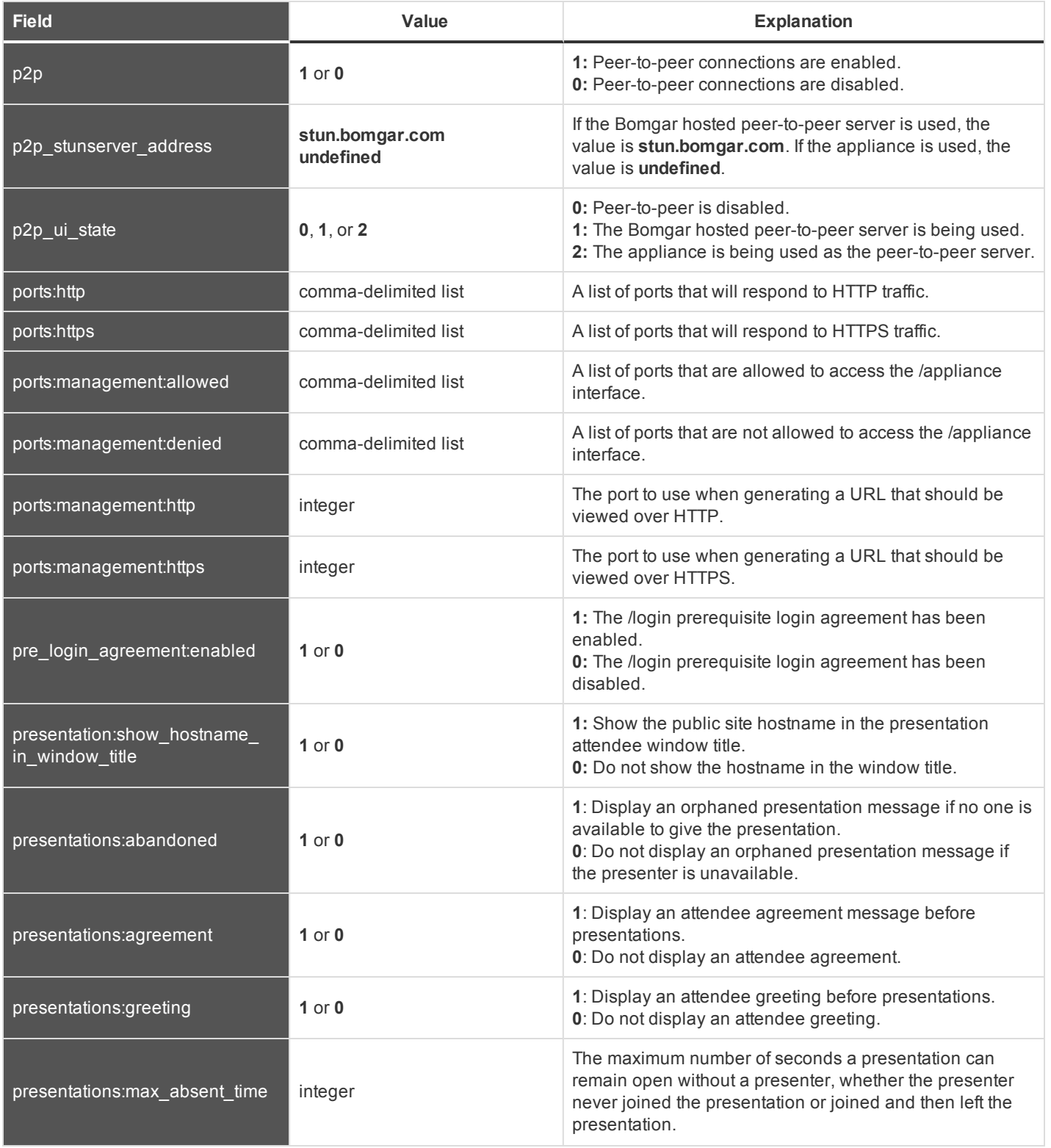

CONTACT BOMGAR info@bomgar.com | 866.205.3650 (US) | +44 (0) 1628 480 210 (UK/EMEA) BOMGAR.COM 74

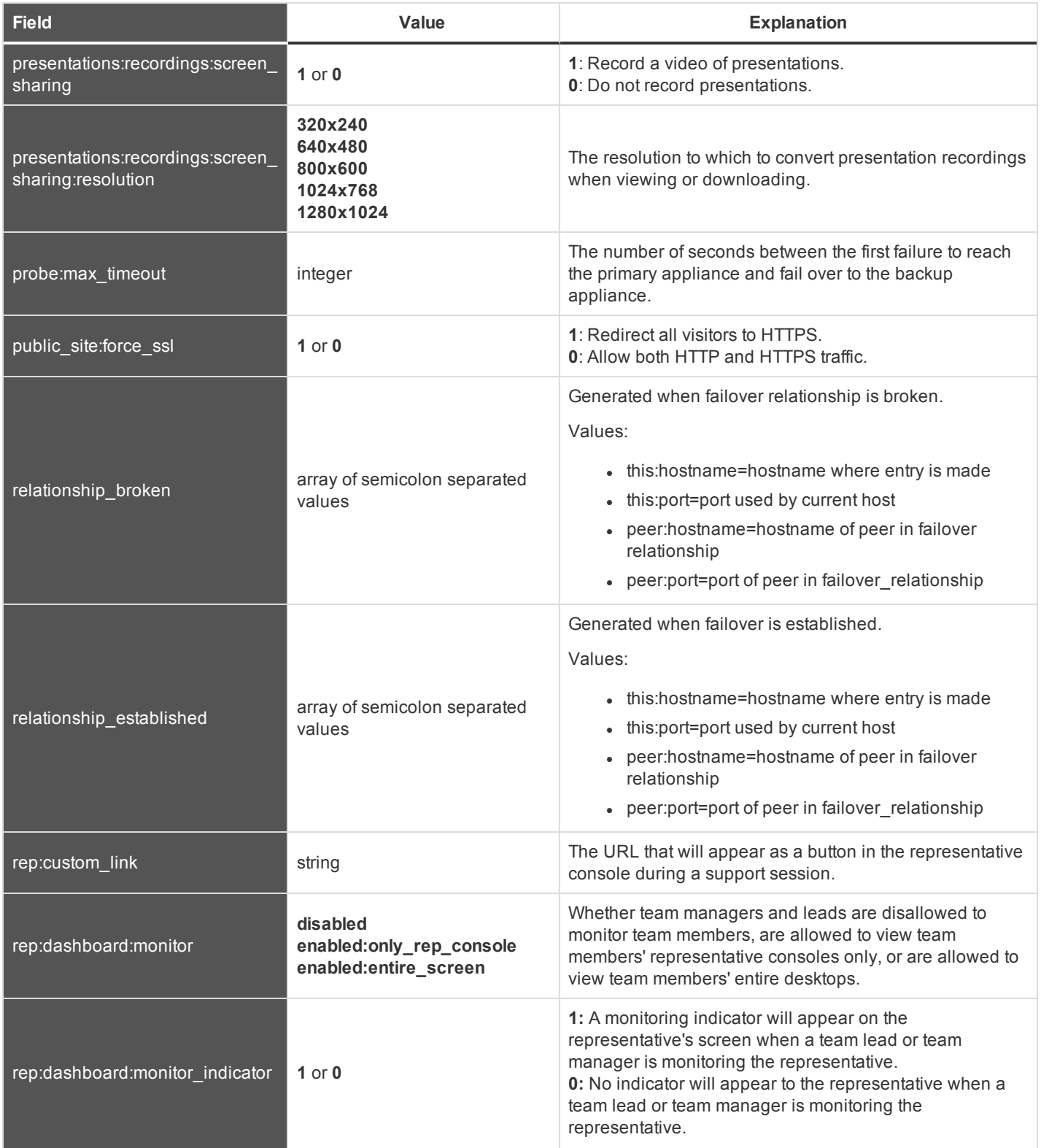

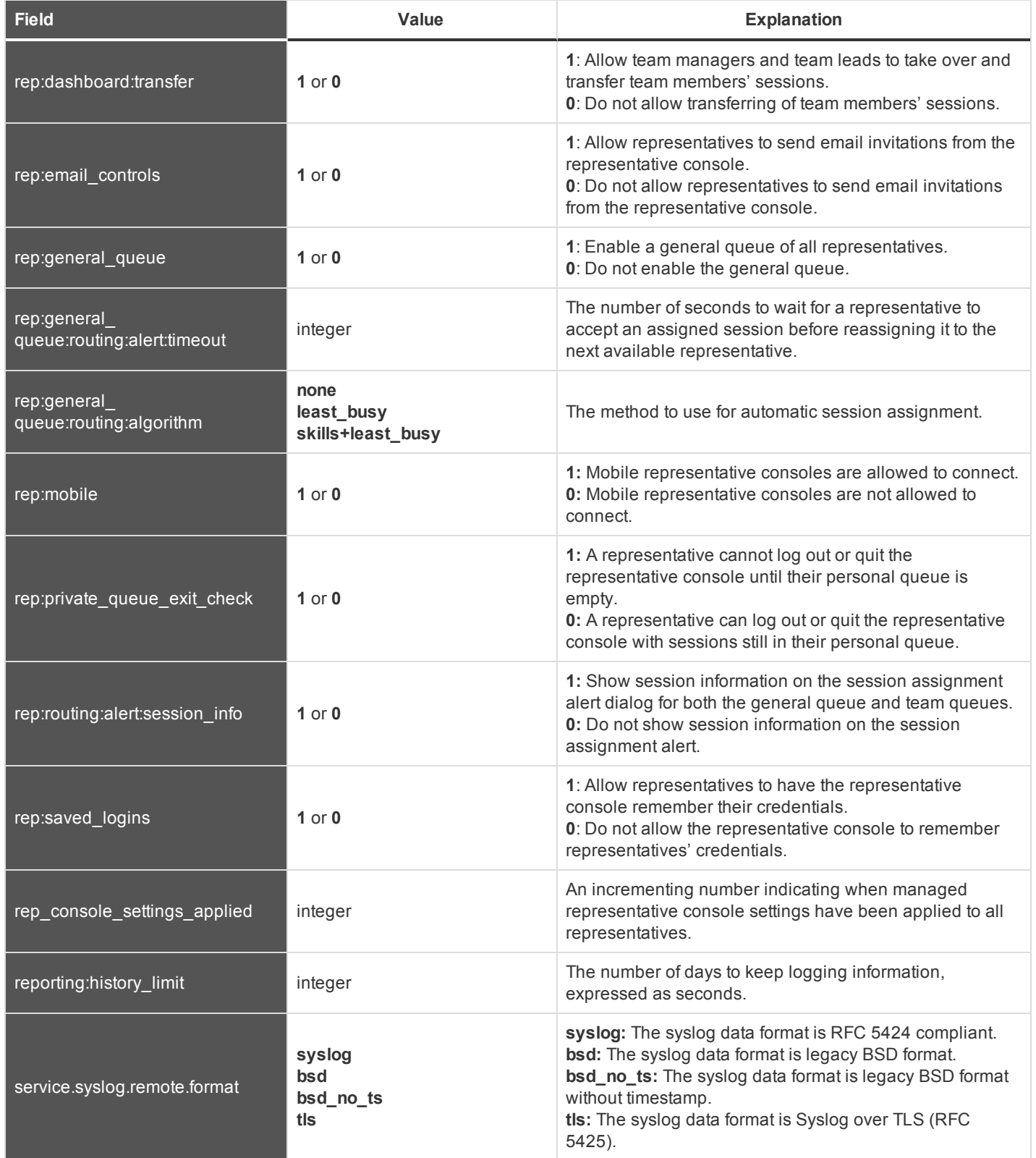

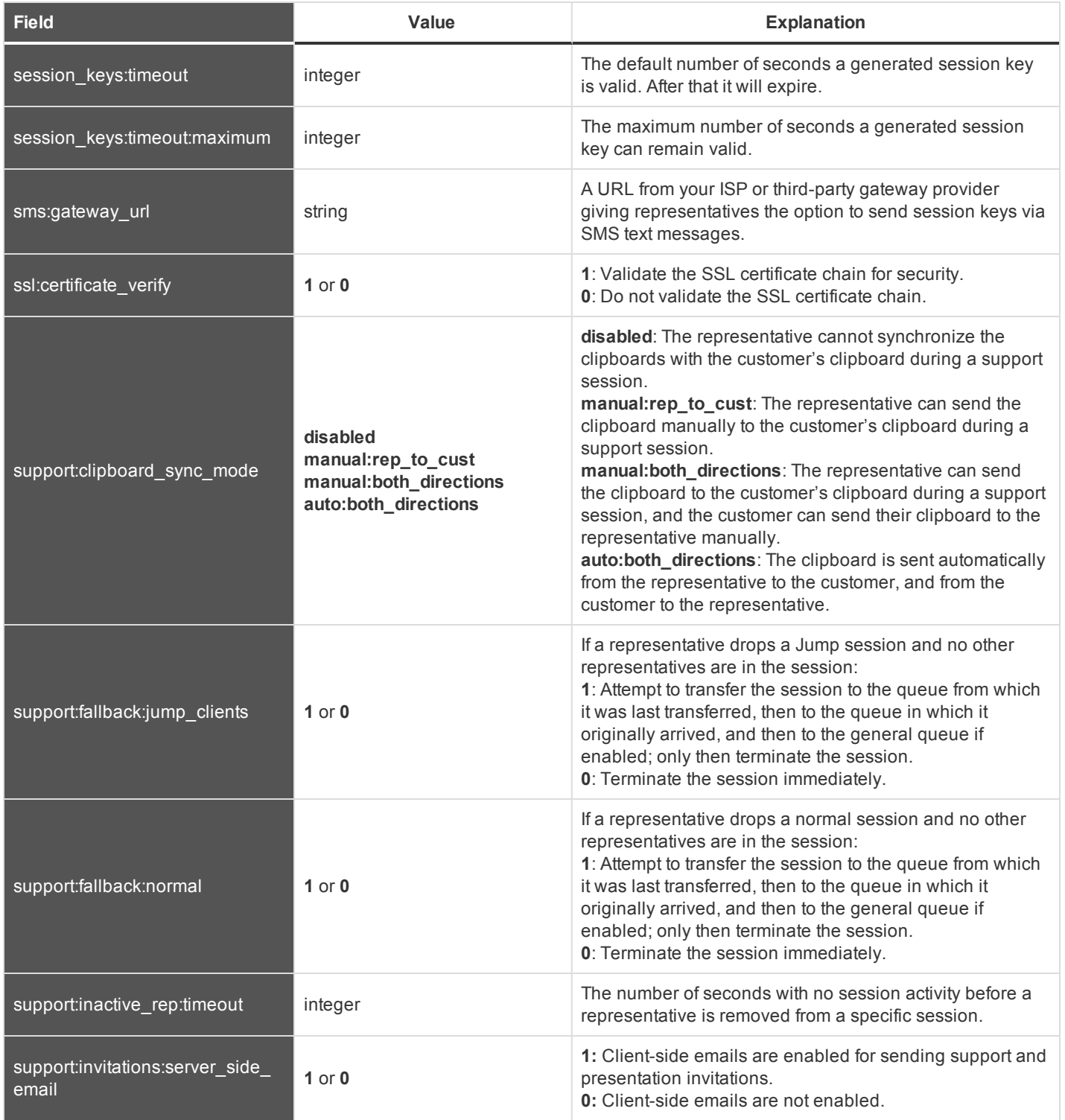

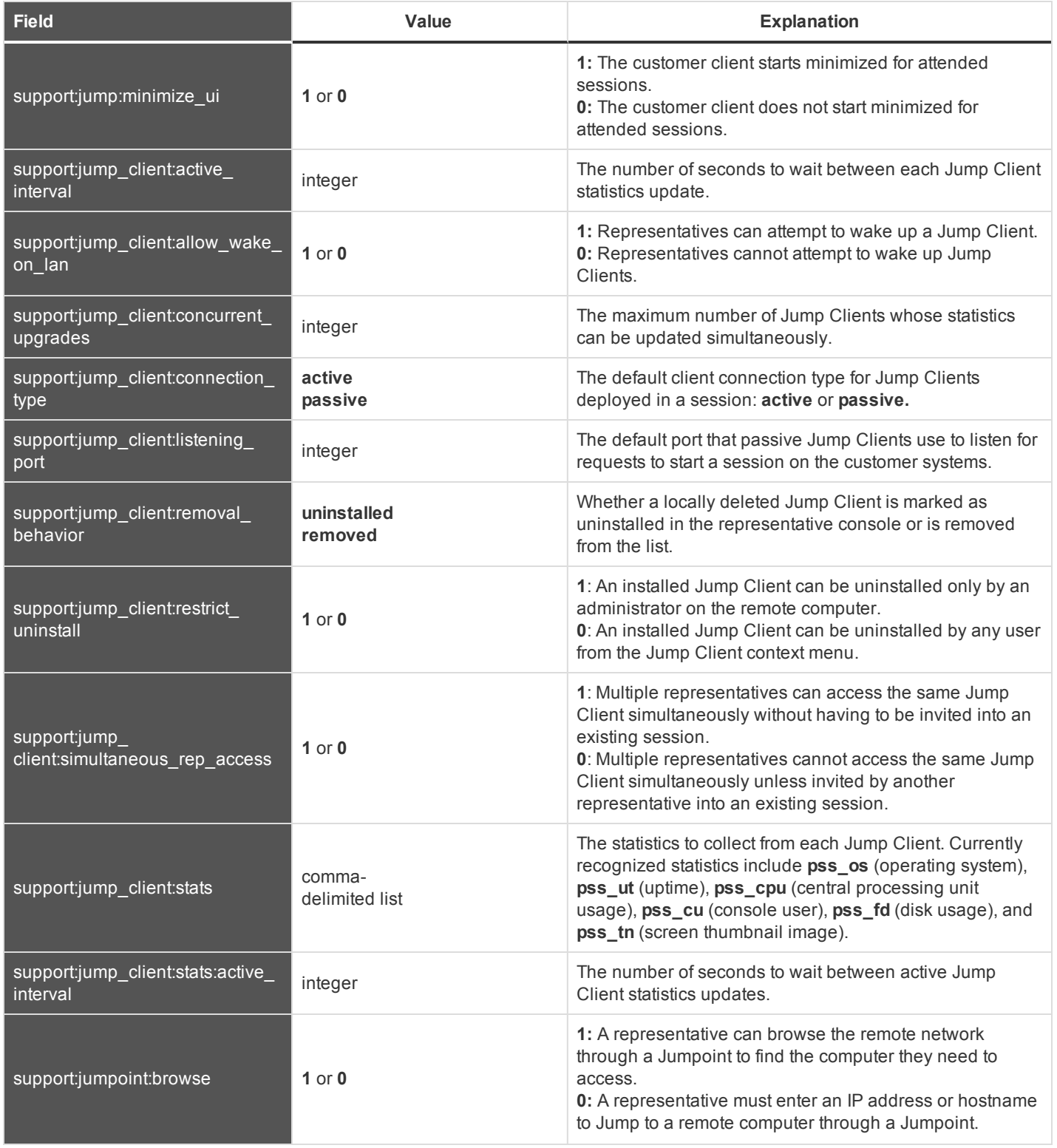

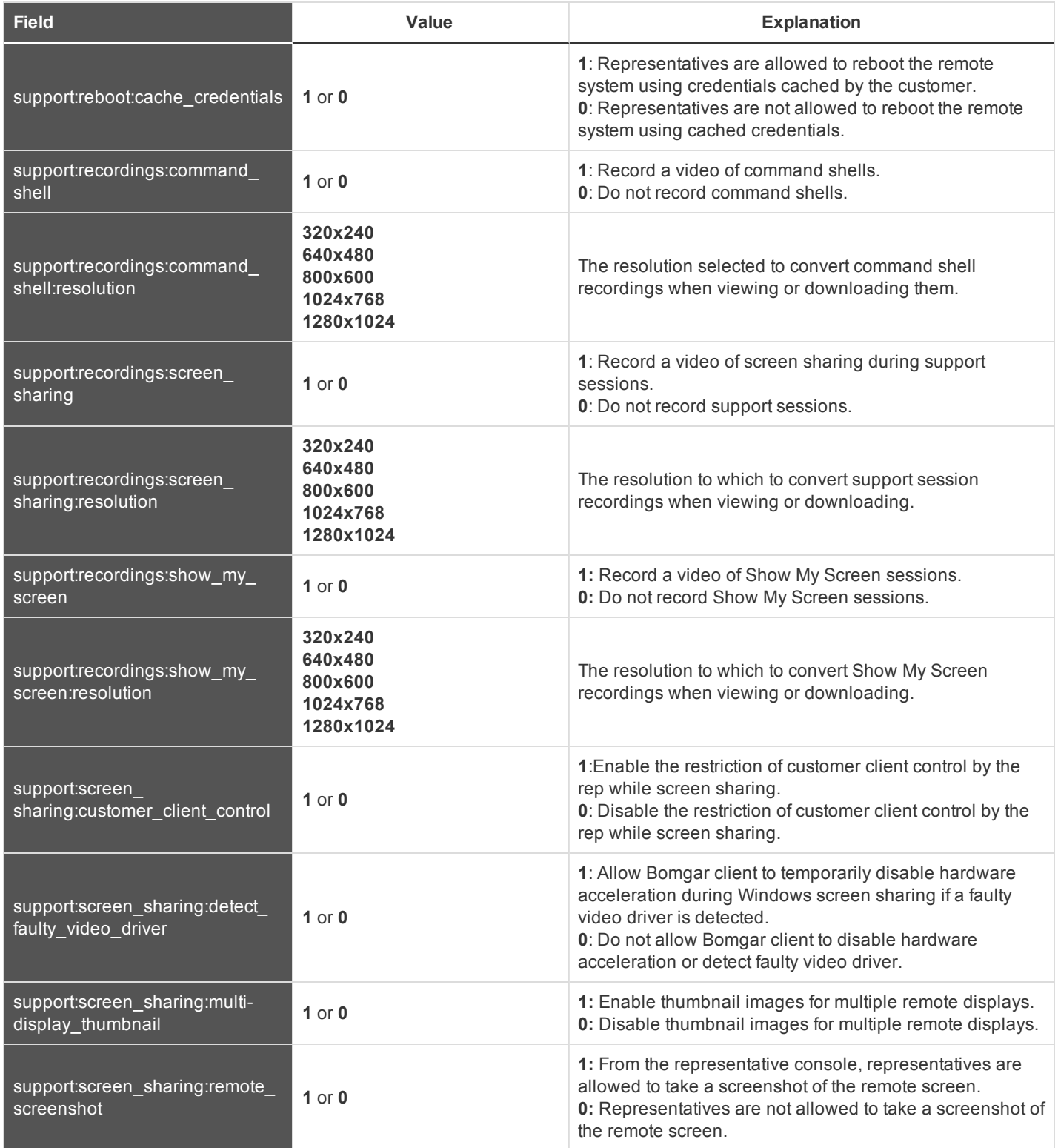

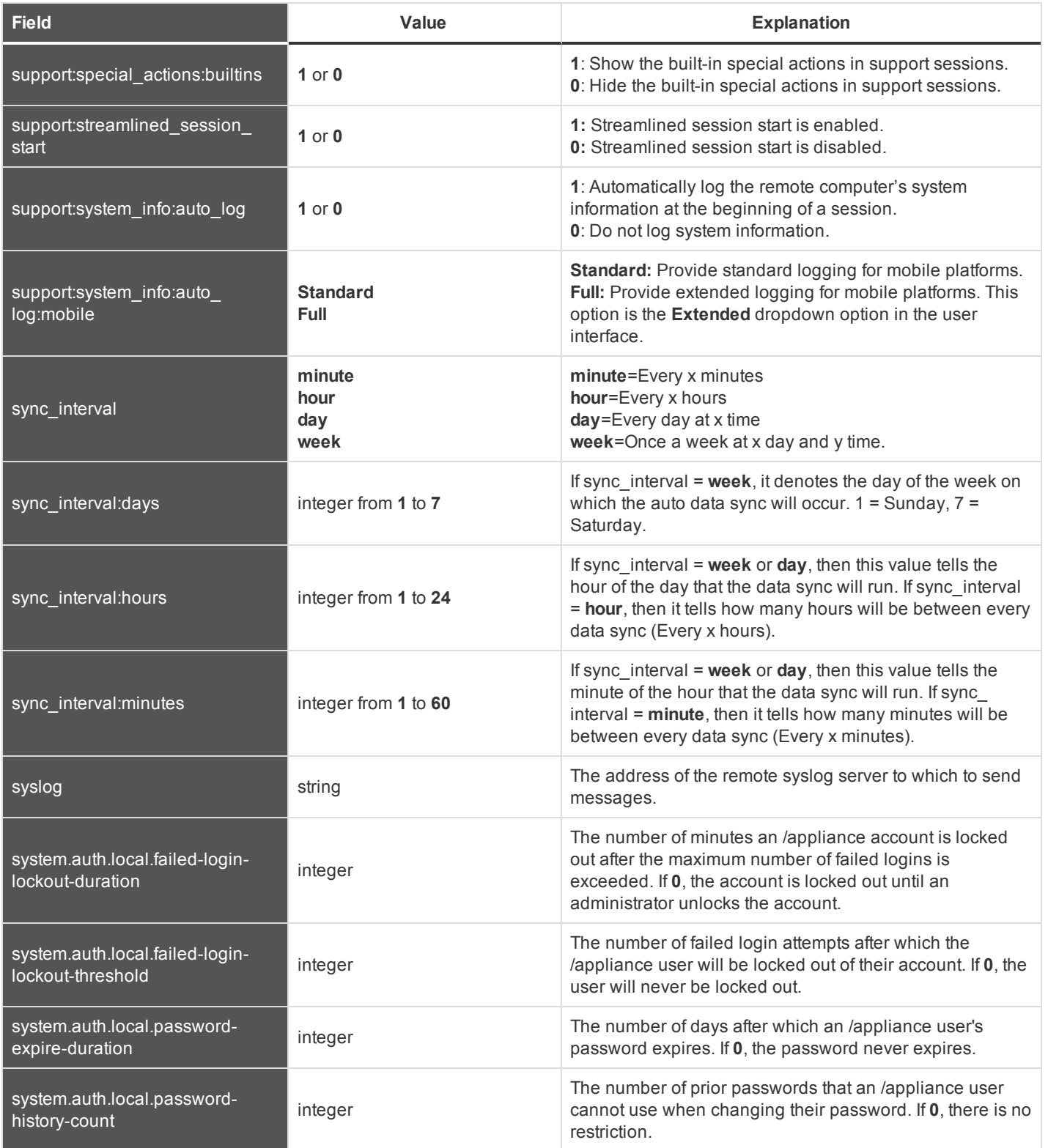

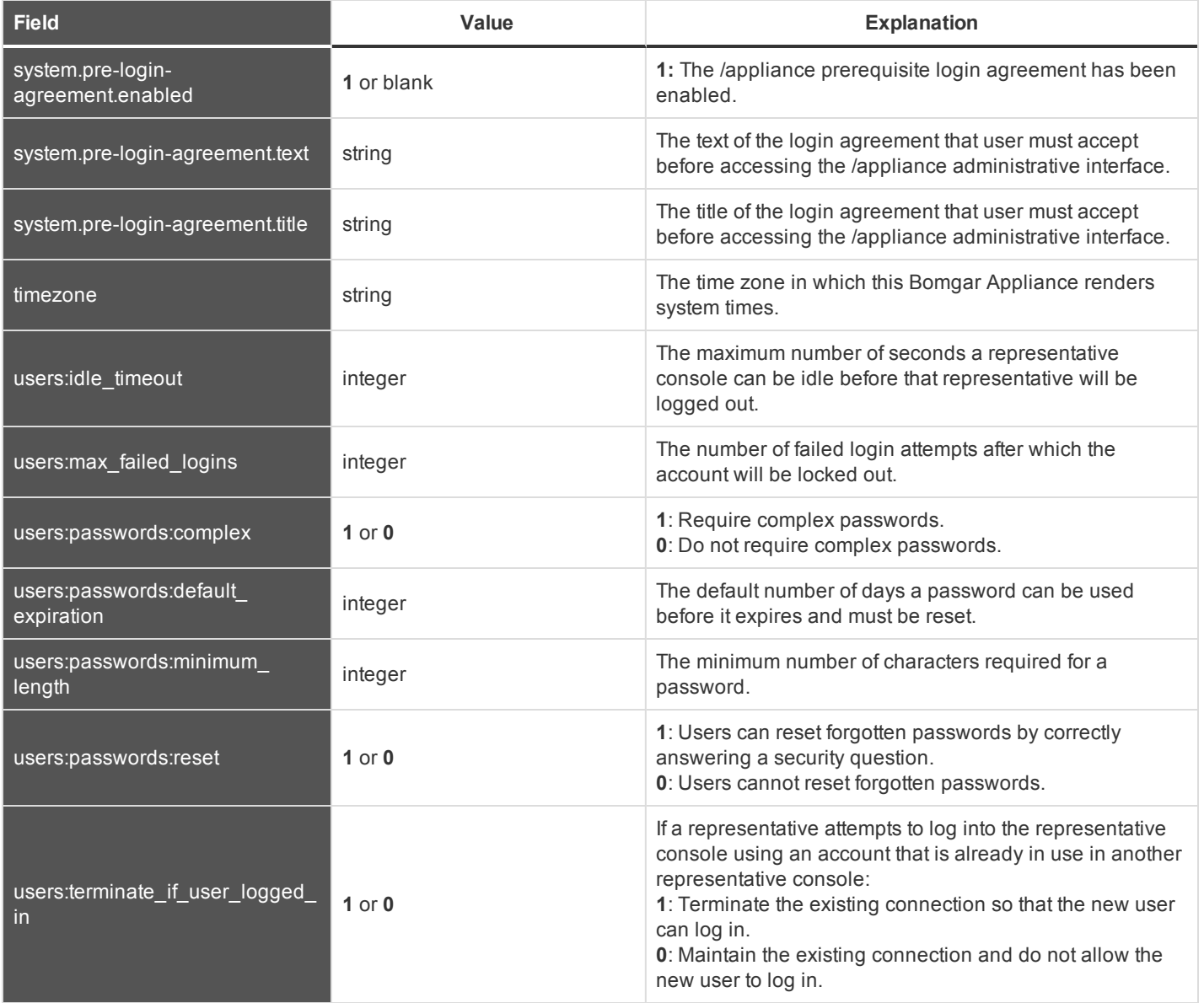

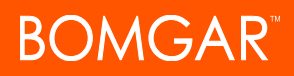

#### **Skill Fields**

#### These fields apply to the **skill\_added**, **skill\_changed**, and **skill\_removed** events.

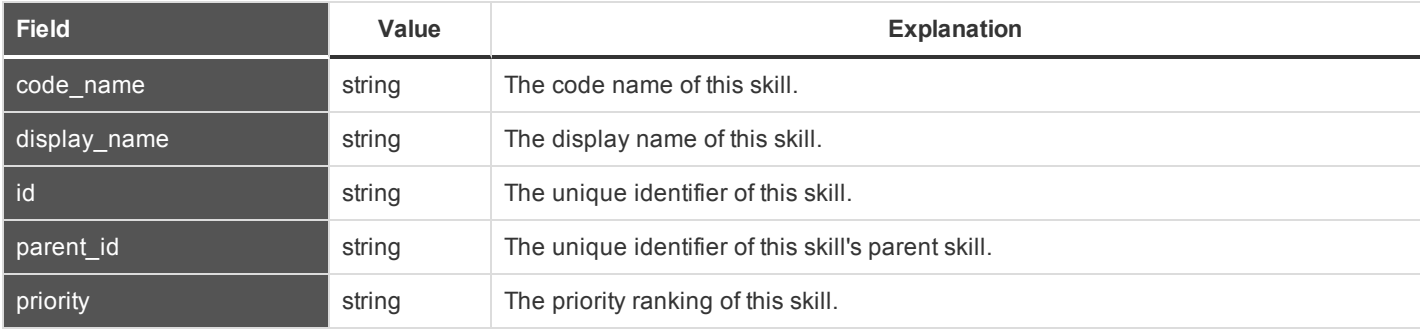

### **SNMP Fields**

### These fields apply to the **SNMP\_changed** event.

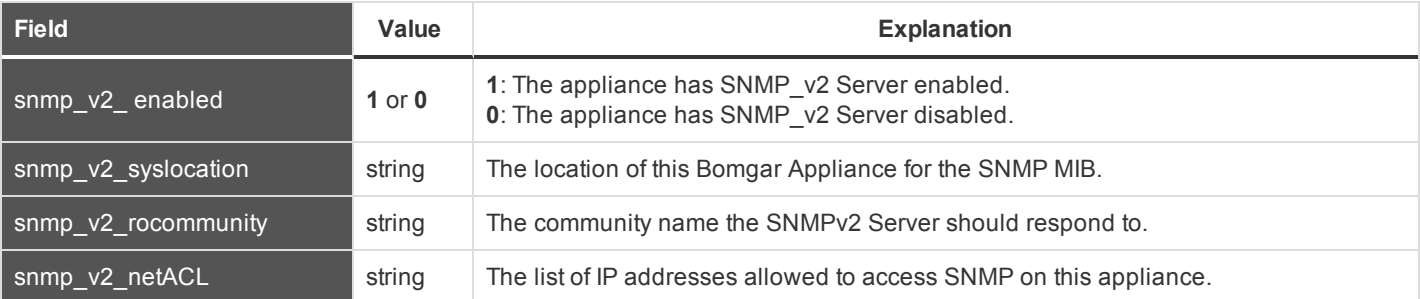

### **Support Issue Fields**

### These fields apply to the **support\_issue\_added**, **support\_issue\_changed**, and **support\_issue\_removed** events.

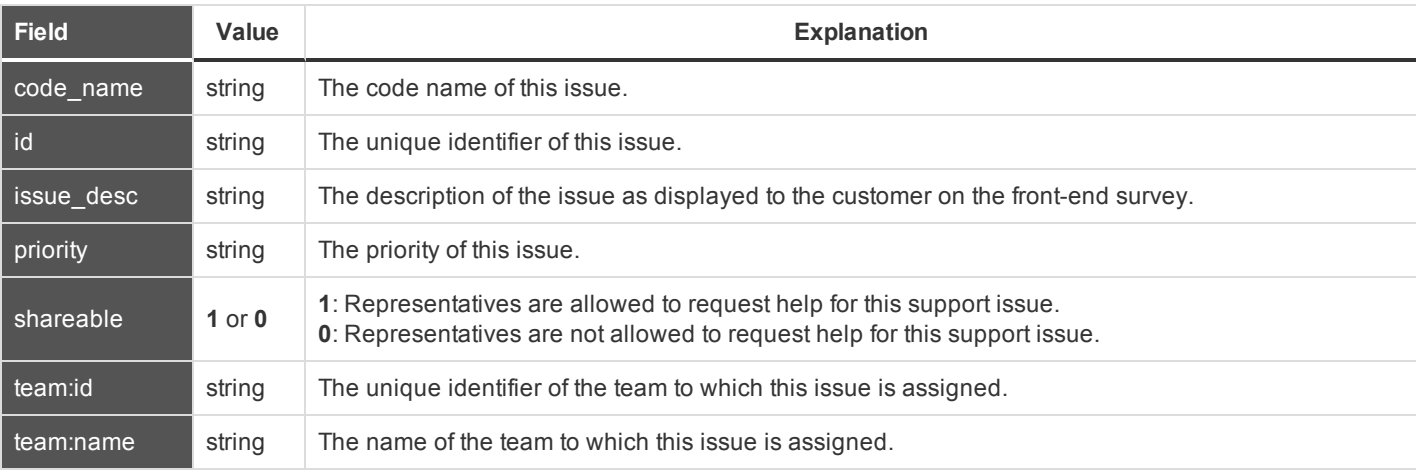

### **Support Issue Skill Fields**

These fields apply to the **support\_issue\_skill\_added** and **support\_issue\_skill\_removed** events.

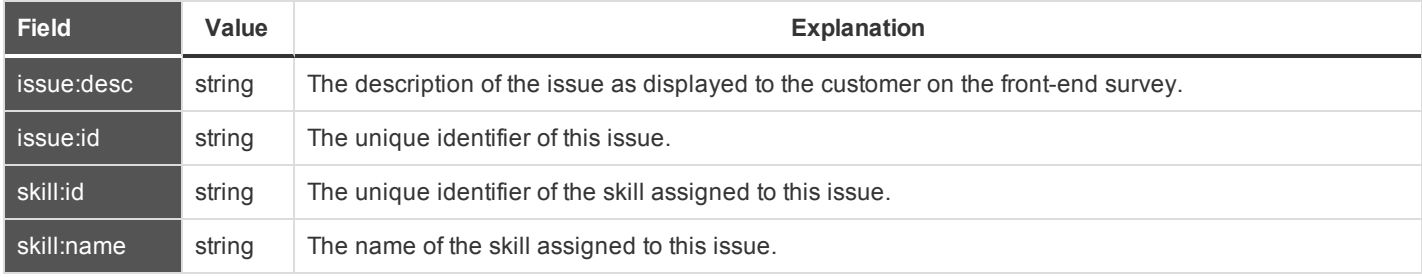

### **Support Permissions and Prompting Fields**

These fields apply to session policy and custom session policy events.

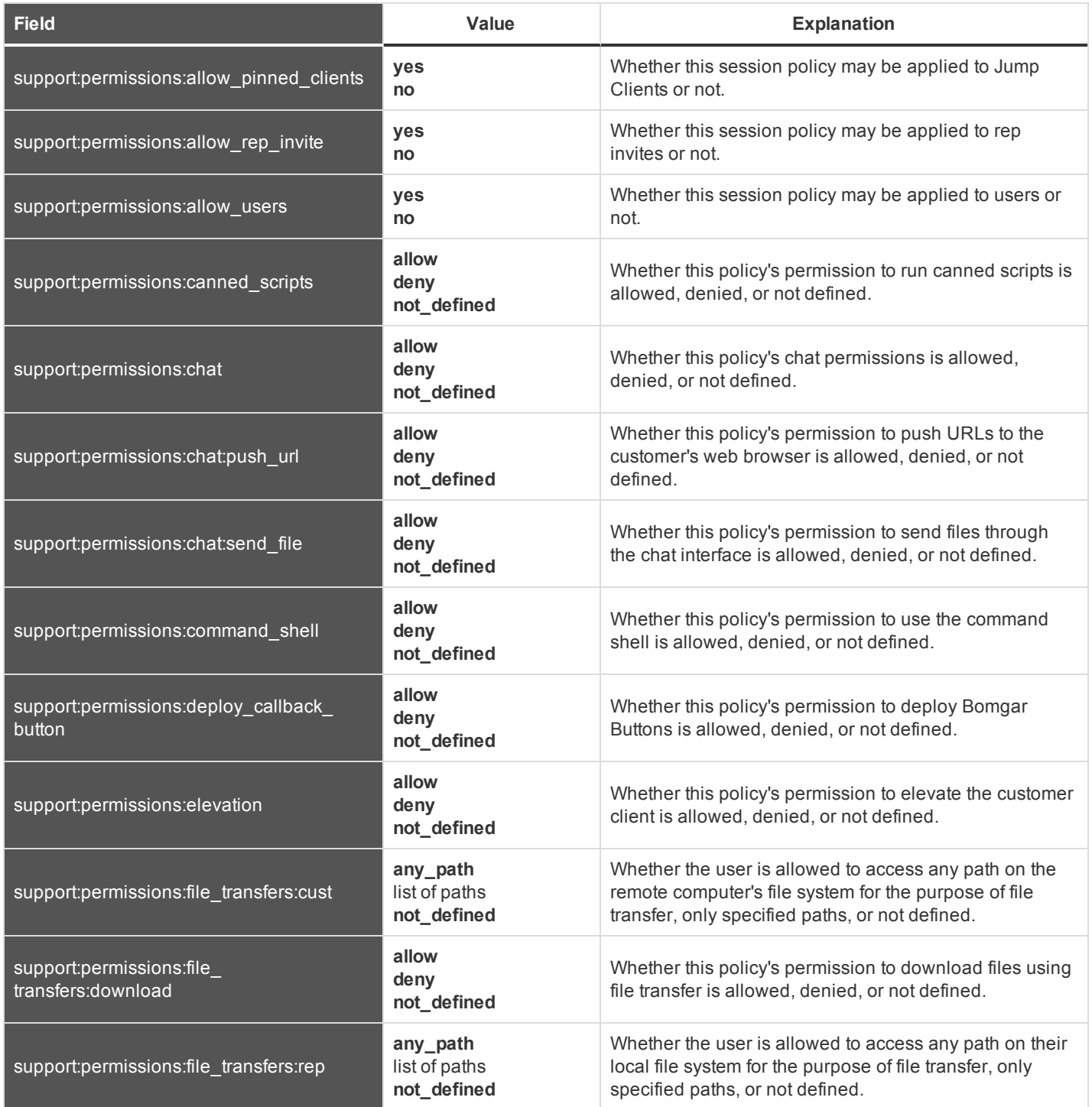

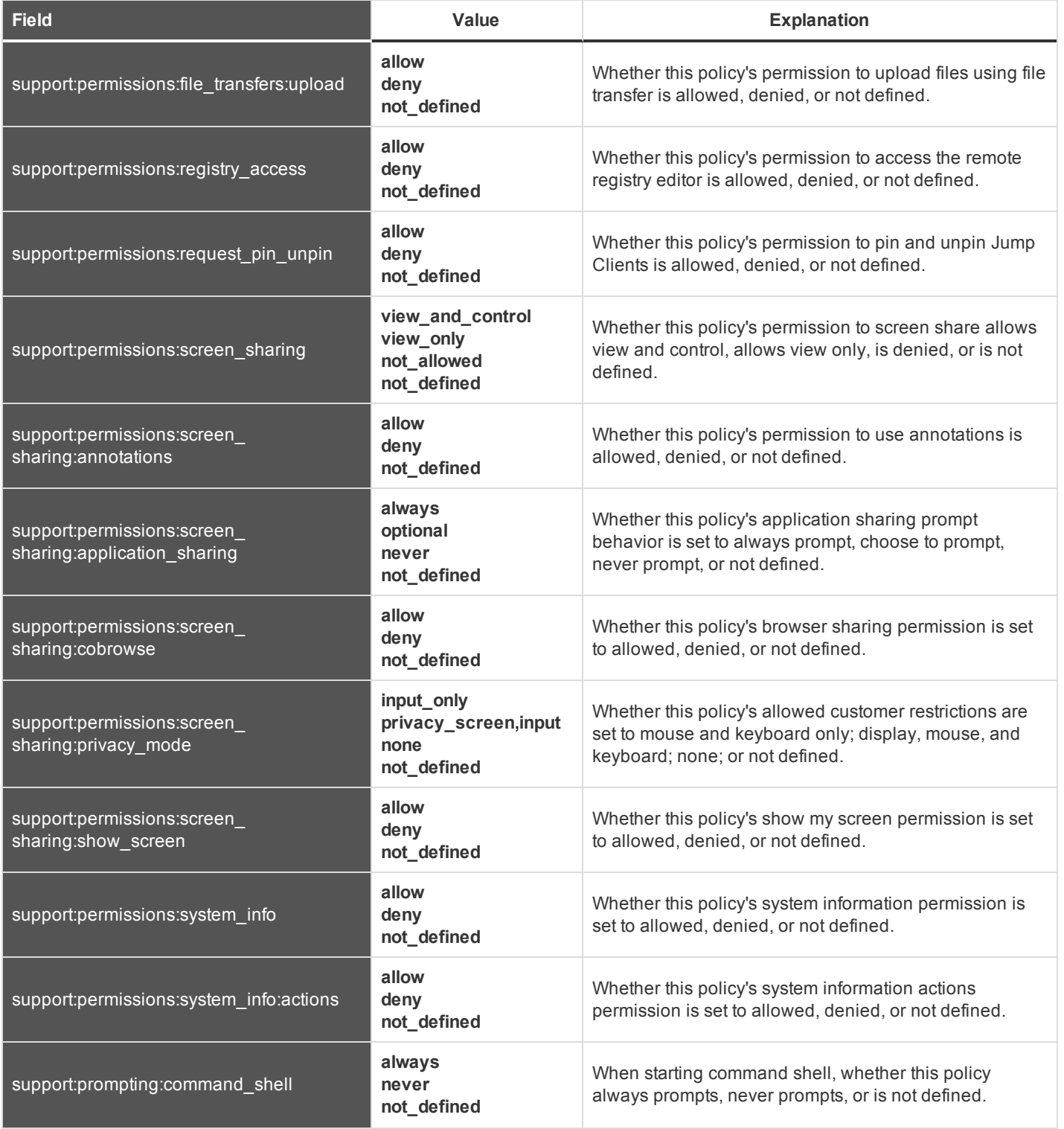

CONTACT BOMGAR info@bomgar.com | 866.205.3650 (US) | +44 (0) 1628 480 210 (UK/EMEA) BOMGAR.COM 85

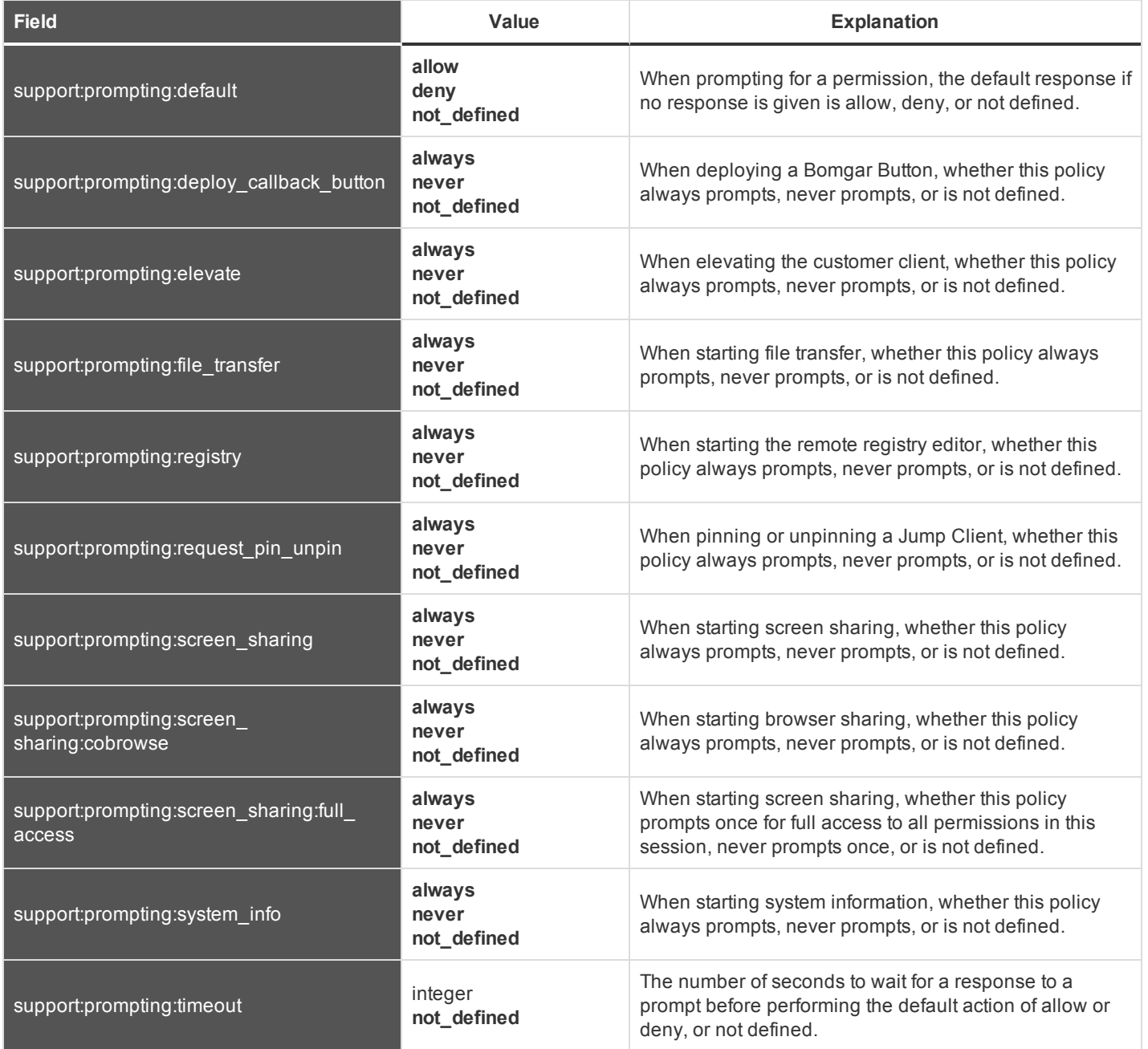

CONTACT BOMGAR info@bomgar.com | 866.205.3650 (US) | +44 (0) 1628 480 210 (UK/EMEA) BOMGAR.COM

### **Support Team Fields**

These fields apply to the **support\_team\_added**, **support\_team\_changed**, and **support\_team\_removed** events.

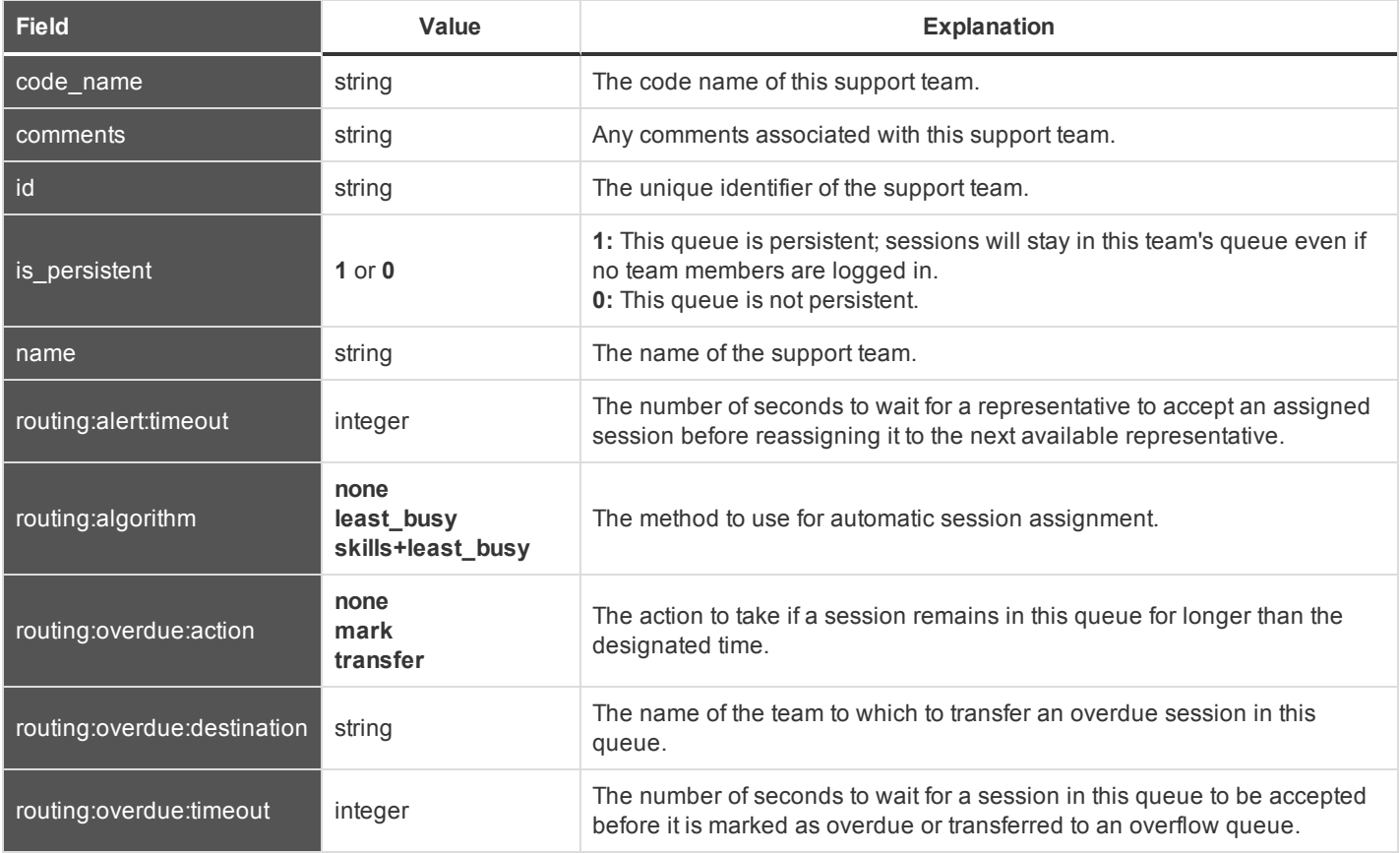

#### **Support Team Issue Fields**

These fields apply to the **support\_team\_issue\_added** and **support\_team\_issue\_removed** events.

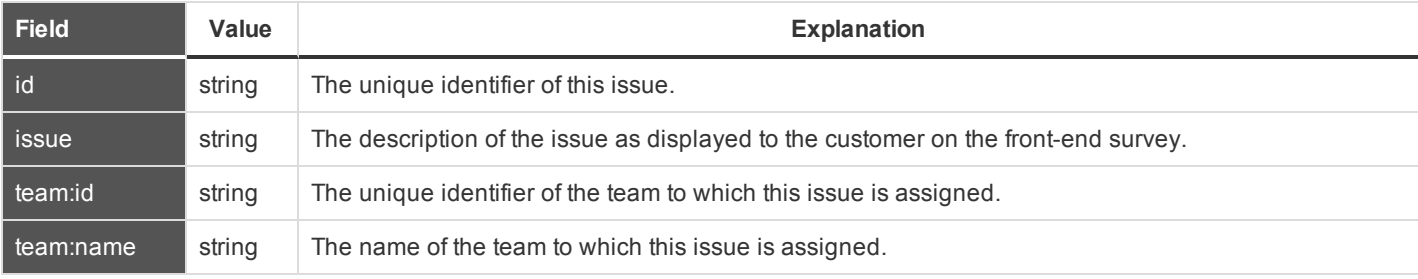

CONTACT BOMGAR info@bomgar.com | 866.205.3650 (US) | +44 (0) 1628 480 210 (UK/EMEA) BOMGAR.COM 87

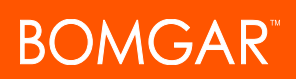

### **Support Team Jump Access Fields**

### These fields apply to the **support\_team\_jump\_access\_added** and **support\_team\_jump\_access\_removed** events.

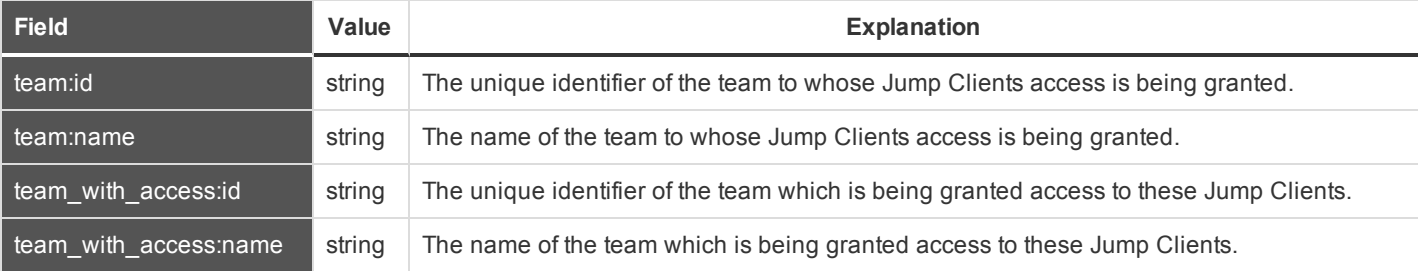

#### **Support Team Member Fields**

These fields apply to the **support\_team\_member\_added**, **support\_team\_member\_changed**, and **support\_team\_member\_ removed** events.

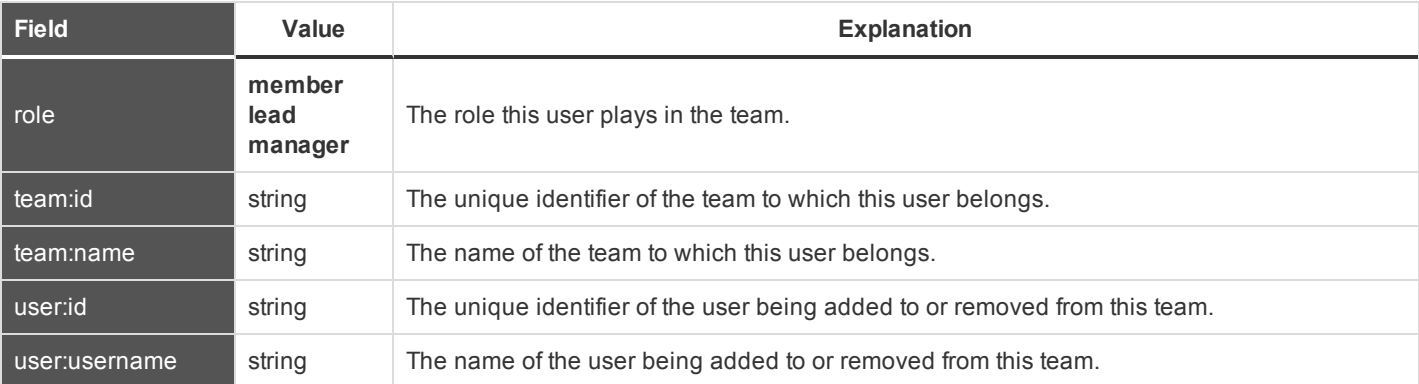

#### **Syslog Server Fields**

These fields apply to the **syslog\_server\_changed** event.

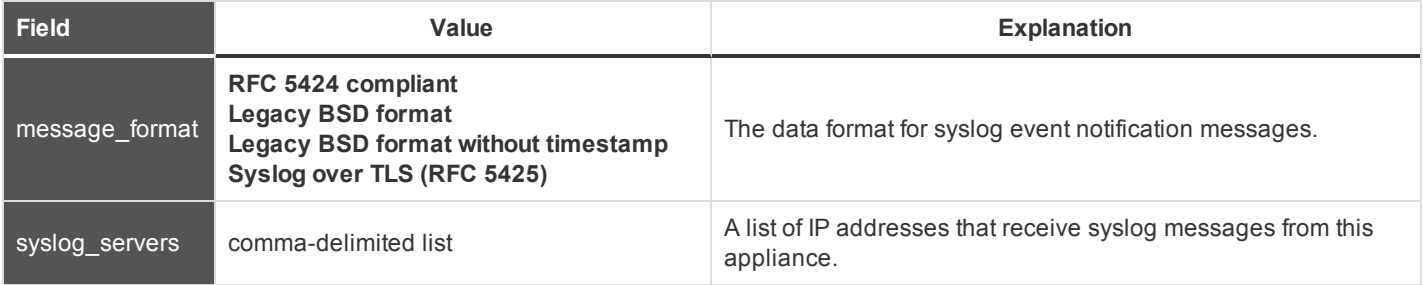

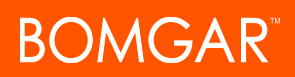

#### **/login User Fields**

These fields apply to the **embassy\_user\_added**, **embassy\_user\_changed**, **embassy\_user\_removed**, **user\_added, user\_ changed**, and **user\_removed** events. User events also include the ["Permission](#page-44-0) Fields" on page 45. These fields apply to users added to the /login interface.

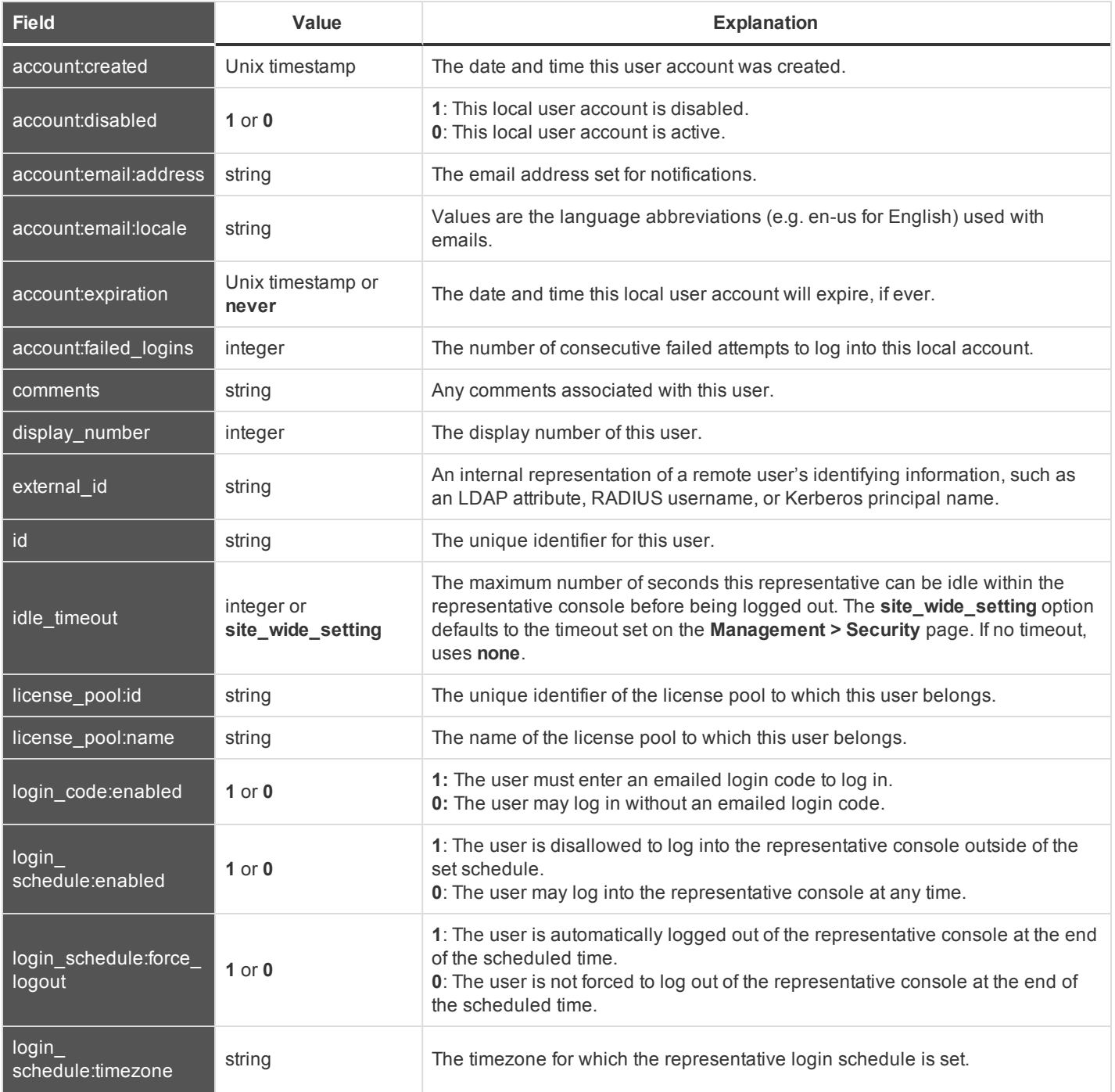

CONTACT BOMGAR info@bomgar.com | 866.205.3650 (US) | +44 (0) 1628 480 210 (UK/EMEA) BOMGAR.COM 89

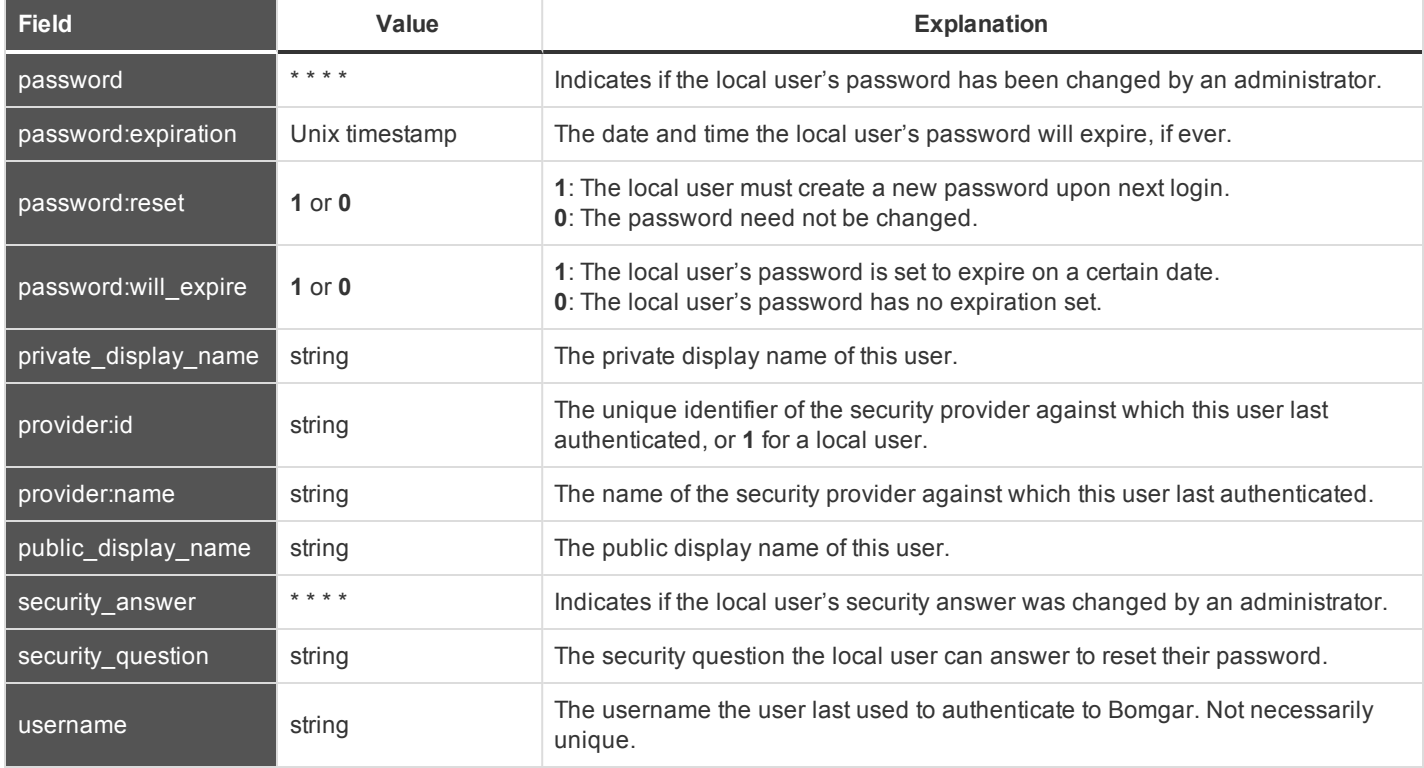

### **/appliance User Fields**

These fields apply to the **user\_added**, **user\_changed**, and **user\_removed** events. These fields apply to users added to the /appliance interface.

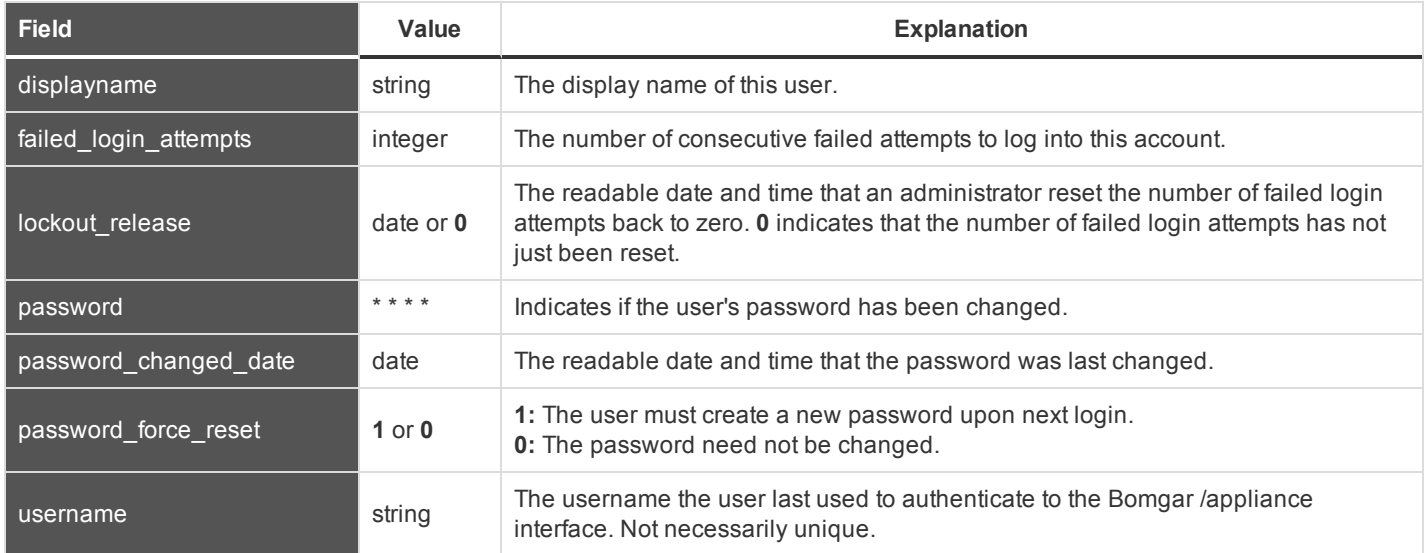

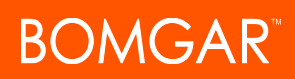

#### **User Account Report Generated Fields**

### These fields apply to the **user\_account\_report\_generated** event.

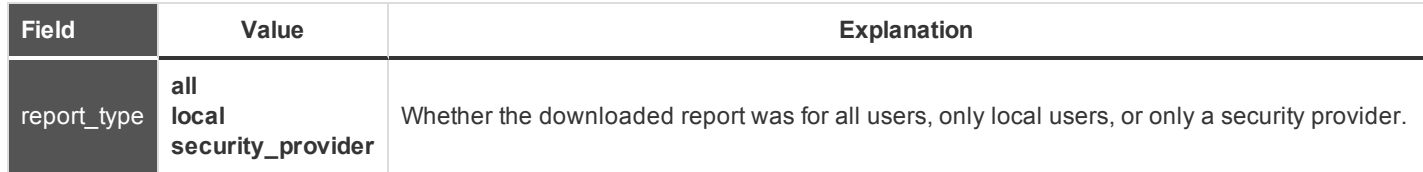

### **User Session Policy Fields**

### These fields apply to the **user\_session\_policy\_added** and **user\_session\_policy\_removed** events.

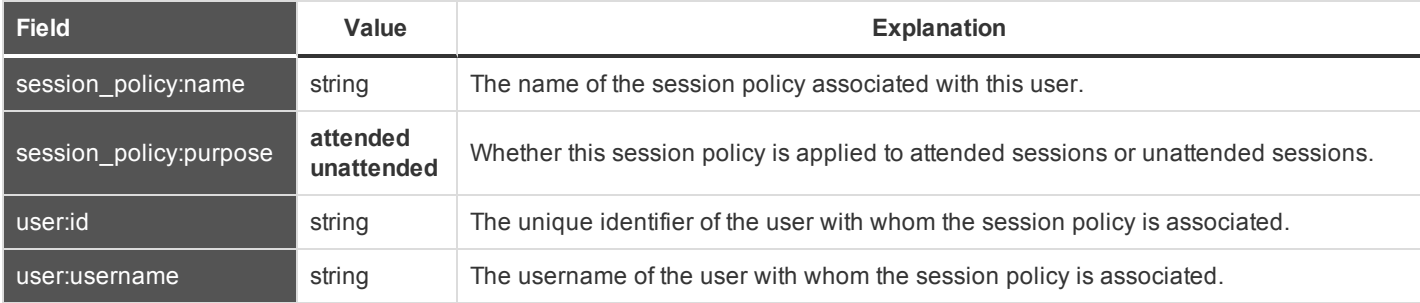

#### **User Skill Fields**

#### These fields apply to the **user\_skill\_added** and **user\_skill\_removed** events.

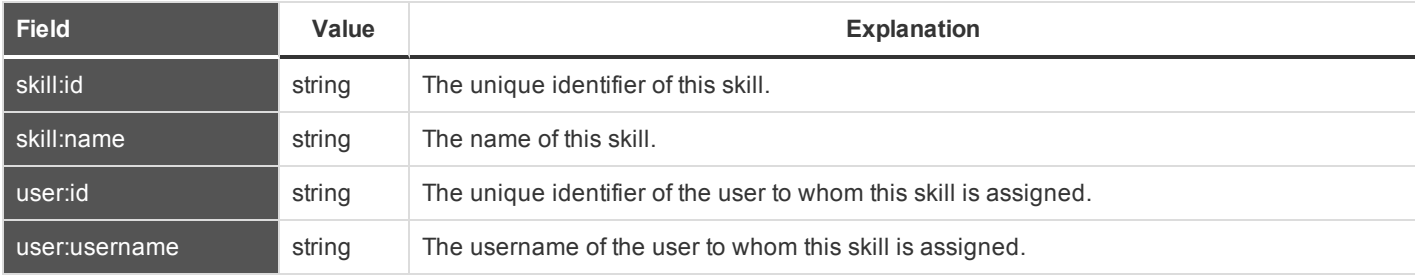